POLITECNICO DI MILANO

Scuola di Architettura, Urbanistica e Ingegneria delle Costruzioni

Corso di Laurea Magistrale in Ingegneria dei Sistemi Edilizi

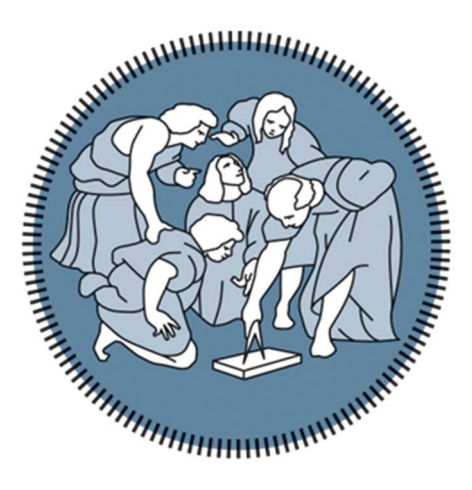

# La preventivazione sintetica multi-parametrica in ambiente BIM: un approccio dinamico al problema

Relatore: Prof. Alberto Pavan Controrelatore: Ing. Arch. Giampiero Brioni

> Tesi di: Daniele Voci 952665

Anno accademico 2021/2022

## **Abstract**

#### *[Versione italiana]*

Nella più diffusa prassi progettuale è ormai fondamentale preventivare, fin dalle prime fasi, il costo di fabbricazione dell'opera.

La stima in oggetto si basa su un livello di dettaglio informativo del fabbricato molto modesto, ma si può comunque concordare che, anticipando il più possibile quest'ultima, perfezionandola, rendendola più prossima possibile al valore reale della costruzione e anticipando le decisioni prese dai principali stakeholders dell'intervento, si può ottimizzare economicamente e operativamente il processo di progettazione, andando a ridurre al minimo il rischio di eventuali varianti.

Il cost engineer, che si occupa di questa analisi, deve avere a disposizione una metodologia che gli permetta di garantire con dinamicità la realizzazione di un modello operativo di preventivazione, e allo stesso tempo, consentire di valutare con velocità e sicurezza eventuali varianti richieste dal cliente.

Il metodo descritto, sfruttando il *Building Information Modeling* e un linguaggio di programmazione visiva come *Dynamo*, permette di giungere alla elaborazione di un preventivo sintetico, dinamico e multi-parametrico. Ovvero, si tratta di una stima non analitica, che sia flessibile alla ricezione di diverse casistiche e che possa valutare più parametri di carattere geometrico, tecnologico ed economico dell'edificio, aiutando il professionista velocizzando, standardizzando e controllando la processazione del costo finale dell'opera.

## **Abstract**

*[English version]*

In the most common design practice it is essential to estimate the construction cost of the building at an early stage.

The estimate in question is based on a modest level of information detailing the building, but it can nevertheless be agreed that, by anticipating it as much as possible, refining it, making it the nearest possible to the real value of the construction and giving advance knowledge of the decisions taken by the main stakeholders in the project, the design process can be optimised economically and operationally, minimising the risk of any variants.

The cost engineer, who is in charge of this analysis, must have at his disposal a methodology which allows him to dynamically guarantee the realisation of an operative model of estimat and, at the same time, allow him to quickly and safely evaluate any changes requested by the client.

The method described, using Building Information Modeling and a visual programming language such as Dynamo, makes it possible to develop a synthetic, dynamic and multi-parametric estimate. In other words, it is a non-analytical estimate, which is flexible in responding to different cases and which can evaluate several geometric, technological and economic parameters of the building, helping the expert by speeding up, standardising and controlling the processing of the final cost of the work.

### **Indice**

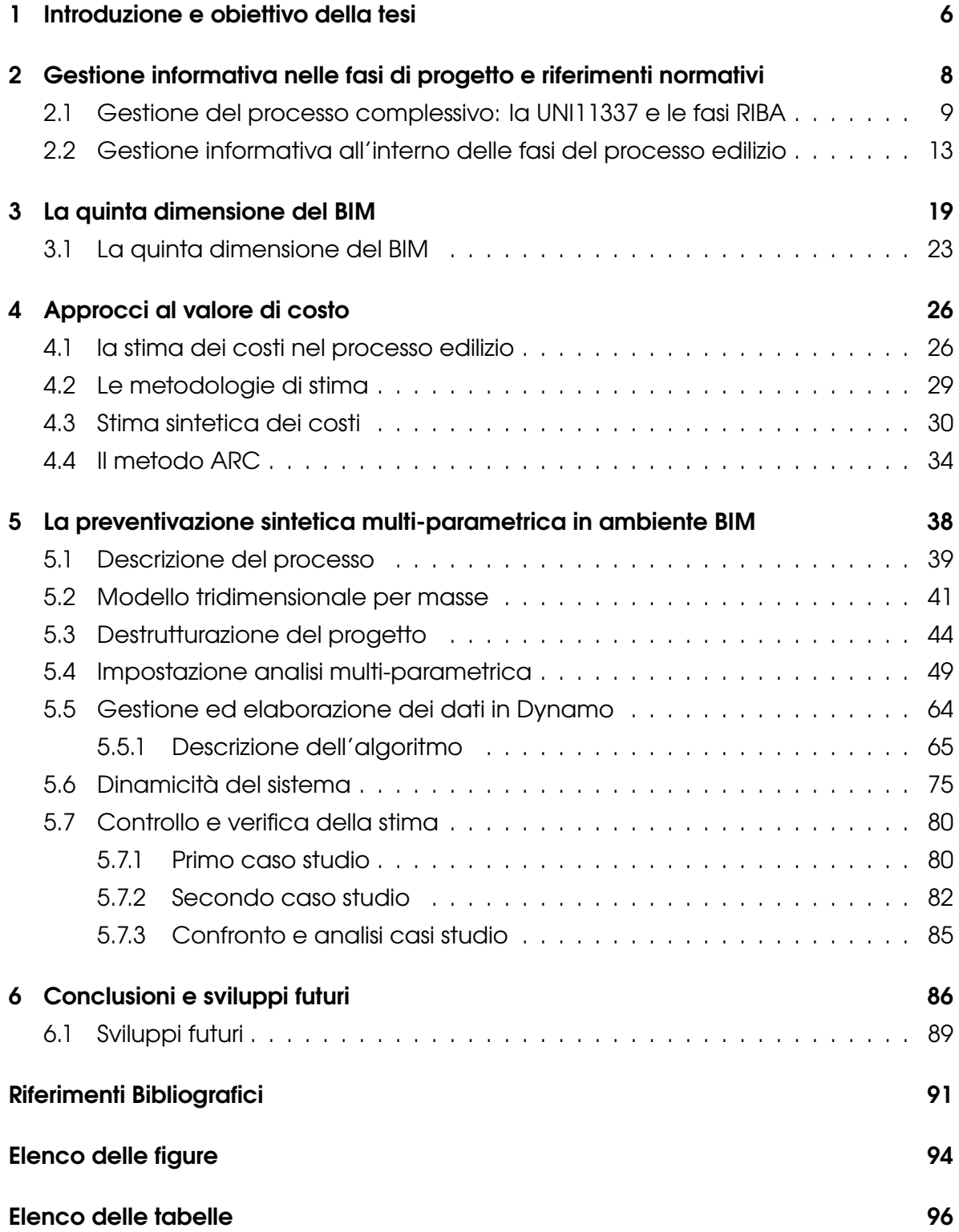

#### **1 Introduzione e obiettivo della tesi**

Comunemente negli studi di progettazione emerge l'esigenza di controllare fin da subito l'impatto di ogni scelta sul costo complessivo dell'intervento, che riveste un ruolo chiave nel successo del progetto. Infatti, nella pratica, alcune delle caratteristiche intrinseche adottate all'inizio, nelle primissime fasi del progetto, quali la dimensione o la forma dell'edificio, hanno poi implicazioni che devono essere valutate. Spesso, durante l'analisi del costo dell'edificio in fase di concept, il livello d'informazione in possesso del professionista è molto basso. Questa tema è molto comune, infatti, lo studio B&B Progetti, presso cui ho trascorso gli ultimi sei mesi, spinge sempre di più verso metodologie dinamiche nell'ambito della modellazione 5D, tematica su cui si basa la stima messa a punto.

Partendo da qui, ho riscontrato che una delle problematiche principali nelle primissimi fasi di progettazione di un edificio, sia l'individuazione di un metodo che permetta la redazione di un preventivo sintetico che aiuti il professionista a controllare e gestire tale stima durante l'analisi economica dell'intervento. La preventivazione sintetica non potrà perciò essere affidata solamente alla pura esperienza e a stime di mercato, ma dovrà dipendere anche da fattori geometrici dinamici, lasciando il parametro costo come elemento esclusivamente compilabile. Quest'ultimo sarà quindi solamente influenzabile dalle valutazioni di mercato o prezzari di riferimento e sarà connesso ad un elemento appartenente ad una sotto-categoria del complesso edilizio. Saranno perciò analizzati dei metodi "*standard*" o semplificati per l'elaborazione di stime, utilizzati come linee guida per il processo oggetto di studio.

Il secondo problema è invece legato alla dinamicità delle valutazioni poste in essere dai metodi tradizionali, che non sempre permettono una gestione smart di eventuali cambiamenti richiesti. Viene naturale, per ovviare a tale problematica, rapportarsi con le innovative metodologie del *Building Information Modeling* (BIM), che permettono una interconnessione dei dati di progetto e un grado elevato di controllo delle informazioni geometriche ed economiche dell'edificio. Infatti, tali processi prevedono la modellazione tridimensionale degli elementi propri del fabbricato, le cui informazioni sono sia di carattere geometrico, che, mediante un'assegnazione multi-parametrica, anche di altro genere. Il BIM si discosta così da una visione tradizionalista di rappresentazione grafica dell'opera, andando a creare un vero e proprio database informativo del fabbricato. Come approfondiremo nei capitoli successivi, la stessa metodologia di tipo tradizionale ha un impatto in termine di costo e tempo molto più elevato, in quanto le eventuali modifiche all'interno del flusso di progettazione vengono assimilate molto più lentamente. Inoltre, sempre nella logica BIM, tutti i soggetti interessati nel processo vengono coinvolti fin dalle prime fasi di progettazione, permettendo così lo sviluppo di scelte strategiche. Questo ha un impatto economico più gravoso nelle prime fasi, ma una miglior gestione del budget e una efficienza maggiore nelle fasi di progettazione avanzata e di costruzione, riducendo la possibilità di varianti in corso d'opera. Tale metodologia si fonda sull'interoperabilità dei dati e dei processi che li gestiscono, permettendo una integrazione tra i diversi sistemi che la compongono.

Per poter arrivare alla definizione del costo finale di realizzazione dell'opera bisogna quindi definire prima un processo che permetta di organizzare e gestire il flusso di dati che lo regolano. Il sistema deve però avere certe caratteristiche, quali dinamicità e valorizzazione simultanea di molteplici gruppi di dati. In aggiunta, deve essere in grado di assorbire eventuali modifiche richieste dalla moltitudine di casistiche che il settore delle costruzioni può offrire. L'obiettivo che viene posto quindi è l'elaborazione di un metodo di preventivazione, che, attraverso un processo dinamico e multi-parametrico ed un modesto livello di dettaglio del complesso edilizio, arrivi alla formulazione di un costo complessivo dell'opera, garantendo però precisione e controllo dei dati.

Nello studio di tale metodologia sarà considerata solo la destinazione d'uso residenziale, ma sarà comunque abbastanza flessibile da poter accettare eventuali variazioni tecnologiche, geometriche ed economiche, garantendo quindi l'implementazione del maggior numero di casistiche possibile.

### **2 Gestione informativa nelle fasi di progetto e riferimenti normativi**

Tutto il processo che accompagna l'opera attraverso le fasi di progettazione e realizzazione porta con sé un certo grado di dettaglio che, con l'evolversi del procedimento e quindi lo scorrere del tempo, aumenta in complessità e in dimensioni, riflettendosi così sulla portata della gestione delle informazioni legate al fabbricato, ma non solo. Da questo deriva la necessità di gestione delle metodologie di comunicazione e di elaborazione dei dati. Anche i metodi di analisi economica in fase di progetto possono essere molteplici a seconda del livello di complessità raggiunto.

Diventa essenziale, quindi, definire in quale fase di avanzamento del processo ci troviamo e quante e quali informazioni abbiamo a nostra disposizione in ciascuna di queste fasi. Diverse sono le destrutturazioni delle fasi del processo edilizio che si sono consolidate nel tempo come standard e che dettano le modalità di approfondimento di ciascuna di esse.

È importante definire, soprattutto per i processi complessi, l'asset informativo che ciascuna fase dovrà produrre e semplificare così il passaggio da una fase all'altra, in cui i soggetti coinvolti possono cambiare. Il quadro delle esigenze degli attori in gioco, in particolar modo della committenza, dovrà essere regolato, quindi, da un codice di comunicazione che dovrà tener conto delle informazioni qualitative e quantitative che definiscono poi le scelte progettuali, le quantità e infine ne valutano il costo di produzione, di costruzione e di manutenzione del fabbricato [4].

Si dovrebbe prevedere un sistema informativo che tenga conto delle relazioni tra i diversi articoli e delle interconnessioni tra i codici, così da permettere l'agevole navigazione tra le diverse entità, attributi, specificazioni, gerarchie e la documentazione durante tutto il ciclo di vita dell'immobile.

Nel processo informativo di un organismo edilizio il committente, prima di affidare un incarico, definisce le proprie esigenze informative esplicitandone i requisiti all'interno di un capitolato informativo. Quest'ultimo è solitamente specifico per ciascun incarico affidato e per ogni affidatario incaricato. Generalmente per commesse di grandi dimensioni viene redatto un capitolato informativo generale di commessa che può valere per un gruppo di famiglie di incarichi, accompagnato da un capitolato più specifico, per esempio un capitolato informativo per la progettazione architettonica, o quella strutturale, oppure per la fornitura. I soggetti incaricati, in risposta al capitolato informativo, formulano un'offerta per la gestione informativa.

#### **2.1 Gestione del processo complessivo: la UNI11337 e le fasi RIBA**

Nella letteratura tecnica e all'interno delle principali normative di riferimento possiamo trovare molteplici metodologie consolidate che suddividono il progetto in fasi operative progettuali e costruttive.

In particolare, se prendiamo in riferimento la norma UNI 11337, possiamo evincere che il settore delle costruzioni è caratterizzato da un processo informativo ciclico che vede ad un estremo l'espressione dei bisogni del committente ed ad un altro il termine della vita utile dell'immobile. La stessa norma riporta uno schema di questo processo, come quello riportato nella figura 1. Possiamo, quindi sintetizzare il diagramma come una "struttura gerarchica costituita da quattro stadi che a loro volta si articolano in otto fasi" [12].

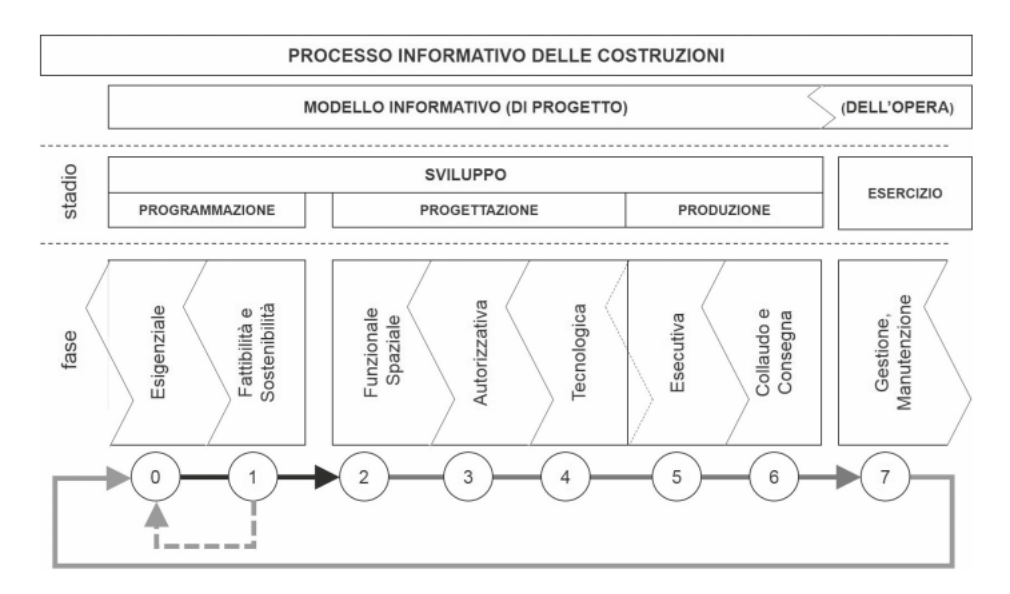

Figura 1: Processo informativo delle costruzioni - UNI 11337 [12]

Da questo scomposizione ne consegue anche una disarticolazione informativa dell'opera in:

- processo, informazioni legate alle risorse umane e non, fini all'ideazione, alla realizzazione, gestione e manutenzione dell'immobile;
- sito, informazioni inerenti al contesto in cui si trova l'edificio;
- edificio o infrastruttura, informazioni relative ai materiali e alle componenti tecnologiche che compongono il fabbricato.

Il progetto necessita poi di un modello operativo da seguire che permetta di allineare gli sforzi necessari al conseguimento dell'obiettivo ad esso designato [21].

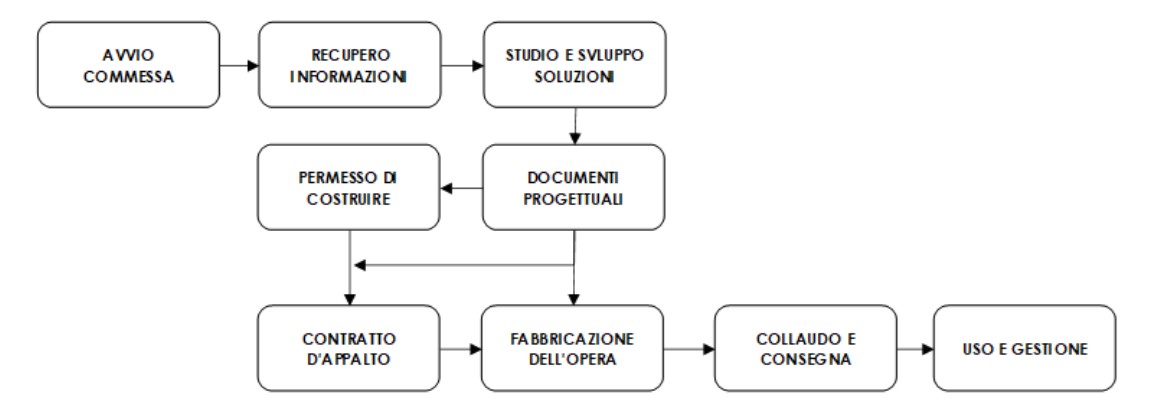

Figura 2: Esempio di modello operativo di progetto - UNI11337 [12]

Un altro riferimento autorevole in ambito di organizzazione del processo edilizio in fasi è il RIBA Plan of Work, la cui ultima versione è stata emessa nel 2020, revisionando le precedenti. RIBA è il Royal Institute of British Architects, che fin dal 1963 ha cercato di fornire una mappa che inquadrasse il processo edilizio e che identificasse in modo chiaro ogni fase, fino a quel momento fatto di prassi e metodologie comuni mai scritte o formalizzate.

Come spiegano nella prefazione del Plan of Work del 2020, l'approccio metodologico del "modo corretto di fare" funziona per i progetti semplici per natura, mentre perde di efficacia nel momento in cui il processo si complica e gli attori in campo sono molteplici. Affermano che "Although each of these plans of work is different, they all have the same goals: to provide the project team with a road map for promoting consistency from one stage to the next, and to provide vital guidance to clients undertaking perhaps their first and only building project" [11].

Il RIBA Plan of Work è composto da otto fasi, o in inglese stages, come si può vedere in figura 3.

| <b>RIBA</b><br>Plan of Work<br>2020<br>Stage Boundaries:                                                                                                    | The RIBA Plan of Work<br>organises the process of<br>briefing designing, delivering.<br>maintaining, operating and<br>using a building into eight<br>stages, it is a framework for<br>all disciplines on construction<br>projects and should be<br>used solely as guidence for<br>the preparation of detailed<br>professional services and<br>building contracts. | O<br>Strategic<br>Definition<br>The best means of achieving                                                                                                    | Preparation<br>and Briefing<br>Project Brief accroyed by the                                                                                                    | Concept<br>Design<br><b>Architectural Concept</b>                                                                                                    | 3<br>Spatial<br>Coordination<br>Projects span from Stage 1 to Stage 6; the outcome of Stage 0 may be the decision to initiate a project and Stage 7 covers the orgoing use of the building<br>Architectural and engineering                                                                                                    | 4<br><b>Technical</b><br>Desian<br>All design information                                                                                                    | 5<br>Manufacturing<br>and Construction<br>Manufacturing.construction                                                                                                    | 6<br><b>Handover</b><br>Building handed over.                                                                                                    | Use<br>bna behrago beau ontbluß                                                                                                    |
|----------------------------------------------------------------------------------------------------|----------------------------------------------------------------------------------------------------|----------------------------------------------------------------------------------------------------|----------------------------------------------------------------------------------------------------|----------------------------------------------------------------------------------------------------|----------------------------------------------------------------------------------------------------|----------------------------------------------------------------------------------------------------|----------------------------------------------------------------------------------------------------|----------------------------------------------------------------------------------------------------|----------------------------------------------------------------------------------------------------|
| Stages D-4 will generally<br>be undertaken one after<br>the other.<br>Stages 4 and 5 will overlap<br>in the Project Programme<br>for most projects.                                                                                                    | <b>Stage Outcome</b><br>at the end of the stage                                                                                                    | the Client Requirements<br>confirmed<br>If the outcome determines that<br>a luciding/s the land means of<br>scheving the Client Requirements.<br>the clent proceeds to Stage 1                                                                                                    | client and confirmed that it<br>can be accommodated on<br>the site                                                                                                    | approved by the client and<br>aligned to the Project Brief<br>The brail remains "live" during<br>Steps 2 and is derogated in<br>requires to the Analytical and<br>Centeri                                                                                                    | information Spatially<br>Coprofinated                                                                                                    | required to manufacture<br>and construct the project<br>completed<br>Stage 4 will comfasi with Stage 6<br>premiest peoperies                                                                                                    | and Cammissioning<br>completed<br>There is no design work in Stage 5.<br>after than responding to Sile<br>Checker                                                                                                    | Aftercare initiated and<br>Building Contract concluded                                                                                                    | maintained efficiently<br>Steps Patents concurrently with<br>Steps 6 and fasts for the life of the                                                                                                    |
| Stage 5 commences<br>when the contractor takes<br>possession of the site<br>and finishes at Practical<br>Campletion.<br>Stage 6 starts with the<br>handover of the building to<br>the client immediately after<br>Practical Completion and<br>finishes at the end of the<br><b>Cefects Liability Period.</b><br>Stage 7 starts-concurrently<br>with Stage 6 and lasts for<br>the life of the building.<br><b>Kanning Note:</b><br>aning Applications | <b>Core Tasks</b><br>during the stage<br><b>Project Strategies might include</b><br>Conservation (if applicable)<br><b>Revisions</b><br>Health and Safety<br>Inclusive Besign<br><b>Planning</b><br><b>Plan for Lisa</b><br><b>Procurement</b><br><b>Instalrability</b><br>See RISA Plan of Work 2020<br>erview for detailed guidanci<br>or Project Strangies     | Prepare Client Regulrements<br>Develop Business Case for<br>feasible options including<br>review of Project Risks and<br>Project Budget<br>Ratify option that best delivers<br><b>Clent Requirements</b><br>Review Feedback from<br>previous projects.<br>Undertake Site Appraisals | <b>Income Project Brief</b><br>including Phoject Quicomes<br>and Sustainability Outcomes.<br>Quality Aspirations and<br>Spatial Requirements<br>Undertake Feasibility Studies<br>Agree Project Budget<br>Source Site Information<br>including Site Surveys<br><b>Prepare Project Programme</b><br><b>Prepare Project Execution</b><br>Plan<br>No design seem required for Steges O and 1. Dient advisers may be appointed<br>to the clent team to provide strategic advice and design thinking before Stage | <b>Incorre Anchitectural</b><br>Concept incorporating<br><b>Strategic Engineering</b><br>requirements and aligned to<br>Cost Plan, Project Strategies<br>and Qutiline Specification<br>Agree Project Brief<br>Derogations<br>Undertake Design Reviews<br>with client and Project<br>Stakeholders<br>Prepare stage Design<br>Programme | Undertoke Design Studies.<br>Engineering Analysis and<br>Cost Exercises to test<br><b>Architectural Concept</b><br>tesulting in Spatially<br>Consdinated design aligned<br>to updated Cast Plan, Project<br>Strategies and Outline<br>Specification<br>Initiate Change Control<br>Procedures<br>Prepare stage Design<br>Programme | Develop architectural and<br>engineering technical design<br>Prepare and coordinate<br>design team Building<br>Systems information<br>Prepare and integrate<br>specialist subcontractor<br><b>Building Systems</b><br>information<br>Prepare stage Design<br>Programme<br>Specialist subcontractor designs<br>expressed and evident duting<br><b>Sharpe 4</b> | Finalise Site Logistics<br>Manufacture Building<br>Systems and construct<br>building<br>Monitor progress against<br>Construction Programme<br><b>Inspect Construction Quality</b><br>Resolve Site Queries as<br>heluper<br>Undertake Commissioning<br>of building<br>Prepare Building Manual | Hand over building in line with<br>Plan for Use Strategy<br><b>Undertake textew of Project</b><br>Performance<br>Undertake sessonal.<br>Commissioning<br>Rectify defects<br>Complete initial Aftercare<br>tasks including light touch<br><b>Post Occupancy Evaluation</b><br>kilding handover tasks bridge Steges Sland S as sensurin the Planfor Use | replement Facilities<br>Management and<br>Asset Management<br>Undertake Past Occupancy<br>Evaluation of building<br>performance in use<br>Verify Project Outcomes<br>Including Sustainability<br>Outcomes<br>Adaptation of a building list the<br>and of its useful life) biggers a new<br>Steps D |
| ane generaty successed<br>at the end of Stace 3 and<br>uid only be subm<br>rier when the threshold<br>Information required her<br>sen met if a Planning<br>lapika Konis mada<br>Juring Stage 3, amerik<br><b>The Southerness State Company</b><br><u>station of the film</u><br><u>sta estas provincia</u><br><b>I be required</b><br>il be napose.<br>Je Overview ga<br><b>idance</b>                                                               | <b>Core Statutory</b><br>Processes<br>during the stage:<br>Ranning<br>Building Regulations<br>Healthand Safety (CDM)<br>Procurement Traditional                                                                                                    | Strategic appraisal of<br>Planning considerations                                                                                                    | Source pre-application<br><b>Flaming Advice</b><br>Initiate collation of health<br>and tafety Pre-construction<br>Information                                                                                                    | Dotain pre-application<br><b>Planning Advice</b><br>Acree route to Building<br>Regulations compliance<br>Option submit autine<br><b>Planning Application</b>                                                                                                    | Review design against<br>Building Regulations<br>hepare and submit<br>Planning Application<br><b>The President car and</b><br><b>Service Administration Concerns</b>                                                                                                    | Submit Building Regulations<br>Application<br>Discherge pre-<br>commencement Planning<br>Conditions<br><b>Prepare Construction</b><br>Phase Plan<br>Submit form F10 to HSE if<br>eploable<br>Appoint<br>Tender<br>contractor                                                                                                    | Carry out Construction<br>Phone Plan<br>Comply with Planning<br>Conditions related to<br>construction                                                                                                    | Comply with Planning<br>Conditions as required                                                                                                    | Complywith Planning<br>Conditions as required                                                                                                    |
| Procurement:<br>The RIBA Plan of Work<br>is procurement neutral -<br>See Overview guidance for<br>a detailed description of<br>how each stage might be<br>adjusted to accommodate<br>the requirements of the                                                                                                    | Route<br>Design & Build 1 Stage<br>Design & Build 2 Stage<br>Management Contract<br>Construction Management<br>Contractor led                                                                                                    | Sant team                                                                                                    | Asserv<br>erigt team                                                                                                    | Appoint<br>contracto                                                                                                    | Residential services acceptant<br>Preferred totals                                                                                                    | Amories<br><b>DE CHI</b><br>1018101<br>Appoint<br>soviegator<br>Appoint.<br>O <sub>1</sub>                                                                                                    |                                                                                                    |                                                                                                    | <b>Appoint Facilities Management</b><br>and Asset Management teams, and<br>string; abben is needed                                                                                                    |
| Procurement Strategy.<br>Employer's<br><b>Requirements</b><br>Contractor's<br>Proposals<br>RIBA 事                                                                                                    | Information<br>Exchanges<br>at the end of the stage                                                                                                    | Client Requirements<br><b>Business Case</b>                                                                                                    | <b>Phoject Brief</b><br><b>Feasibility Studies</b><br>Site Information<br><b>Photost Budget</b><br><b>Project Programme</b><br><b>Procurement Strategy</b><br><b>Responsibility Matrix</b><br>Information Requirements                                                                                                    | Project Brief Derogations<br>Signed off Stage Report<br><b>Project Strategies</b><br><b>Outline Specification</b><br>Cost Plan                                                                                                    | Signed off Stage Report<br>Project Strategies<br>Updated Outline<br><b>Specification</b><br><b>Updated Cost Plan</b><br><b>Planning Application</b>                                                                                                    | Manufacturing Information<br>Construction Information<br><b>Final Specifications</b><br>Residual Project Strategies<br><b>Building Regulations</b><br>Application                                                                                                    | Building Manual including<br>Health and Safety File and<br>Fire Safety Information<br><b>Practical Completion</b><br>certificate including<br><b>Defects List</b><br>Asset Information<br><b>The Red Construction</b><br>information is required vertication<br><b>barbel at larmates</b>    | Feedback on Project<br>Performance<br><b>Final Certificate</b><br>Feedback from light touch<br><b>Post Occupancy Evaluation</b>                                                                                                    | Feedback from Post<br><b>Occupancy Evaluation</b><br>Updated Building Menuel<br>Including Health and<br>Safety File and Fire Safety<br>Information as necessary                                                                                                    |
| Architecture.com                                                                                                    |                                                                                                    |                                                                                                    | Core RBA Plan of Work terms are defined in the RBA Plan of Work 2020 Overview glossary and set in Bold Type                                                                                                    |                                                                                                    | Further guidance and detailed stage descriptions are included in the RBA Plan of 1804 2020 Overview                                                                                                    |                                                                                                    |                                                                                                    |                                                                                                    | <b>C-RSA 2020</b>                                                                                                    |

Figura 3: RIBA - Plan Of Work - 2020 [11]

Nell'immagine 4 possiamo notare i diversi step in cui il RIBA suddivide il processo del progetto.

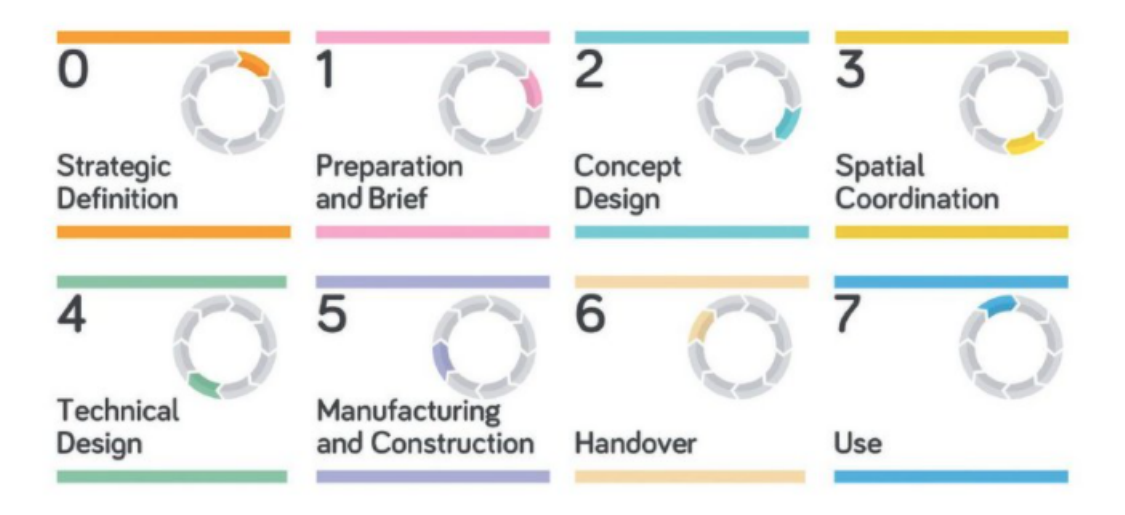

Figura 4: RIBA - Step of work [11]

- Lo STAGE 0 è di natura strategica. Corrisponde a quella fase in cui vengono definite le esigenze del cliente e i migliori modi per soddisfarle. Fin da questa fase, è importante tenere presente l'aspetto economico del progetto, che richiede opportunamente di fissare un budget di progetto.
- Lo STAGE 1 corrisponde allo studio di fattibilità. Inizia a sviluppare l'idea di progetto e si accerta che ci siano tutti gli elementi necessari per avviare il vero e proprio processo di progettazione. In quesa fase diventa fondamentale anche definire la gestione informativa del processo e il set di informazioni che ciascuna fase progettuale successiva dovrà contenere. Inoltre, è sempre necessario verificare che il progetto che si sta sviluppando sia allineato al budget fissato. Lo strumento economico che si utilizza in questa fase è solitamente una stima di massima.
- Lo STAGE 2 è quello che in Italia chiameremmo progetto preliminare. Solitamente in questa fase è fondamentale l'architettura spaziale del progetto ed è la fase in cui si inizia a modellare il progetto in ambiente BIM. Lo strumento economico con cui si verifica la rispondenza al budget è solitamente una stima parametrica.
- Lo STAGE 3 corrisponde al nostro progetto definitivo. Approfondisce tutte le tematiche progettuali in modo tale che nella fase successiva non vi siano sostanziali variazioni né in termini spaziali e tecnici, né in termini economici. Il modello BIM diventa essenziale e si inizia ad utilizzare un computo metrico estimativo per controllare l'importo complessivo dell'opera.
- Lo STAGE 4, invece, viene associato al progetto esecutivo ed approfondisce il progetto fino ad avere tutte le informazioni necessarie per costruire l'opera. Questa è la fase che si conclude con la produzione della documentazione a base di gara e il relativo computo metrico estimativo, per poi portare all'assegnazione dell'appalto.
- Lo STAGE 5 corrisponde alla costruzione dell'opera. In questo caso la quinta dimensione entra in gioco solamente nel caso di varianti al progetto che comportano una variazione dell'importo complessivo dell'opera o come strumento di controllo.

• Infine, vi sono lo STAGE 6 che corrisponde alla consegna e presa in carico dell'edificio e lo STAGE 7 che rappresenta l'arco temporale tra l'utilizzo e il fine vita dell'edificio.

Sebbene sia uno standard inglese, possiede molti parallelismi con il Codice dei contratti del 2016 e con il DPR207/2010 che prevede la suddivisione del processo edilizio in un'appalto pubblico. Sempre più studi e società influenti nel mondo delle costruzioni, sopratutto a Milano, basano i loro processi e organizzazione interna sulle fasi RIBA.

I metodi di analisi economica in fase di progetto possono essere molteplici a seconda del livello di complessità raggiunto. Bisogna perciò capire prima, in base anche all'avanzamento del progetto, quante e quali informazioni abbiamo sull'organismo edilizio. In questo, ci viene in aiuto la letteratura tecnica e la normativa che suddividono il progetto in fasi operative progettuali e costruttive.

#### **2.2 Gestione informativa all'interno delle fasi del processo edilizio**

Un facile modo di gestione delle informazioni è quello di destrutturare il progetto in categorie ed elementi secondo una logica che può essere funzionale, spaziale, su base tecnologica o su base esigenziale e prestazionale. Nel campo dell'edilizia residenziale, per esempio, si fa spesso riferimento alla norma UNI 8290 che scompone l'organismo edilizio su 3 livelli:

- classi di unità tecnologiche
- unità tecnologiche
- classi di elementi tecnici

Le prime due voci sono organizzate in modo tale che rappresentino le funzioni finalizzate a soddisfare le esigenze dell'utenza, mentre all'ultimo livello troviamo le voci che corrispondono alle classi di prodotti. Successivamente vengono implementati ulteriori livelli i quali raffigurano elementi sempre più particolareggiati, più o meno omogenei, a seconda della complessità, al tipo, alla forma, alla composizione, alla tecnica costruttiva o ai materiali costituenti [13].

Nella figura 5 viene riportato un estratto della normativa UNI8290 raffigurante un esempio di WBS redatta fino al terzo livello di destrutturazione.

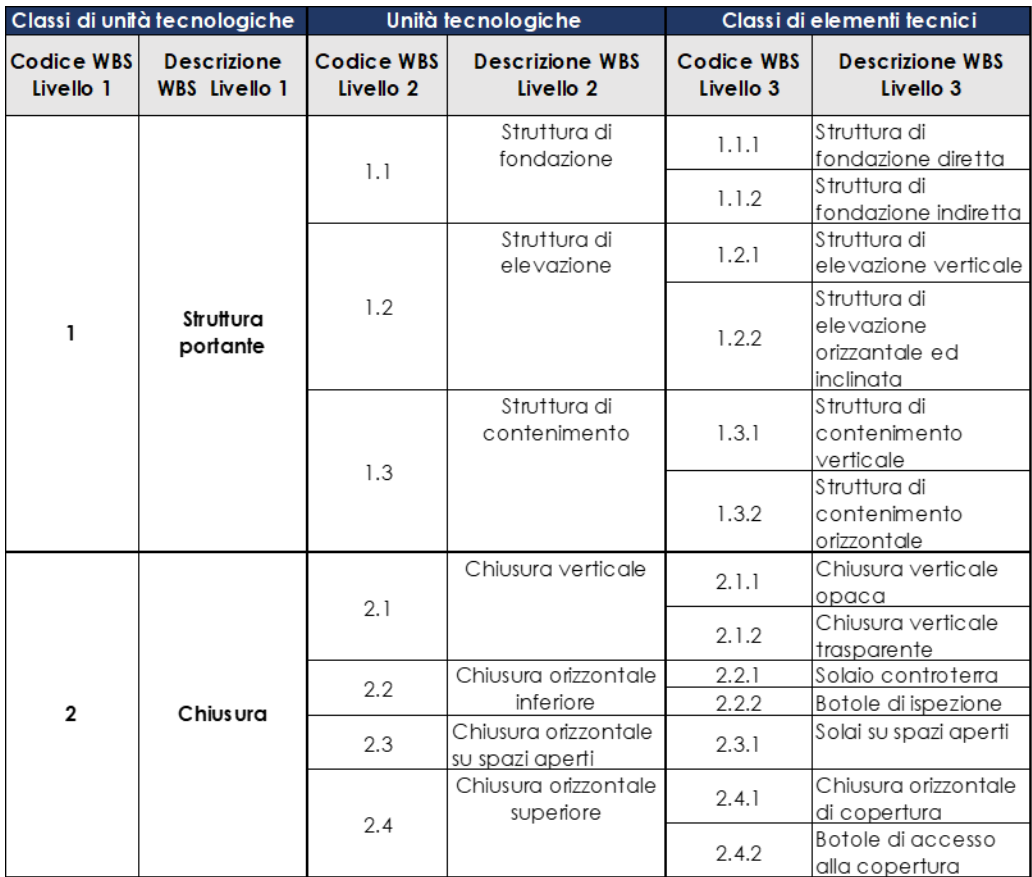

Figura 5: Schema di classificazione del sistema tecnologico - UNI 8290 [13]

L'organizzazione tramite norma UNI8290 $<sup>1</sup>$  consente di produrre una WBS (Work</sup> Breakdown Strutture) predefinita e simile in ogni progetto. Standardizzare il più possibile le WBS di progetto consente non solo di avere una destrutturazione spaziale e tecnologia del progetto, ma anche di poter creare un database basato sempre sugli stessi criteri e che rende comparabili le informazioni anche in termini di quinta dimensione. Fondamentali, infatti, risultano essere i benchmark di costo per la redazione di stime economiche, come approfondiremo nel prossimo capitolo.

Vi sono però altri validi metodi di classificazione, ognuno dei quali nato dalla necessità di scomposizione dell'organismo progettuale, ma tutti differenti in quanto rispondenti ad esigenze diverse.

<sup>1</sup>Per motivi di semplicità all'interno del processo descritto nei capitoli successivi il metodo di destrutturazione sarà quello della UNI8290.

Un metodo alternativo è quello proposto da *UniFormat II*, il quale è un sistema sviluppato dall'*American Institute of Architects* (AIA) tra il 1973 e il 1989 e redatto nella sua ultima versione dal CSI e CSC con il nome prima indicato. UniFormat II prevede una classificazione basata su tre livelli, dove:

- il primo si concentra sulle principali famiglie di oggetti, come le fondazioni, l'involucro o le partizioni;
- il secondo divide il livello precedente in sottogruppi;
- il terzo entra nel merito e nelle specifiche degli oggetti presenti al livello precedente.

Il criterio di scomposizione di questo standard ha una logica tecnico-funzionale, tenendo però conto anche dell'incidenza che ciascuna voce ha sul costo del progetto. Infatti, UniFormat II nasce proprio con l'obiettivo di facilitare la gestione delle informazione in ambito di analisi economiche, ma soprattutto nel campo della preventivazione nelle fasi preliminare del progetto. Si riporta nella figura 6 un esempio di classificazione con tale standard che si può trovare sul sito ufficiale [20].

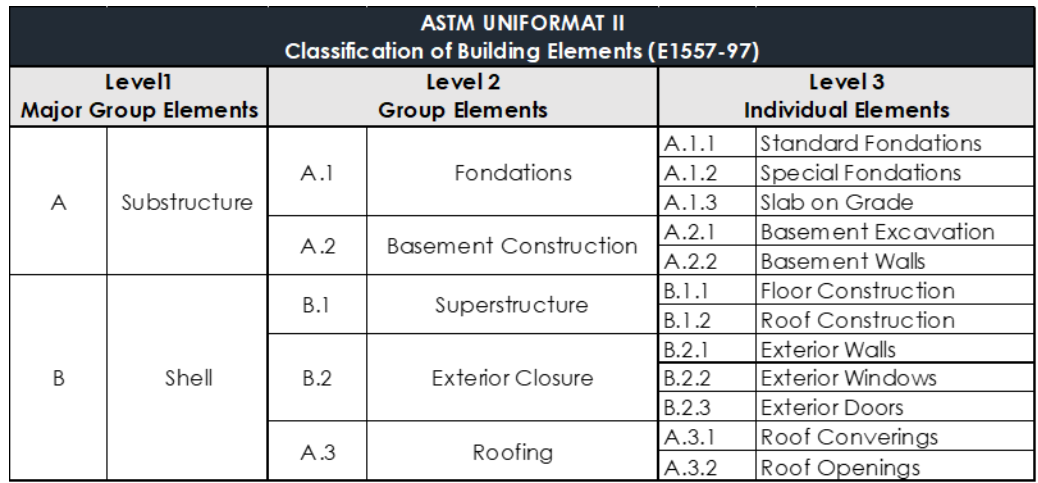

Figura 6: Schema di classificazione del sistema tecnologico - UniFormat II [20]

Un'altra metodologia di destrutturazione riconosciuta è la MasterFormat, rilasciata sempre dal CSI, che scompone gerarchicamente il progetto in divisioni e sezioni, con una logica per lavorazioni. Questa metodologia garantisce una gestione informativa ottimale per il progetto, in quanto permette l'individuazione e il governo di tutti quei punti chiave che concorrono alla redazione della relativa documentazione, come:

modalità di scelta del contraente, requisiti contrattuali individuazione e organizzazione dei requisiti prestazionali. Questo standard permette così di non considerare solo gli aspette tecnci e merceologici, permettendo una gestione pressoché completa del progetto. Nella figura 7 viene riportato un esempio di una destrutturazione tipica effettuata con questo standard [7].

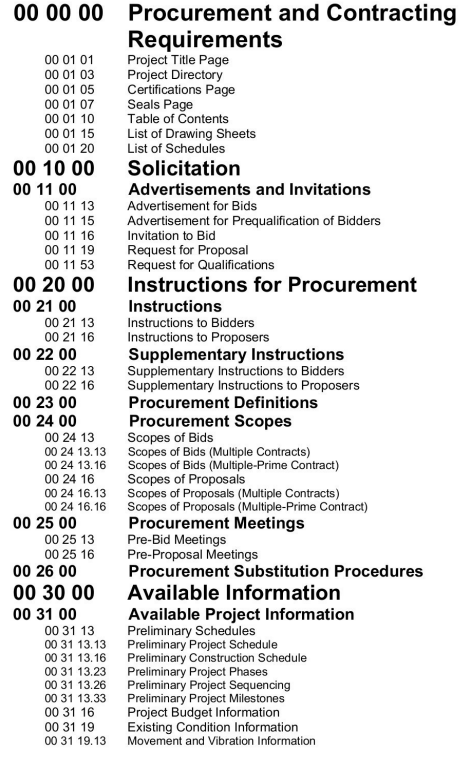

Figura 7: Schema di classificazione del sistema tecnologico - MasterFormat [7]

Un'ulteriore metodologia di destrutturazione riconosciuta è lo standard *OmniClass*, il quale è un sistema di codifica americano. Fornisce un metodo per classificare l'ambiente costruito attraverso l'intero ciclo di vita dell'edificio. È diviso in quindici tabelle che adottano logiche di destrutturazione tecnologico-funzionale, merceologico oppure spaziale-funzionale. OmniClass integra i precedenti due standard, MasterFormat e UniClass, per la gestione del progetto edilizio in tutte le fasi e livelli di informazioni. Nella figura 8 ne viene riportato un esempio [8].

| Item<br>$N_2$ | Name of the<br>discipline                 | <b>OmniClass</b><br>number | <b>Description</b>                                                                                                    |
|---------------|-------------------------------------------|----------------------------|----------------------------------------------------------------------------------------------------|
| $\mathbf{1}$  | <b>Facility Use</b><br><b>Disciplines</b> | 33-55 00 00                | Continued maintenance, operation and use<br>of a building, structure, or site following<br>the completion of construction.                                                                                                    |
| 1.1           | Real Estate                               | 33-55 14 00                | Buying selling or renting of property.                                                                                                    |
| 1.2           | <b>Facility Owner</b>                     | 33-55 21 00                | Ownership of property and facilitating all<br>expenses associated with all aspects of<br>procurement, design, construction, and<br>facility use.                                                                                                    |
| 1.3           | <b>Facility Operations</b>                | 33-55 24 00                | Providing a combination of support services<br>within a client's facilities, such as janitorial,<br>maintenance, trash disposal, guard and<br>security, mail routing, reception, laundry, and<br>related services to support operations within<br>facilities. |
| 1.4           | <b>Facility Restoration</b><br>Services   | 33-55 36 00                | Cleaning, maintaining and repairing of<br>damage to parts of building due to age,<br>weather, or materials deterioration.                                                                                                    |

Figura 8: Schema di classificazione del sistema tecnologico - OmniClass [8]

L'ultimo standard riportato è meno generico rispetto ai precedenti. L'International Construction Measurement Standards,infatti, ha redatto una classificazione specifica per i gruppi di costo e le analisi economiche. L'esigenza di tale destrutturazione è quindi quella di inquadrare tutti i costi in una struttura che sia chiara e condivisibile a livello internazionale, in tutti le fasi di vita del bene edilizio. L'ordine gerarchico di questa classificazione prevede in ordine: progetto o sotto-progetto; categoria di costo; gruppo di costo; sotto-gruppo di costo. Inoltre, i livelli appena citati prendono in considerazione la destinazione d'uso, le spese di acquisizione, costruzione e gestione, e tutte ogni gruppo di costo in cui quest'ultimi si dividono [19].

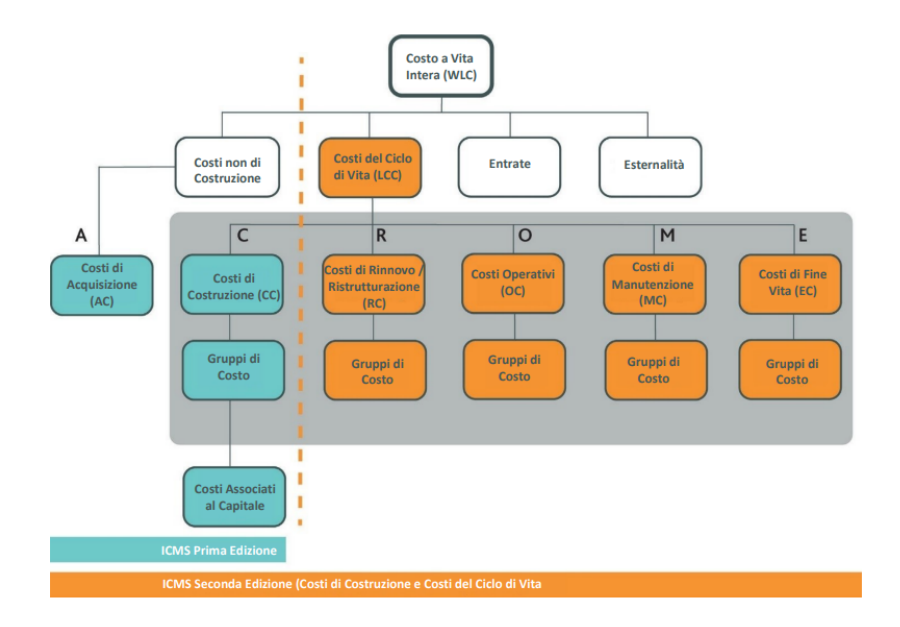

Figura 9: Schema di classificazione dei gruppi di costo - ICMS

Essendo tutte delle metodologie di destrutturazione valide per sceglierne una, bisognerebbe prima definire le esigenze di classificazione delle sotto-classi di elementi che compongono il complesso edilizio. Per non complicare troppo la gestione bisogna capire in quale fase del ciclo di vita dell'edificio tale destrutturazione sarà utilizzata, per quale ambito sarà impiegata e quale sarà il livello di dettaglio richiesto per il progetto in questione. Nella tabella 1 troviamo riassunte gli ambiti di utilizzo e le classificazioni impiegati nelle normative fin qui descritte. Come vedremo nei capitoli successivi, la normativa presa a riferimento per l'ambito di studio di questo elaborato di tesi sarà la UNI 8290, in quanto garantisce un'adeguata destrutturazione per gli edifici con destinazione d'uso residenziale e contemporaneamente permette una classificazione di tipo tecnico-funzionale adatta allo scopo della presente tesi.

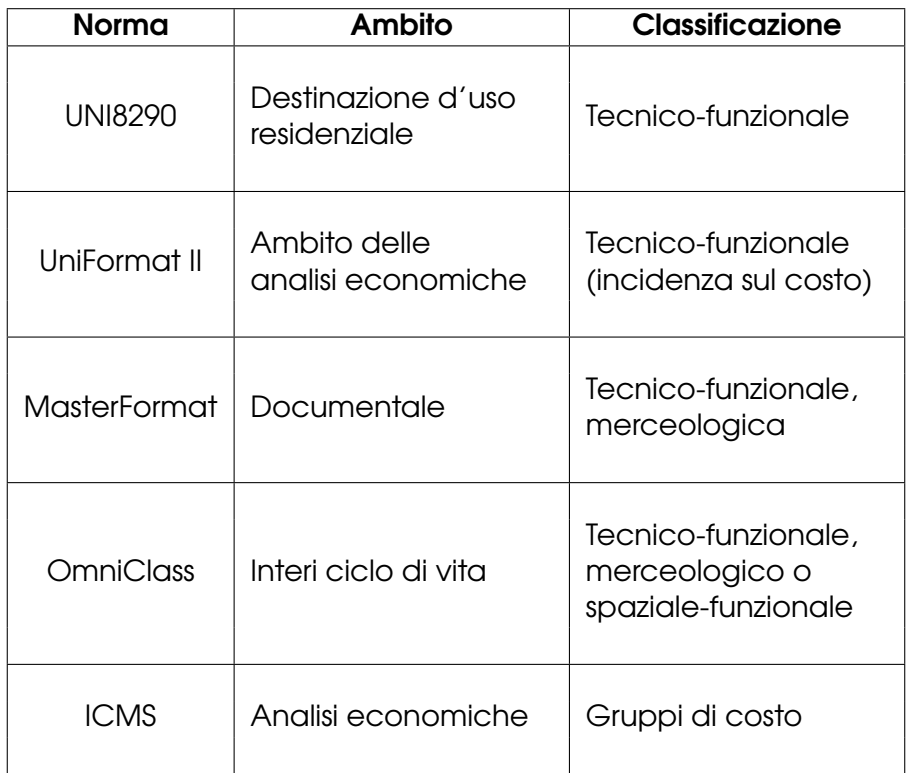

Tabella 1: Tabella riassuntiva Standard normativi di destrutturazione

#### **3 La quinta dimensione del BIM**

Il BIM è un insieme di processi fini alla elaborazione intelligente dei dati inerenti all'edificio ed agli elementi che lo compongono. La tecnologia procedurale del BIM tende a riversare le informazioni all'interno di un modello digitale del fabbricato, il cui scopo è quello di rappresentare il più fedelmente possibile la realtà, secondo un determinato livello di dettaglio. Di fatti, questa procedura non solo aiuta i progettisti nelle simulazioni e nelle pianificazioni, ma anche nella costruzione dell'edificio, in quanto può migliorare i processi di produzione del materiale progettale e del fabbricato stesso, attraverso una miglior integrazione tra le discipline che lo studiano e lo sviluppano [10] [18].

La norma UNI 11337 dà alcune definizione fondamentali nel processo di elaborazione dei dati e qua cito testualmente:

- dato: elemento conoscitivo infrangibile, elementare, interpretabile all'interno di un processo di comunicazione attraverso regole e sintassi preventivamente condivise;
- contenuto informativo: insieme organizzato di informazioni secondo un determinato scopo ai fini della comunicazione sistematica di una pluralità di conoscenze all'interno di un processo;
- informazione: insieme di dati organizzati secondo un determinato scopo ai fini della comunicazione di una conoscenza all'interno di un processo;
- relazionale: organizzazione di un insieme di dati per relazioni logiche o concettuali;
- parametrico: organizzazione di un insieme di dati per relazioni logiche o concettuali in funzione di uno o più parametri.

E proprio nel significato di quest'ultima definizione troviamo le fondamenta e l'obiettivo di questa tesi[12].

Noi non stiamo andando però ad operare in una modellazione a trecentosessanta gradi del progetto. Bensì, lo scope of work della tesi è proprio incentrato su un ambito, ovvero sul mondo della valutazione del fabbricato in termini economici. A questo proposito la stessa norma prima citata suddivide i processi informativi della metodologia BIM attraverso sette campi:

- 2D: la seconda dimensione del BIM regola la rappresentazione grafica dell'opera o dei suoi elementi in funzione del piano, dando origine alle geometrie bidimensionali;
- 3D: la terza dimensione simula graficamente l'immobile e i suoi elementi in funzione dello spazio, dando un aspetto tridimensionale;
- 4D: la quarta dimensione ne regola la simulazione in funzione del tempo, oltre che dello spazio;
- 5D: la quinta dimensione regola l'aspetto a cui questa tesi è più interessata, ovvero la simulazione in termine di costi, tempo e spazio dell'opera;
- 6D: la sesta dimensione simula l'opera in funzione dell'uso, gestione, manutenzione e la eventuale dismissione, oltre che dello spazio;
- 7D: infine, l'ultima dimensione, la settima, la simula in funzione sia dello spazio, del tempo e dei costi di produzione, che della sostenibilità economica, ambientale, energetica, sociale ecc.

Il naturale collocamento dello scope of work di questa relazione non può che non essere quello della quinta dimensione del BIM.

Prima di poter parlare di cost management o cost engineering nell'ambito del BIM, bisogna precisare che, come accennato in precedenza, il livello di dettaglio del progetto aumenta e si approfondisce con l'avanzamento delle fasi progettuali. Le informazioni legate, o necessarie, alla determinazione del valore di costo dell'edificio si evolvono perciò con il progressivo sviluppo del progetto.

In normativa troviamo diversi step che destrutturizzano l'informazione del modello digitale dell'edificio e dei suoi elementi. Sto parlando dei cosiddetti LOD, ovvero del livello di sviluppo degli oggetti digitali, definiti come il "livello di approfondimento e stabilità dei dati e delle informazioni degli oggetti digitali che compongono i modelli" [12]. L'avanzamento dell'informazione deve essere sufficiente per garantire la soddisfazione degli obiettivi delle varie fasi progettuali. La natura di queste informazioni dovrà sicuramente essere specifica per ogni singolo ambito disciplinare, disciplina o specializzazione.

Riassumendo, quindi, potremmo dire che gli elementi che costituiscono i modelli e il loro grado di definizione, ne caratterizzano non solo le proprietà, ma anche la denominazione. Per esempio, si potrebbe avere una caratterizzazione per fasi, distinguendo così un modello esigenziale, di fattibilità e sostinibilità e uno funzionale-spaziale. Oppure, si potrebbe avere un modello grafico, documentale e multimediale che denominano il modello per tipologia di virtualizzazione. E ancora, si potrebbe avere una delle destrutturazioni più conosciute, ovvero quella architettonica, impiantistica e strutturale.

Questo livello di definizione viene solitamente deciso subito ed inserito nel Capitolato Informativo, oppure deciso mediante un piano di Gestione Informativa (pGI), dove vengono definiti i LOD per ciascuna delle fasi progettuali, anche in base agli obiettivi informativi del committente. Qualora non vengano decisi, l'affidataria dei lavori, presenterà un'offerta di Gestione Informativa (oGI), o comunque, riporterà la scala di riferimento dei livelli di sviluppo all'interno del successivo pGI [12].

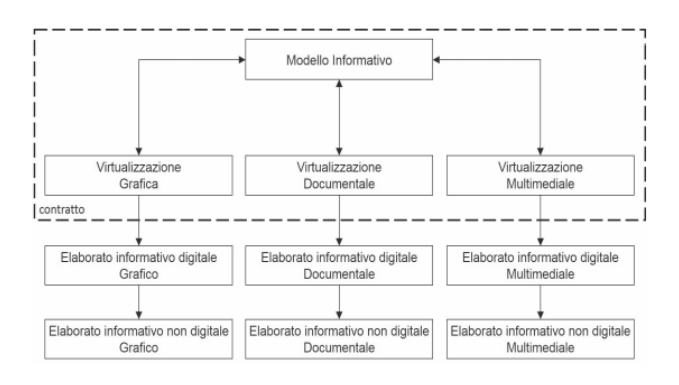

Figura 10: Struttura del modello informativo [1]

Il LOD o livello di sviluppo di un oggetto digitale è misurato attraverso la sua quantità, natura, qualità e la stabilità dei dati e delle informazioni che lo costituiscono. Questi "modelli informativi" hanno una duplice forma, una grafica, rappresentata dal modello 3D dell'oggetto, ed una scritta e multimediale, implementata mediante l'uso di schede informative di prodotto e di processo [1].

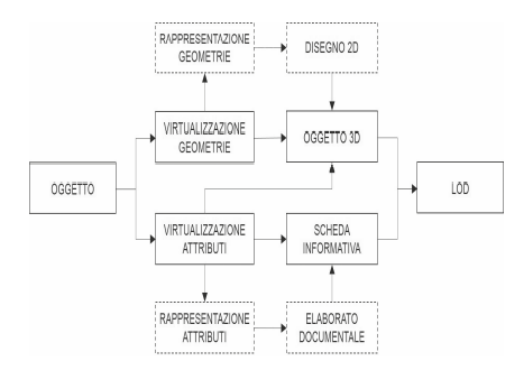

Figura 11: Schematizzazione contenuto informativo del LOD di Oggetti [1]

La normativa identifica i livelli informativi attraverso l'uso di una scala alfabetica, come indicato nella figura 12, che va dalla A fino alla G:

- LOD A, oggetto simbolico: livello in cui le caratteristiche quantitative e qualitative, quali prestazione, dimensione, forma, ubicazione, costo, etc., sono indicative. Di fatti, la rappresentazione degli oggetti sono rappresentati attraverso un sistema geometrico simbolico (solitamente si fa riferimento ad un oggetto 2D);
- LOD B, oggetto generico: le caratteristiche quantitative e qualitative dell'elemento, il quale è rappresentato attraverso un oggetto geometrico generico o una geometria d'ingombro, sono approssimate;
- LOD C, oggetto definito: a questo livello le entità prendono una forma geometrica definita e le caratteristiche qualitative e quantitative vengono definite genericamente, ma nei limiti della legislazione e della normativa tecnica vigenti;
- LOD D, oggetto dettagliato: il livello di dettaglio dell'oggetto geometrico viene dettagliato sempre di più e vengono implementate le caratteristiche qualitative e quantitative, le quali sono specifiche di una pluralità definita di prodotti similari. Vengono definiti l'interfaccia con altri sistemi costruttivi e gli ingombri approssimati di manovra e manutenzione;
- LOD E, oggetto specifico: l'entità geometrica ormai ad un livello specifico, ha caratteriale qualitative e quantitative specifiche ad un singolo sistema produttivo legato al prodotto finito. Vengono implementati i dettagli riguardanti la fabbricazione, l'assemblaggio, l'installazione e gli spazi di manovra e manutenzione;
- LOD F, oggetto eseguito: il modello digitale dell'elemento viene verificato rispetto allo specifico sistema produttivo eseguito/costruito (as built) e perciò, le caratteristiche quantitative e qualitative sono specifiche del singolo prodotto posato o installato. Vengono, inoltre, precisati, per i singoli prodotti, gli interventi di gestione, manutenzione, riparazione e sostituzione durante tutto il ciclo dell'opera.
- LOD G, oggetto aggiornato: a questo livello avviene l'aggiornamento allo stato di fatto dell'oggetto. Il modello virtuale viene, quindi, storicizzato rispetto al suo intero ciclo di vita, il quale ne determina anche l'aggiornamento delle

caratteristiche qualitative e quantitative. Vengono annotati tutti i singoli interventi di gestione, manutenzione, riparazione e sostituzione eseguiti nel tempo, implementando perciò l'informazione legata lo stato di degrado in essere [14].

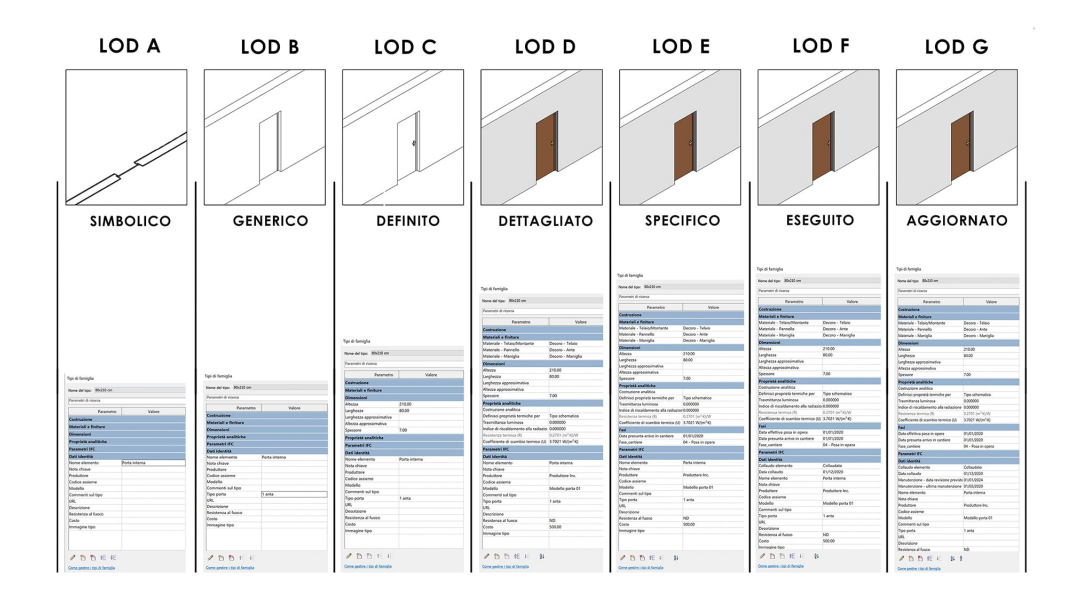

Figura 12: Livelli di LOD

#### **3.1 La quinta dimensione del BIM**

I metodi tradizionali di preventivazione dell'organismo edilizio sono elaborati in funzione di rappresentazioni grafiche 2D del fabbricato. Con lo sviluppo e l'implementazione di tecnologie BIM, all'interno dei processi di progettazione, costruzione e manutenzione si è potuto associare i modelli di preventivazione parametrica a banche dati contenti le informazioni geometriche intrinseche degli elementi che fanno parte dell'opera, componendo così le metodologie che costituiscono l'ambiente della quinta dimensione [17].

Queste nuove metodologie sono impiegabili anche in fase di studio di fattibilità, aumentando la quantità di informazioni durante la fase di concept per fornire così un preventivo sintetico più accurato e affidabile, facilitandone la consultazione e la formulazione. In fase progettuale, invece il BIM trasforma i precedenti metodi, dove le discipline erano più compartimentate e non interagivano tra loro, in un modello collaborativo, dove il professionista può coordinare i contenuti delle propria disciplina con le altre, diminuendo il numero di modifiche e di errori di integrazione. Si può, quindi, immaginare che anche durante questa fase la preventivazione economica dell'edificio trova un forte vantaggio legato al continuo aggiornamento dei dati e delle informazioni progettuali, che vengono aggiornate anche nel preventivo in caso di modifiche, andando quindi a migliorare la qualità del prodotto finale.

L'anticipazione delle scelte progettuali permette di ottenere vantaggi economici non indifferenti. Infatti, sono diffusi gli aspetti migliorativi legati alle metodologie impiegate nel BIM [15]. Un esempio, ormai storico, è riportato all'interno della curva di MacLeamy del 2004. È noto che una delle principali problematiche legate al mondo delle costruzione è l'influenza sul costo cumulativo delle scelte prese all'interno del processo edilizio. La curva sopra citata si basa proprio su questa tematica, che risulta essere molto critica. L'influenza benefica di tale approccio su suddetto diagramma si può osservare nella figura 13.

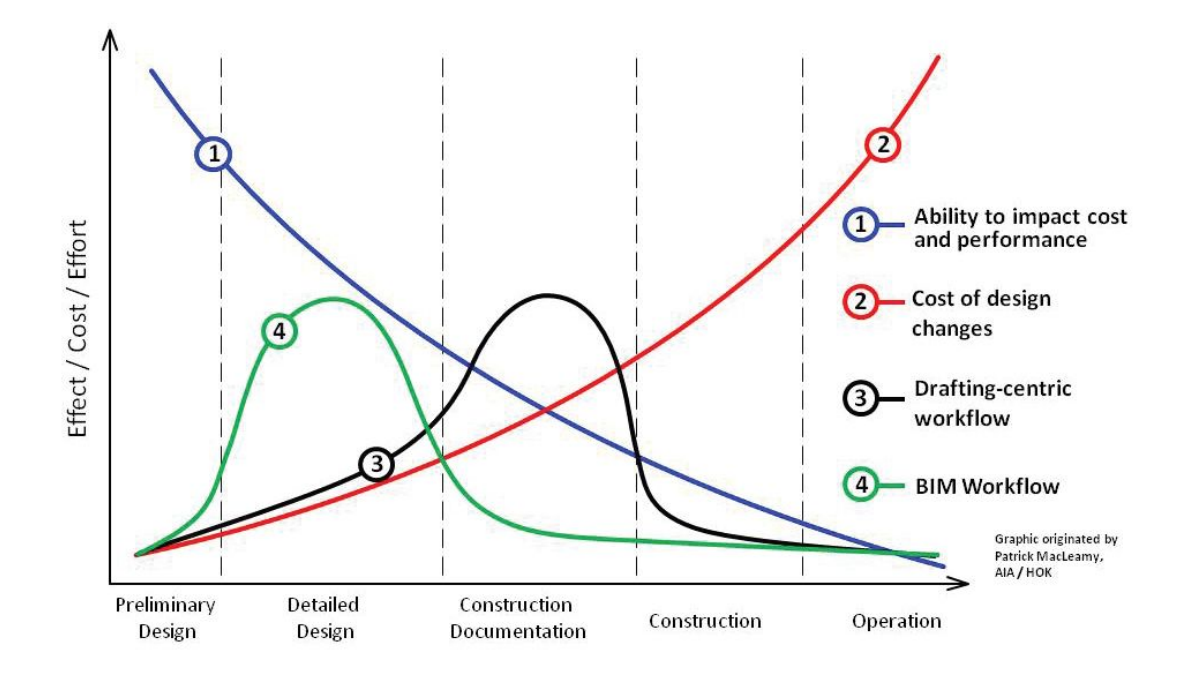

Figura 13: Curva di Macleamy e i benefici del BIM [14]

Con l'applicazione di tecnologie BIM, abbiamo uno spostamento della curva verso le fasi preliminari della progettazione e una traslazione del punto di equilibrio verso le fasi finali della progettazione, anziché ricadere nel mezzo della fase di costruzione. Ottenendo così una situazione del tutto similare a quella riportata nel grafico rappresentato in figura 14.

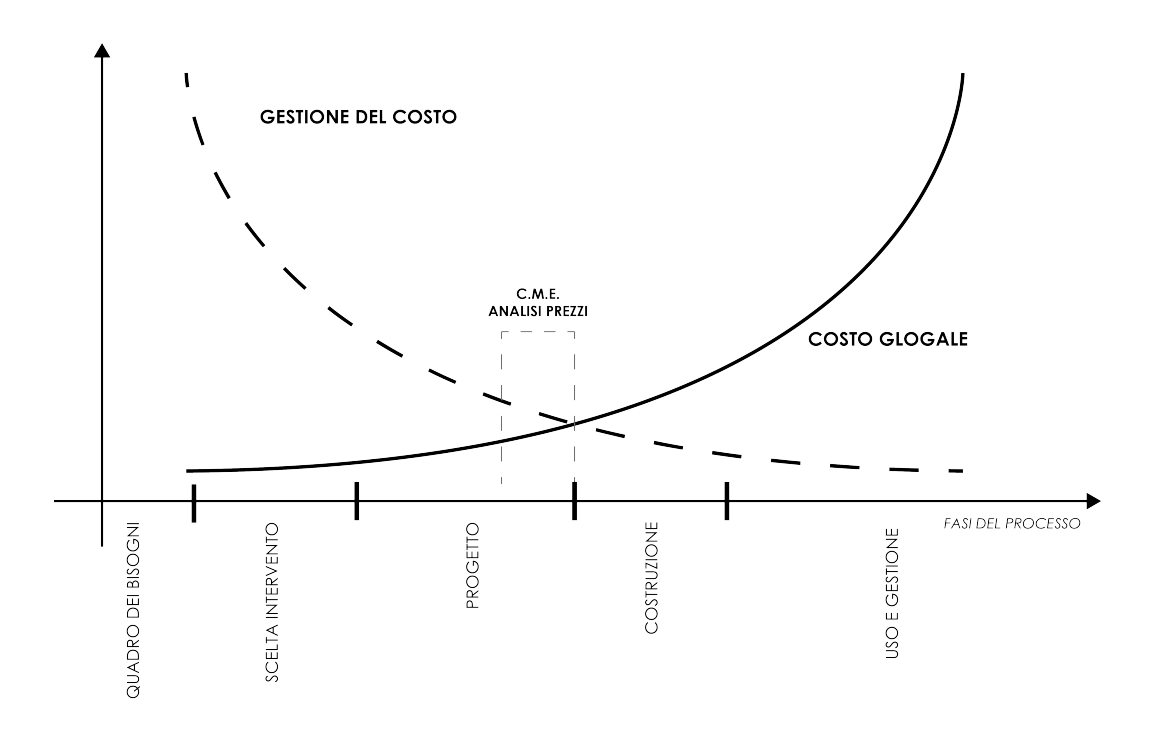

Figura 14: Curva di Pavan, 2003 [14]

L'analisi per mezzo di modelli e la digitalizzazione delle informazioni legate ai beni edilizi permettono l'applicazione di questo approccio economico, consentendo l'anticipazione decisionale verso le primissime fasi del progetto, aiutando così l'implementazione di processi efficienti, e perciò anche sostenibili, dal punto di vista di costi e di tempi [14].

#### **4 Approcci al valore di costo**

Uno degli elementi più determinanti per il successo di un intervento è il suo costo. Infatti, per il committente è essenziale avere ben presente fin da subito quanto l'intervento costi, per rispettare un budget e ottenere un ricavo. Ma anche nelle fasi successive assume una certa importanza, ad esempio durante la costruzione per l'appaltatore è fondamentale produrre un'offerta adeguata durante una gara d'appalto e programmare ogni costo legato ad ogni lavorazione per garantirsi un margine di guadagno.

Per la determinazione del costo di costruzione, si utilizzano dei processi di stima, fin dalle prime fasi di sviluppo del progetto. L'analisi dei costi, e nello specifico del costo di costruzione, assume diverse configurazioni a seconda della fase in cui ci si trova e viene affinata, aumentandone il livello di dettaglio, man mano che la progettazione avanza.

Di seguito si approfondiscono gli strumenti di stima dei costi, sia attraverso un'indagine tra il grado di approfondimento progettuale e le conseguenti valutazioni economiche possibile, sia mediante una disamina dei metodi di stima più diffusi. In particolare, verrà presentato il metodo di stima sintetico a parametrizzazione multifunzionale e costi ragguagliati, che costituirà la base del modello dinamico di stima in BIM sviluppato.

#### **4.1 la stima dei costi nel processo edilizio**

Per la stima del costo di un intervento si utilizzano diversi strumenti, a seconda del grado di conoscenza e approfondimento dell'opera. AACE International (Association for the Advancement of Cost Engineering) ha elaborato una classificazione delle stime di costo, che si pone come obiettivo quello di creare una corrispondenza tra le stime di costo e lo sviluppo del progetto a supporto del processo decisionale. In tale classificazione, si intende come unica caratteristica primaria il livello di maturità del progetto, fondamentale nel processo di stima economica, che viene indicato attraverso una percentuale di definizione, dove il 100% corrisponde alla definizione completa. Vi sono poi le caratteristiche secondarie, ovvero lo scopo della stima dei costi, la metodologia con cui solitamente viene espletata e il suo livello di accuratezza.

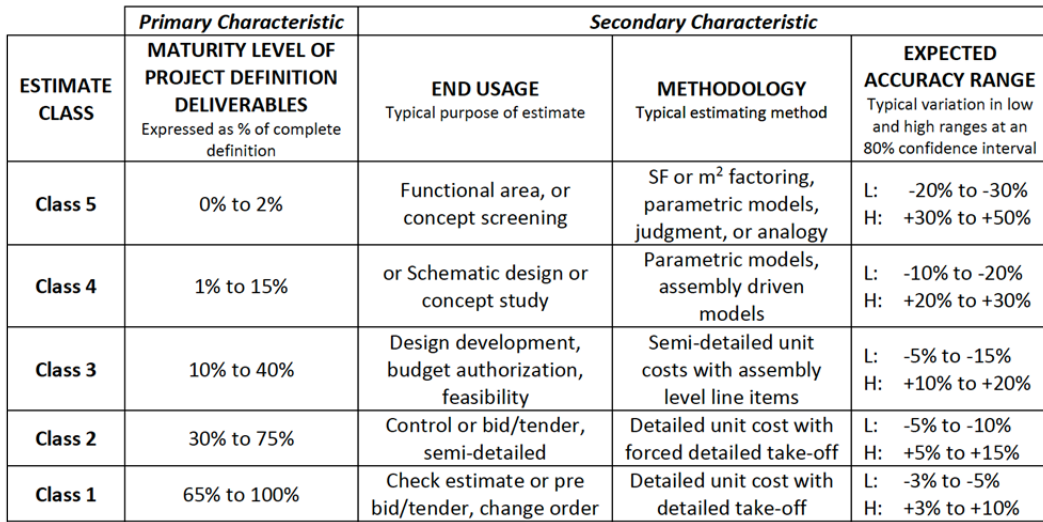

Figura 15: Cost Estimate Classification Matrix for Building and General Construction Industries [6]

Nell'elaborare tale classificazione, inoltre, l'AACE individua dei rischi sistemici che, assieme al grado di definizione del progetto, vanno ad incidere sul grado di confidenza della stima:

- livello di familiarità con la tecnologia;
- natura del progetto e disponibilità di informazioni e dati di riferimento;
- complessità del progetto;
- qualità dei dati di riferimento di cost estimating;
- qualità dell'ipotesi usate per la stima;
- esperienza e il livello di skill del professionista che esegue la stima;
- tecniche impiegate per la stima;
- tempo e qualità del degli sforzi spesi a preparare la stima;
- condizioni di mercato;
- cambio della valuta;
- comunità, leggi e regole, rischi politici;
- terze parti e i loro utili;

• political risks and bias.

Inoltre, aggiunge che ciò che mette a rischio l'attendibilità della stima è anche la tendenza ad un valore predeterminato e funzionale a far approvare e proseguire il progetto [6].

Per le motivazioni sopra esposte, ma anche a seconda della complessità tecnica del progetto, la disponibilità di adeguate informazioni di riferimento sui costi, il grado di definizione del progetto e l'inclusione di un'appropriata determinazione degli imprevisti, una tipica stima di classe 5 per un progetto di edilizia e progetto dell'industria delle costruzioni può avere una gamma di precisione ampia come -30% a +50%, o stretta come -20% a +30%. Come si può vedere dall'immagine, ci sono casi in cui una stima di Classe 5 per un particolare progetto può essere accurata come una stima di Classe 3 per un progetto diverso. L'AACE spiega infatti che, per esempio, possono verificarsi intervalli di accuratezza simili su una stima di Classe 5, che si basa su un progetto ripetuto con una buona storia di costi e dati, e una stima di Classe 3 di un progetto che coinvolge una nuova tecnologia [16].

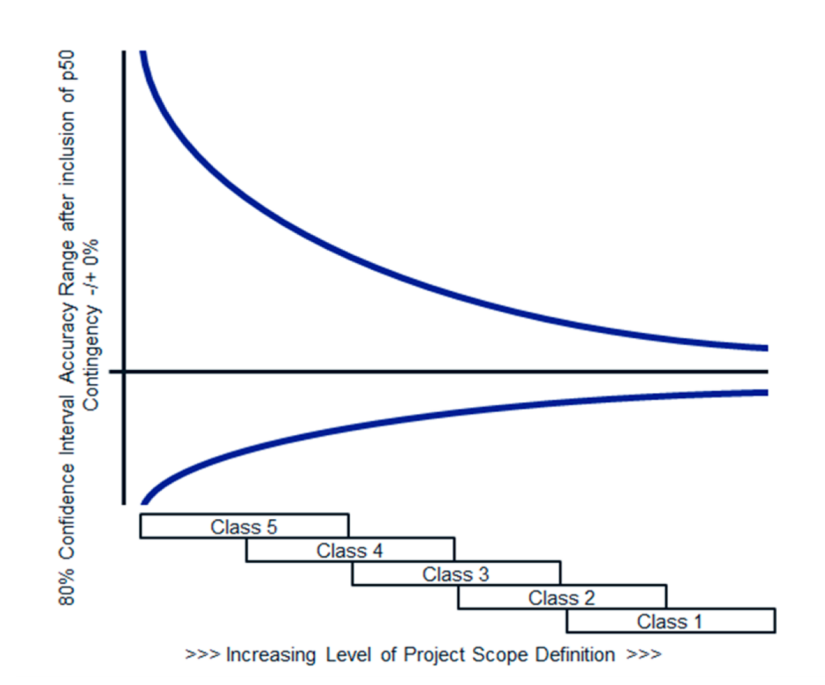

Figura 16: Illustration of the Variability in Accurancy Ranges for Building and General Construction Industry Estimates [16]

#### **4.2 Le metodologie di stima**

Abbiamo visto come la stima dei costi rifletta il grado di approfondimento del progetto e come dunque ad ogni fase del processo edilizio sia associato un determinato strumento di valutazione economica. Vediamo ora come le stime dei costi possono essere elaborate. In generale, esistono due principali metodologie di stima dei costi: quella concettuale/sintetica e quella deterministica/analitica.

La stima dei costi concettuale si basa su variabili indipendenti che sono strettamente legate a parametri e/o benchmark dati dall'esperienza. Per tale metodologia risulta dunque fondamentale la raccolta di dati di riferimento da quanti più progetti similari siano stati affrontati in passato.

La stima dei costi deterministica, invece, utilizza variabili indipendenti che derivano da analisi specifiche e misurazioni dirette di quantità precise che vengono associate a dei prezzi unitari. È chiaro che questi due approcci opposti possano poi essere combinati per ottenere lo strumento di stima più adatto alla fase del processo in cui ci troviamo, a seconda del livello di approfondimento del progetto, dell'accuratezza della stima e dell'impegno necessario per redigerla.

Di seguito la tabella raffigurata nell'immagine 17 dell'AACE International che associa a ciascuna classe individuata in precedenza e/o a ciascuna fase del progetto, l'utilizzo di un metodo concettuale piuttosto che deterministico<sup>2</sup>.

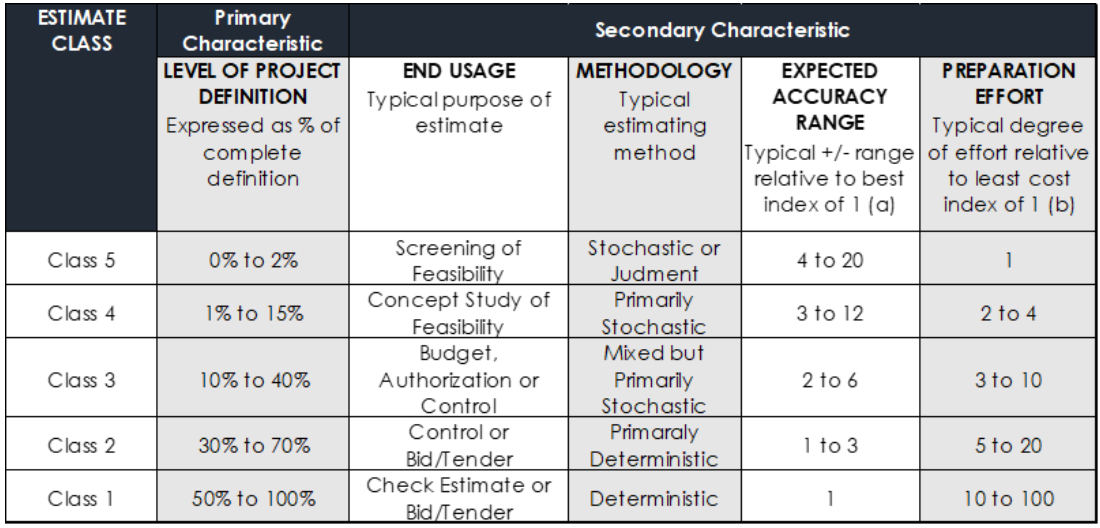

Figura 17: Matrice di classificazione dei preventivi secondo AACE [6]

<sup>&</sup>lt;sup>2</sup>Notes. (a) If the range index value of "1" represents  $+10$ /-5%, then an index value of 10 represents +100/-50% (b) If the cost index of "1" represents 0.005% of project costs, then an index value of 100 represents 0.5%

La valutazione economica avviene nelle prime fasi dell'iter progettuale attraverso metodi di stima sintetici, mentre una volta che il progetto è stato approfondito e durante le fasi di realizzazione dell'opera attraverso la stima analitica, ovvero con la redazione di un computo metrico estimativo [6].

#### **4.3 Stima sintetica dei costi**

Nelle fasi iniziali del processo edilizio si utilizzano prevalentemente metodi di stima sintetici, che sono funzionali in principio per valutare la rispondenza del progetto al budget che permette al business plan di funzionare. Più nel dettaglio, una stima sintetica si può basare su un solo parametro, ed essere quindi mono-parametrica, oppure su più parametri, configurandosi come multi-parametrica.

In entrambi i casi, occorre individuare i parametri più significativi associati al progetto che si vuole stimare con un approccio qualitativo e andare a ricercare in uno storico di progetti realizzati il valore da associarvi, avendo cura di utilizzare come riferimento edifici quanto più possibile similari all'intervento in questione. La metodologia da seguire può essere riassunta nell'immagine 18:

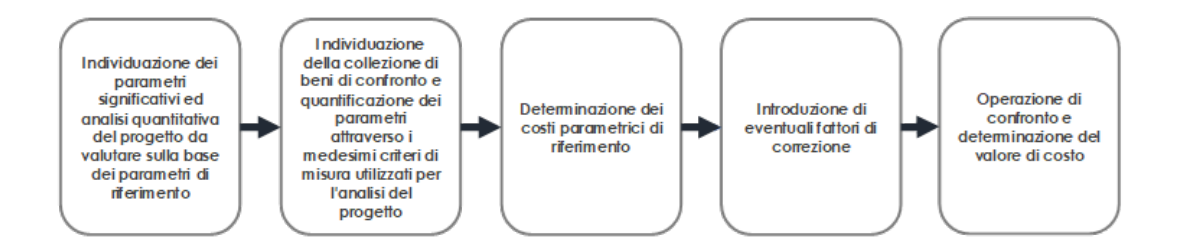

Figura 18: Metodologia stima sintetica [6]

Una stima dei costi mono-parametrica solitamente associa ad una superficie di riferimento, ad un volume complessivo dell'opera o in alcuni casi ad un elemento significativo, quale il numero di camere di un albergo o il numero di posti a sedere di uno stadio, un costo unitario parametrico basato su dati che hanno origine da interventi simili già realizzati. In tal caso, il costo complessivo dell'intervento sarà dato da una formula del tipo:

$$
V_x = C_c \times Q_x \times C_p \tag{1}
$$

dove:

- $\bullet$   $V_x$ : valore complessivo dell'opera, ovvero ciò che vogliamo ottenere;
- $Q_x$ : parametro che si è scelto di valutare (GEA, SL, volume VPP, n° di camere,...);
- $C_p$ : costo parametrico proveniente da benchmark, in prima approssimazione costruibile attraverso una media dei costi parametrici di interventi similari realizzati nel passato;
- $C_c$ :coefficiente correttivo che può essere inteso come un adeguamento nel tempo dei costi di costruzione, attraverso indici ISTAT, oppure come un coefficiente correttivo funzione delle dimensioni e delle difficoltò del cantiere, secondo la tabella:

| Piccola | 1,02    | 0,96  | 0,92   |   |
|---------|---------|-------|--------|---|
| Media   | 1,06    | 1,00  | 0,96   |   |
| Grande  | 1,10    | 1,04  | 1,02   | P |
|         | Piccole | Medie | Grandi |   |

Figura 19: Coefficiente correttivo  $C_c$  [6]

In ambito di coefficienti correttivi, nel caso si disponga di interventi disomogenei dal punto di vista tecnico, si può utilizzare il metodo dei coefficienti ragguagliati, che va ad individuare tutte le differenze tecnologiche, costruttive o qualitative dei progetti da utilizzare come riferimento e vi associa un coefficiente correttivo che ne aumenta o riduce la magnitudo, andando poi ad ottenere un complessivo fattore di scala di cui si terrà conto nell'elaborazione dei costi parametrici.

Altrimenti, per superare la difficoltà di confronto tra edifici sostanzialmente differenti, si può aumentare il numero di parametri, andando ad esplicitare le diverse caratteristiche o componenti del progetto, e produrre una stima sintetica multiparametrica. In questo caso, analizzando parametro per parametro, si mettono in evidenza i macro-aspetti del progetto e aumenta la corrispondenza tra il progetto sotto analisi e gli interventi similari, risultando più semplice ricercare tali parametri negli edifici di riferimento.

In tal caso, il costo complessivo dell'intervento sarà dato da una formula del tipo:

$$
V_x = \sum_j Q_{xj} \times C_{pj} \tag{2}
$$

dove:

- $\bullet$   $V_x$ : valore complessivo dell'opera, ovvero ciò che vogliamo ottenere;
- $\bullet$   $Q_{xi}$ ; parametro che si è scelto di valutare;
- $\bullet$   $C_{pi}$ : costo parametrico proveniente da benchmark associato al singolo parametro.

Spingendo sempre di più l'approfondimento di una stima sintetica multi-parametrica, è possibile raggiungere uno dei massimi livelli di dettaglio di una stima di questo tipo, ottenendo un preventivo sintetico a parametrizzazione multifunzionale e costi ragguagliati. Tale stima ha come passaggi principali:

- Individuazione dei caratteri qualitativi e geometrici dell'edificio. Alcuni parametri possono essere facilmente desunti dalla geometria anche embrionale dell'edificio, ad esempio la superficie di piano, mentre altri, come l'estensione delle fondazioni, l'entità delle strutture verticali o la quantità di divisori interni, possono essere stimati attraverso valori tabulati o statistici;
- Determinazione dei parametri, ovvero i macro-elementi e subsistemi che compongono il progetto. Alcuni parametri possono essere facilmente desunti dalla geometria anche embrionale dell'edificio, ad esempio la superficie di piano, mentre altri, come l'estensione delle fondazioni, l'entità delle strutture verticali o la quantità di divisori interni, possono essere stimati attraverso valori tabulati o statistici, da applicare a quei parametri geometrici facilmente desumibili anche nelle prime fasi del progetto;
- Quantificazione delle lavorazioni riferite a ciascun parametro, ovvero scomporre ogni macro-elemento individuato in lavorazioni elementari riscontrabili nei prezzari di riferimento. Ad esempio, si procede associando alle strutture di elevazione verticale la quantità di calcestruzzo, ferro e casseri presumibilmente necessari alla sua realizzazione;
- Applicazione dei prezzi unitari dei listini di riferimento alle singole lavorazioni.

Questo processo da una parte consente di disarticolare la complessità del progetto in subsistemi più semplici, ma allo stesso tempo permette di ovviare alla necessità di avere benchmark di riferimento basati su esperienze pregresse, eliminando la difficoltà di comparazione di oggetti che di fatto sono spesso differenti tra loro. La scomposizione dei parametri in lavorazioni, poi, rende facilmente adattabile la stima al caso specifico e al mercato attuale.

In ultimo, il suo gradi di approfondimento ne fa un ottimo strumento di controllo per i computi metrici estimativi analitici sviluppati nelle fasi successive.

Va sottolineato, tuttavia, che in fase preliminare risulta difficile individuare nel dettaglio tutti i subsistemi che compongono l'edificio, poiché appunto ci si concentra sulle macro-entità del progetto, visto anche il grado di approfondimento del progetto che si ha nelle primissime fasi. In questo ci vengono in aiuto il Principio di Pareto e la curva di concentrazione ABC, che in sintesi attribuisce a una ridotta quantità di elementi la maggior parte del costo complessivo dell'intervento:

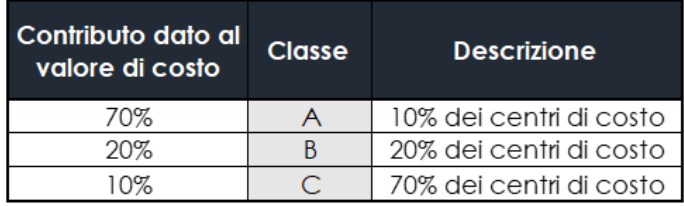

Figura 20: Tabella centri di costo con metodo ABC [6]

Assumendo che con il metodo di stima proposto si riesca ad individuare gli elementi che fanno parte delle classi A e B, di fatto si riesce a stimare, con un sufficiente grado di approfondimento, il 90% del costo complessivo. È poi sufficiente aggiungere un 10% forfettario per tenere conto di tutti quei centri di costo minori, esclusi per ovvie ragioni dall'analisi.

#### **4.4 Il metodo ARC**

Il metodo A.R.C. (Appréciation rapide des coûts de costruction) è stato messo a punto dal Centre Scientifique et Tecnique di Parigi nel 1962 ed è un rapido strumento di previsione dei costi, la cui forza è la minimizzazione dei costi di costruzione indagando sull'economicità delle sole scelte progettuali che incidono sulla geometria dell'edificio. Si presenta come uno strumento preciso ma versatile, applicato in origine agli edifici residenziali, utilizzabile in tutte le fasi del processo edilizio, che definisce così:

- 1. Finanziamento
- 2. Programma
- 3. Planivolumetrico
- 4. Schizzo
- 5. Progetto di massima
- 6. Progetto esecutivo
- 7. Comparazione delle prestazioni
- 8. Situazione dei lavori

La sua applicazione, tuttavia, risulta essere un buono strumento soprattutto per la comparazione di diverse soluzioni distributive o morfologiche durante la fase di concept/ideazione, come guida per le scelte progettuali architettoniche.

Il metodo A.R.C. si fonda sul principio chiave di minimizzazione delle superfici perimetrali dell'edificio a parità di volume circoscritto. Se passiamo in rassegna le figure geometriche storicamente note, alla ricerca della figura geometrica che a parità di superficie laterale racchiuda il maggior volume possibile, troveremo che il solido che idealmente risponde a tale obiettivo è la sfera, e successivamente il cilindro, che vengono ovviamente esclusi dall'analisi poiché non adatte alla logica costruttiva. Ecco, dunque, che il solido ottimale che soddisfa il requisito ricercato dal metodo risulta essere il cubo, forma da cui storicamente, con il cerchio e il triangolo equilatero, derivano le altre geometrie. Degli studi hanno approfondito come, allontanandosi da tale figura ideale, vari il rapporto tra superficie laterale e volume, come evidenziato nella figura 21.

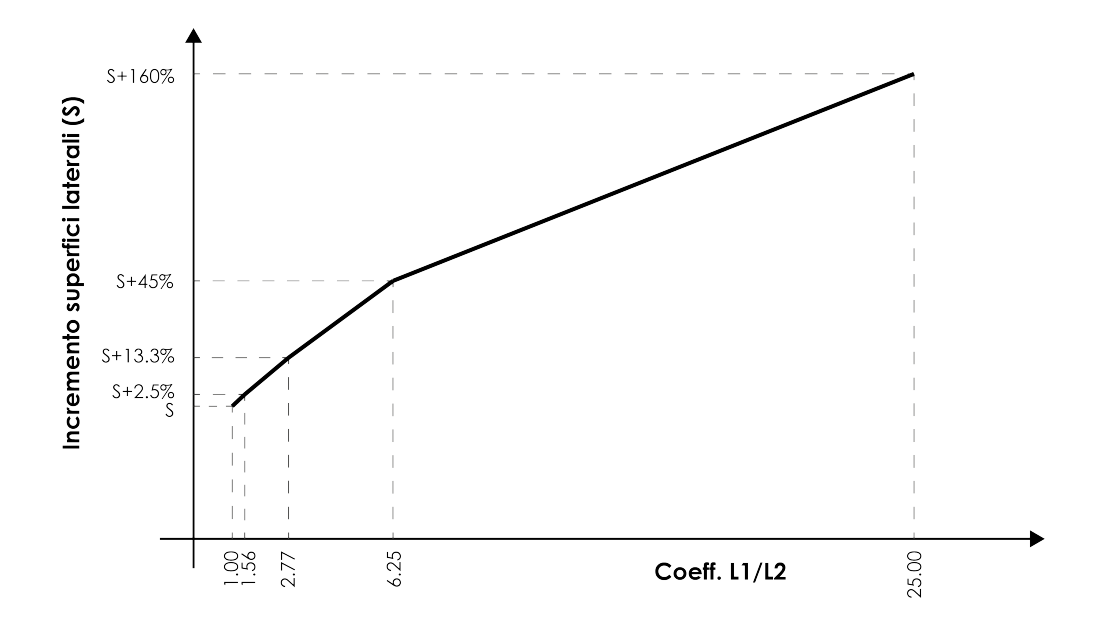

Figura 21: Incremento della superficie laterale al variare del rapporto tra i due lati di un parallelepipedo [2]

Allo stesso modo, gli studi sottolineano come le espansioni e le penetrazioni in un parallelepipedo aumentino la superficie laterale: in particolare, le penetrazioni hanno un impatto superiore rispetto alle espansioni e più il parallepipedo si allontana dal cubo, più le espansioni e penetrazioni diventano trascurabili nell'aumento della superficie laterale rispetto al rapporto tra i lati stessi.

Per l'elaborazione della stima del costo di costruzione, il metodo A.R.C. procede infatti individuando tre principali gruppi di opere:

- Opere il cui prezzo è proporzionale alla superficie in pianta
- Opere il cui prezzo è proporzionale alla superficie laterale
- Opere il cui prezzo è indipendente dalla geometria

Tali opere vengono poi quantificate, per ciascun locale dell'edificio oggetto di studio, con una formula del tipo:

$$
P_i = r_O \times S + r_L \times d \times h + P_n \tag{3}
$$

dove:

- $P_i$  = prezzo totale del locale;
- $r<sub>O</sub>$  = prezzo unitario a m<sup>2</sup> di opera orizzontale;
- $S =$  superficie utile del locale;
- $r_L$  = prezzo unitario a m<sup>2</sup> di opera verticale;
- $\bullet$   $d =$  sviluppo delle pareti verticali del locale;
- $\bullet$  h = altezza delle pareti;
- $P_n$  = costo delle attrezzature.

Ovviamente al complicarsi dell'edificio, tale formula viene rivista come una sommatoria di "cellule" o quantità elementari, sfruttando il medesimo principio di base.

Più nel dettaglio, per la determinazione del prezzo totale di un alloggio, il metodo A.R.C. utilizza la seguente formula:

$$
P_t = P_c + P_p + P_g + P_a + P_g \tag{4}
$$

Dove:

- $\bullet$   $P_c = \hat{e}$  il prezzo della cellula, formato dalle opere orizzontali, dalle opere verticali e dalle attrezzature
- $P_p = e$  il prezzo delle opere annesse private, ad esempio i balconi
- $\bullet$   $P_g = \hat{e}$  il valore delle opere annesse comuni, quali i garage
- $\bullet$   $P_a$  = si riferisce alle opere necessarie per l'accesso, quali scale o ascensori
- $P_g = \hat{e}$  il prezzo delle opere generali, quali le strutture di fondazione

Il metodo A.R.C. fornisce dei valori tabellari di riferimento da utilizzare per l'applicazione del metodo, organizzati in 42 "tavole", di cui si riportano alcuni esempi nella figura 22.

| $f'$ ; $f'$ ; $I$ ivello<br>finanziamento programma planivolumetrico                                 |                                                         |                                     |                  | $f^*$ ; $\mathfrak{I}^*$ ; $\mathfrak{I}^*$ livello<br>finanziamento ; programma ; planivolumetrico<br>Scoeff. sviluppo u facce interne pareti verticali cellula a m <sup>2</sup> ab.              |              |              |                       |      |      |      |
|----------------------------------------------------------------------------------------------------|---------------------------------------------------------|-------------------------------------|------------------|----------------------------------------------------------------------------------------------------|--------------|--------------|-----------------------|------|------|------|
| prezzi unitari:<br>1                                                                                 |                                                         |                                     |                  |                                                                                                    |              |              |                       |      |      |      |
|                                                                                                    |                                                         |                                     |                  |                                                                                                    | $\mathbf{u}$ | $\mathbf{u}$ | tipo di cellula<br>IV | v    | vı   | Vit  |
|                                                                                                    |                                                         |                                     |                  | υ.                                                                                                    |              |              | $n^{(k)} + n^{(k)}$   |      |      |      |
| opere orizzontali : prezzo m <sup>2</sup> orizzontale                                                | lecon.                                                  | civ.ab. Ilusso                      |                  | $\mathbf{3}$                                                                                                    | 4            | 5            | 6                     | 8    | ø    | 40   |
| نعامى<br>piecola ordit.<br>da 2.50 a 3,00 m<br>۴,<br>$med$ ia $\rightarrow$<br>da 351 a 4.60         | 35'560<br>58040                                         | 35'560<br>35'560<br>38'080<br>38080 | s,               |                                                                                                    |              |              |                       |      |      |      |
| grande +<br>da451 a 5.50                                                                             | 41'440                                                  | 41'440<br>44'440                    | 25 <sup>th</sup> | 1.85                                                                                                    |              |              |                       |      |      |      |
| vespai : sott.ghiaia grossa + battuto cemento<br>۳,<br>Vespai : aerato con murctti e tav.<br>$r_{2}$ | <b>8400</b><br>33'600                                   | 8,400<br>8'400<br>33'600<br>33800   | 30               | 1,69                                                                                                    |              |              |                       |      |      |      |
| rivest, pavimenti locali umidi<br>г,                                                                 | 12'000                                                  | 19'200<br>16'800                    | 35               | 1,56                                                                                                    | 1,80         |              |                       |      |      |      |
| v<br><b>Sechs</b>                                                                                    | 6'700                                                   | 8'400<br>16333                      | 40               | 1,46                                                                                                    | 4,69         |              |                       |      |      |      |
| г.<br>annessi fuori terra<br>senza logge                                                             | 12'036                                                  | 15120<br>21168                      | as.              |                                                                                                    | 1.59         | 1,80         |                       |      |      |      |
| г.<br>con logge                                                                                      | 5600                                                    | 7000<br>9333                        | 50               |                                                                                                    | 1,51         | 4,70         |                       |      |      |      |
| 4 locali annessi interesti<br>۰<br>$r_{4}$                                                           |                                                         |                                     | šš.              |                                                                                                    | 1,44         | 1,62         | 1,81                  |      |      |      |
| soffitti locali umidi<br><b>Table</b>                                                                | 3'520                                                   | 4'460<br>5760                       | 60               |                                                                                                    | 4,38         | 1,56         | 4.74                  |      |      |      |
| soffitti locali secchi<br><b>Tabis</b>                                                               |                                                         | 3'080<br>3450                       | 65               |                                                                                                    |              | 1,50         | 1,66                  |      |      |      |
| fuori terra senzalogge<br>annessi<br><sup>r</sup> s bis<br>con logge                                 | 2'464<br>1866                                           | 6460<br>6160<br>2'800<br>2'800      | 70               |                                                                                                    |              | 1,44         | 1,60                  |      |      |      |
| locali annessi interrati                                                                             |                                                         |                                     | 15               |                                                                                                    |              | 1,32         | 1,55                  | 1,72 |      |      |
| $r_{4 \text{ bits}}$                                                                                 |                                                         |                                     | 80               |                                                                                                    |              | 1,35         | 1,50                  | 1,67 |      |      |
| opere verticali : prezzo ma verticale                                                                |                                                         |                                     | 85               |                                                                                                    |              |              | 1,46                  | 1.62 | 1.74 |      |
|                                                                                                    |                                                         |                                     | 90               |                                                                                                    |              |              | 4,42                  | 1,57 | 1,69 |      |
| Fedificio a blocco<br>$d \leq 2.5$<br>perim.                                                         | 60'000                                                  | 32'500<br>70'000                    | 95               |                                                                                                    |              |              |                       | 1,53 | 1,64 |      |
| $adifricio inlinea$ $\rightarrow$ $d \times 2.5$                                                     | 55676                                                   | 86046<br>65,800                     | 100              |                                                                                                    |              |              |                       | 1,49 | 7,60 |      |
| divisorio portante<br>۰.                                                                             | 14'000                                                  | 44'000<br>44000                     | 105              |                                                                                                    |              |              |                       | 1,46 | 1,56 | 1.68 |
| tramezzo<br>$r_{\rm{m}}$                                                                             | 6'720                                                   | 6'720<br>6720                       | $H\mathfrak{g}$  |                                                                                                    |              |              |                       | 4.42 | 1,53 | 1,62 |
| tivestimenti locali umidi<br>r'er                                                                    | 3'436                                                   | 5226<br>3320                        | 115              |                                                                                                    |              |              |                       | 1,39 | 1.49 | 1,59 |
| secchi<br>u<br>$r_{12}$                                                                              | 1493                                                    | 2240<br>8360                        | 120              |                                                                                                    |              |              |                       |      | 1,46 | 1,56 |
| locali annessi fuori terra<br>۰<br>$r_{\rm Pl}$                                                      | 4200                                                    | 8400<br>20160                       | 125              |                                                                                                    |              |              |                       |      | 1,43 | 1,53 |
| ٠<br>interrati<br>h<br>$r_{\rm{tot}}^{\rm{c}}$                                                       | 840                                                     | 1680<br>3920                        | $+30$            |                                                                                                    |              |              |                       |      | 1,40 | 1,50 |
| prozzo maglia struttura (mozza maglia)                                                               |                                                         |                                     | 135              |                                                                                                    |              |              |                       |      | 1.38 | 1.47 |
| $r_{\rm rms}$<br>Piccola luce<br>250 a 150 m                                                         | 44760<br>44 760                                         | 11760                               | 140              |                                                                                                    |              |              |                       |      |      | 1,44 |
| media n<br>36134.50<br>grande 6<br>451a s. so<br>grandissimes >550                                   | 13440<br>15440<br><b>14560</b><br>44'560<br>16240 16240 | 13'440<br>14560<br>16240            |                  | i valori tabellati sono in funzione di si e di un valore forfettario n", il<br>(numero disimpegni e locali piccolissimi).<br>t, ii, iii, iv, v, vi, vii indicano il numero di locali della cellula |              |              |                       |      |      |      |

Figura 22: Esempio: tavola di riferimento per l'applicazione del metodo A.R.C. [2]

Nelle prime fasi della progettazione, l'errore stimabile per l'applicazione del metodo A.R.C è inferiore al 10%, di cui il 4% riferibile alla quantità, il 4% ai prezzi unitari applicati e il 2% relativo alle opere generali o alle attrezzature.

Sebbene la procedura del metodo A.R.C. sia stata un ottimo punto di partenza nell'elaborazione di metodologie di stima, esso presenta dei limiti in quanto è focalizzato sulla valutazione di edifici residenziali ed è necessario un grande sforzo per la definizione delle estensioni geometriche e di tabelle e valori aggiornati da utilizzare. Tuttavia, il principio che sta alla base di tale metodo e l'importanza della geometria e delle valutazioni del costo che le scelte morfologiche implicano, è un interessante concetto e può essere ripreso sfruttando la forte componente geometrica il BIM offre.

L'uso di un modello BIM, infatti, attraverso la metodologia e la programmazione sviluppata in questo progetto di tesi, permette di sfruttare i parametri morfologici per la determinazione del costo complessivo e monitorare agilmente la variazione del costo con la modifica della geometria dell'edificio [2].

# **5 La preventivazione sintetica multi-parametrica in ambiente BIM**

L'obiettivo che questa tesi si pone è lo sviluppo e la progettazione di un sistema smart, che permetta l'elaborazione di una preventivazione sintetica. Si ritiene però di dover dare alla stima e al professionista, che utilizzerà un modello analogo a quello descritto nei capitoli successivi, un mezzo di analisi più completo, preciso e customizzabile, ovvero adattabile alle proprie esigenze. Quindi, l'interfaccia tecnologica sui cui si costruisce l'algoritmo, dovrà permettere all'utente, attraverso pochi e relativamente semplici passaggi, di arrivare ad un risultato accettabile, permettendogli al tempo stesso di modificare a suo piacimento alcuni dati incidenti sulla stima.

Con il metodo ARC e la valutazione del progetto in fase di concept abbiamo espresso come sia importante definire un budget giusto, in modo tale da non impattare negativamente sul business plan del progetto. Quindi, questo strumento permetterà di analizzare, con un errore molto basso, il progetto fin dalle prime fasi della progettazione, rendendolo sostenibile, in termini di costi e tempi, e anticipando sempre di più l'attività decisionale verso i primi step progettuali. Come descritto nel capitolo 3, l'ambiente BIM permette, in questo senso, di posticipare il punto di non ritorno, ovvero il punto oltre il quale le decisioni sul progetto dovrebbero essere prese in maniera definitiva, verso la fine della fase esecutiva, permettendo però anche un'analisi più veritiera e al tempo stesso veloce.

La suddetta tesi si basa, inoltre, sull'analisi specifica di edifici con destinazione d'uso residenziale. Partendo quindi da una destrutturazione del complesso edilizio, sono state studiate tutte le singole voci della WBS (Work Breakdown Structure) ed è stata implementata una lista di parametri, che consentono la modifica del modello digitale. Attraverso un algoritmo, la modellazione 3D con un livello di dettaglio LOD A dell'edificio ed un elenco di prezzi unitari, è stato ricavato così il costo di realizzazione dell'intervento. Per verificare la congruenza di tale processo sono stati presi in riferimento due esempi nella città metropolitana di Milano e, confrontandone la stima effettuata con l'algoritmo multi-parametrico e il preventivo effettuato in fase esecutiva, si è andati a verificarne l'efficacia o l'esattezza calcolando il margine di errore. Nella figura 23 è rappresentato un diagramma che descrive il processo per l'ottenimento di un preventivo sintetico multi-parametrico.

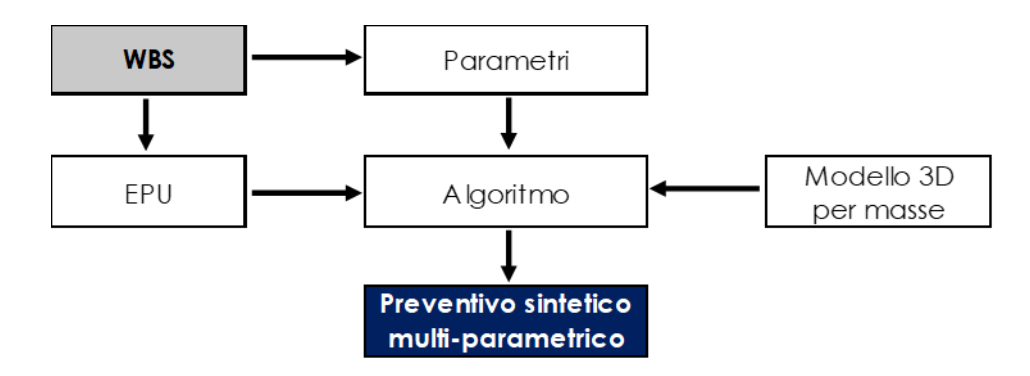

Figura 23: Processo di preventivazione sintetica multi-parametrica

#### **5.1 Descrizione del processo**

Lo sviluppo del processo descritto nel preambolo del capitolo e raffigurato nella Figura 23 ha richiesto soluzioni alternative alle tradizionali analisi della fase di concept, solitamente effettuate con fogli di calcolo più o meno potenti.

Lo schema seguito, quindi, tiene conto sia di tradizionali metodi scientifici, che di metodi informatici per la creazione di algoritmi che fossero in grado di elaborare i dati richiesti automatizzandoli e semplificando l'interazione che il professionista ha con il mezzo digitale.

L'ipotesi iniziale, infatti, è proprio quella che lo strumento informatico possa effettivamente velocizzare le procedure di analisi, processando e rielaborando le informazioni di input date dal progettista. Quest'ultimo dovrà, quindi, solo apportare delle semplici modifiche ad alcuni input, per vedere come questi influiscano sul risultato finale della stima. L'analisi successiva ha visto come protagonista la valorizzazione di parametri geometrici per ciascuna delle sotto-categorie che compongono l'edifico nel suo complesso. Dopodiché, vi è stata la fase di progettazione vera e propria dell'algoritmo di elaborazione dei dati, a cui è stato affidato il compito di prendere i dati dei parametri geometrici, associarli ad una massa tridimensionale, elaborare tali informazioni, relazionandole ad un elenco di prezzi unitari e ricavando così un valore di costo finale stimato. Infine, prendendo in riferimento i due edifici prima citati, si è fatto processare su di essi l'algoritmo che ne ha calcolato e ricavato un preventivo sintetico multi-parametrico [5][9].

Confrontando il risultato finale si è quindi ricavato l'errore percentile, rispetto al valore finale del computo metrico estimativo della esecutiva dei due fabbricati. Questo ultimo passaggio ha permesso di fare una valutazione sull'effettivo funzionamento e sull'efficacia di tale metodo.

Il sistema di gestione dei dati è stato possibile anche grazie all'utilizzo di tre software in particolare:

- 1. **Autodesk Revit 2020**: software per l'elaborazione di progetti in BIM e che mi ha permesso di rappresentare graficamente l'edificio attraverso delle masse, ovvero degli elementi tridimensionali molto semplici, le cui informazioni sono limitate ad un livello LOD A.
- 2. **Dynamo**: piattaforma open-source per il computational design ed il BIM, che permette generalmente di produrre delle routine fatte di operazioni logiche, che automatizzano i processi dei workflow e che mi ha aiutato ad elaborare un algoritmo in grado di gestire i dati dei parametri ed a combinarli, per ricavarne infine il costo finale.
- 3. **Microsoft Excel**: è un programma dedicato alla produzione ed alla gestione di fogli di calcolo elettronici, che mi ha permesso di creare dei fogli che racchiudessero i dati iniziali e in generale è lo strumento che fa da tramite tra l'algoritmo e i dati di output.

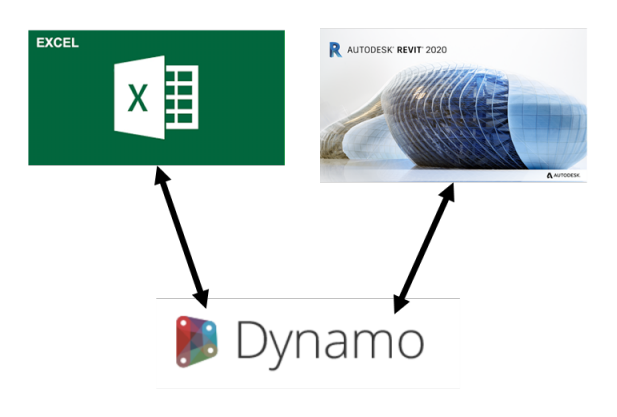

Figura 24: Processo e software impiegati

# **5.2 Modello tridimensionale per masse**

Nella realizzazione del modello di masse in Revit, oltre alle esigenze del committente che ha richiesto la valutazione in esame, devono essere considerate alcune linee guida per il corretto ottenimento del risultato:

• Livelli di progetto: la prima cosa da fare all'apertura del nuovo file .rvt, oltre all'impostazione base di tutti i parametri di progetto, è l'impostazione dei livelli e delle relative altezze, come illustrato in figura 25;

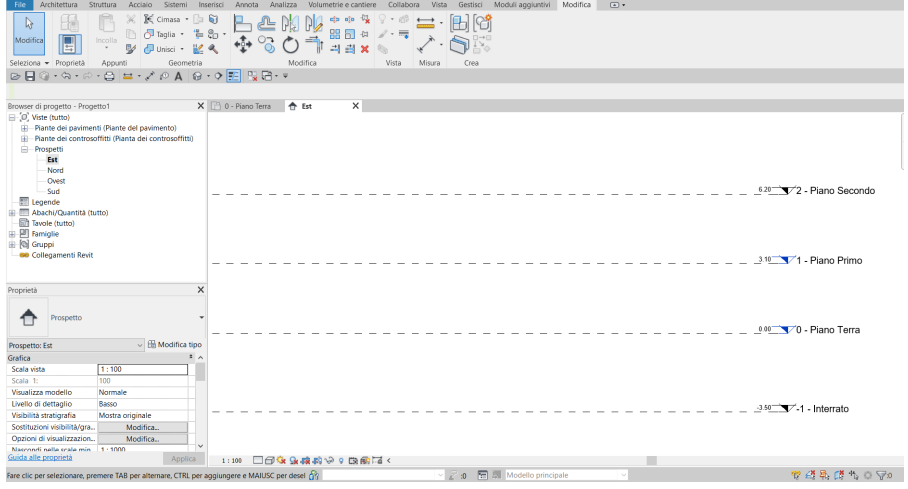

Figura 25: Screen da Revit: Livelli di progetto

• Masse: successivamente si andranno a realizzare all'interno dell'ambiente digitale le masse che rappresenteranno graficamente e tridimensionalmente gli edifici in questione. L'algoritmo divide spazialmente il complesso edilizio tra le parti fuori terra di esso e le parti invece interrate. Si dovrà quindi provvedere alla creazione di due elementi geometrici, come rappresentato in figura 26 e 27.

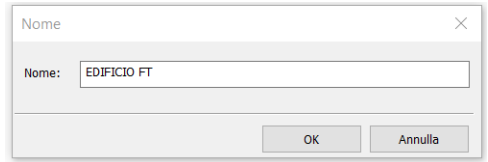

Figura 26: Screen da Revit: Massa fuori terra

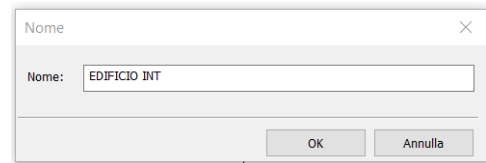

Figura 27: Screen da Revit: Massa interrato

Otteniamo così due masse, una che rappresenta la porzione fuori terra dell'intervento ed una la porzione interrata. Nelle immagini 28 e 29 è riportata la vista in prospetto e tridimensionale del risultato che si dovrebbe ottenere;

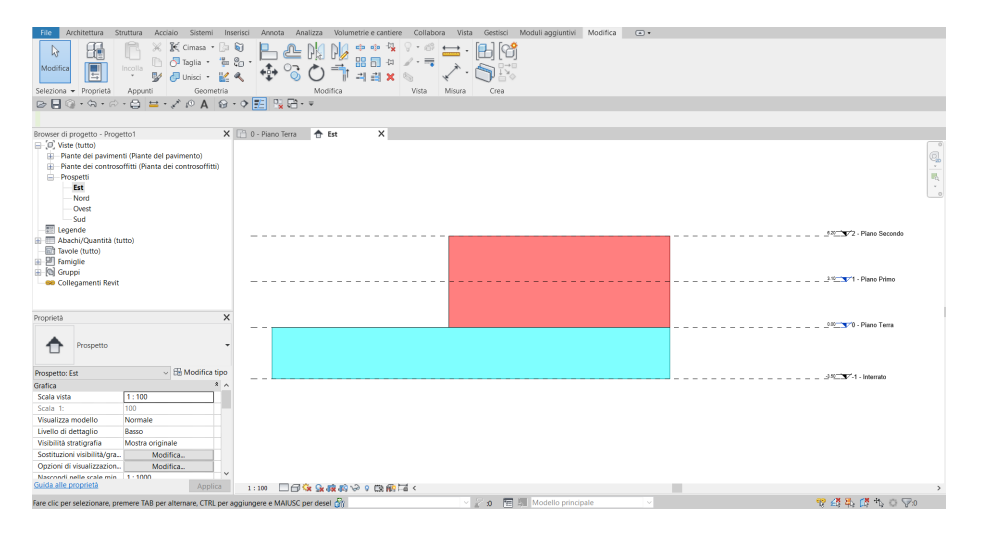

Figura 28: Screen da Revit: Masse in prospetto

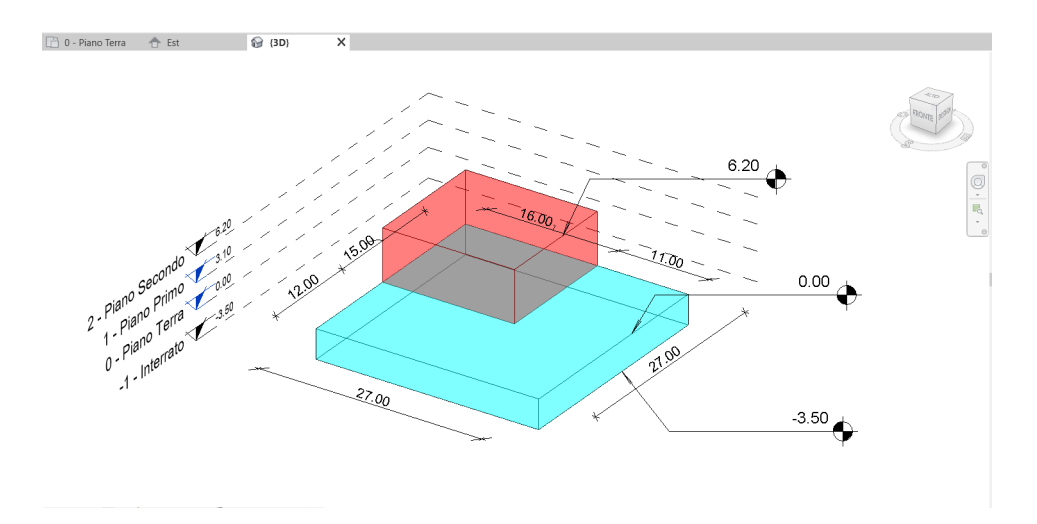

Figura 29: Screen da Revit: Masse - visualizzazione tridimensionale

• Suddivisione in piani: una volta definite spazialmente le masse, bisogna identificare quali livelli intersecano le masse lungo la loro altezza, in modo tale da creare così dei pavimenti bidimensionali che identificano l'area in pianta e il perimetro dell'edificio. Di seguito, sono riportate due immagini: la figura 30 rappresenta la selezione dei piani intersecanti la massa fuori terra; la figura 31 rappresenta quindi il risultato di tale procedura, con la massa divesa per i piani intersecanti dei livelli.

| Pavimenti di massa                                                        |  |
|---------------------------------------------------------------------------|--|
| -1 - Interrato<br>0 - Piano Terra<br>1 - Piano Primo<br>2 - Piano Secondo |  |
|                                                                           |  |
| Annulla<br>OK<br>2                                                        |  |

Figura 30: Screen da Revit: Selezione dei livelli intersecanti

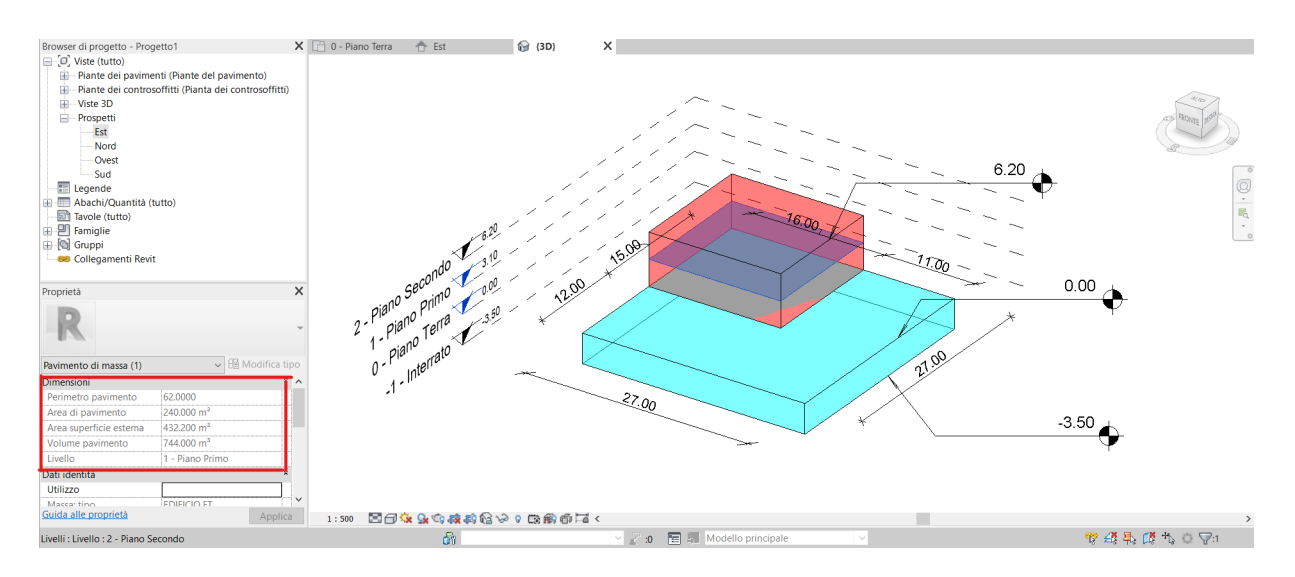

Figura 31: Screen da Revit: Pavimenti di massa

Nel caso in cui ci sia la necessità di creare geometrie più complesse è possibile avviare l'analisi modellando il complesso edilizio come l'aggregazione di più masse.

#### **5.3 Destrutturazione del progetto**

All'interno del processo, descritto nel capitolo 5.1, si denota come la progettazione abbia bisogno di una destrutturazione organizzata degli elementi che lo compongono, in modo tale da permettere una più facile gestione delle attività successive. Quindi prima di poter effettuare qualsiasi ragionamento sulle modalità di organizzazione dei parametri, illustrerò le modalità di scomposizione del complesso edilizio.

Per individuare la metodologia per la elaborazione di una Work Breakdown Structure, ovvero struttura di scomposizione del lavoro (cfr. capitolo 2.2), si è preso in esame la normativa UNI 8290, essendo quest'ultima una valida linea guida per la destrutturazione spaziale e tecnologica dell'intervento.

Di seguito è riportato un elenco puntato che rappresenta il risultato dell'analisi effettuata su un organismo edilizio residenziale, tipicamente situato a Milano. Questa WBS non deve però limitare le possibili implementazioni di campi il cui scopo è l'affinamento del risultato finale, bensì, deve essere un aiuto a chi gestisce i dati ed a chi legge questa tesi.

*WBS di progetto:*

#### **1. Attività preliminari**

- 1.1 Cantiere
	- 1.1.1 Allestimento cantiere
		- 1.1.1.1 Allestimento cantiere
			- 1.1.1.1.1 Allestimento cantiere
	- 1.1.2 Mantenimento cantiere
		- 1.1.2.1 Mantenimento cantiere
			- 1.1.2.1.1 Mantenimento cantiere
	- 1.1.3 Smobilizzo cantiere
		- 1.1.3.1 Smobilizzo cantiere
			- 1.1.3.1.1 Smobilizzo cantiere
- 1.2 Opere preliminari
	- 1.2.1 Movimenti terra
		- 1.2.1.1 Scavi
			- 1.2.1.1.1 Scavo generale

1.2.1.2 Reinterri

1.2.1.2.1 Reinterro a perimetro edificio

#### **2. Strutture**

- 2.1 Strutture di fondazione
	- 2.1.1 Fondazioni dirette
		- 2.1.1.1 Fondazione diretta e sottofondazione
			- 2.1.1.1.1 Magrone
			- 2.1.1.1.2 Casseri fond
			- 2.1.1.1.3 Carpenterie fond
			- 2.1.1.1.4 Calcestruzzo fond
	- 2.1.2 Fondazioni indirette
		- 2.1.2.1 Fondazioni indirette
			- 2.1.2.1.1 Pali/Paratie
- 2.2 Strutture di elevazione
	- 2.2.1 Strutture elevazione
		- 2.2.1.1 Strutture verticali interrato
			- 2.2.1.1.1 Casseri strutture verticali interrato
			- 2.2.1.1.2 Carpenterie strutture verticali interrato
			- 2.2.1.1.3 Calcestruzzo strutture verticali interrato
		- 2.2.1.2 Strutture orizzontali interrato
			- 2.2.1.2.1 Casseri struttura orizzontale interrato
			- 2.2.1.2.2 Carpenterie struttura orizzontale interrato
			- 2.2.1.2.3 Calcestruzzo struttura orizzontale interrato
		- 2.2.1.3 Strutture verticali piano tipo
			- 2.2.1.3.1 Casseri struttura verticali piano tipo
			- 2.2.1.3.2 Carpenterie struttura verticali piano tipo
			- 2.2.1.3.3 Calcestruzzo struttura verticali piano tipo
		- 2.2.1.4 Strutture orizzontali piano tipo
			- 2.2.1.4.1 Casseri struttura orizzontali piano tipo
			- 2.2.1.4.2 Carpenterie struttura orizzontali piano tipo

#### 2.2.1.4.3 Calcestruzzo struttura orizzontali piano tipo

- 2.3 Strutture di contenimento
	- 2.3.1 Strutture di contenimento verticale
		- 2.3.1.1 Muri controterra
			- 2.3.1.1.1 Casseri struttura muri controterra
			- 2.3.1.1.2 Carpenterie struttura muri controterra
			- 2.3.1.1.3 Calcestruzzo struttura muri controterra

#### **3. Chiusure**

- 3.1 Chiusura verticale
	- 3.1.1 Chiusure opache
		- 3.1.1.1 Chiusura verticale opaca
			- 3.1.1.1.1 Pacchetto tecnologico chiusura opaca verticale
	- 3.1.2 Chiusure trasparenti
		- 3.2.1.1 Serramenti
			- 3.1.2.1.1 Serramenti esterni
- 3.2 Chiusura orizz. di base
	- 3.2.1 Solaio contro terra
		- 3.2.1.1 Stratigrafia controterra
			- 3.2.1.1.1 Pacchetto tecnologico per il passaggio di pedoni o mezzi

#### 3.3 Chiusura orizzontale su spazi aperti

- 3.3.1 Balconi
	- 3.3.1.1 Solaio strutturale balcone
		- 3.3.1.1.1 Calcestruzzo struttura balcone/loggia
		- 3.3.1.1.2 Carpenteria struttura balcone/loggia
		- 3.3.1.1.3 Casseri struttura balcone/loggia
	- 3.3.1.2 Solaio tecnologico balcone
		- 3.3.1.2.1 Pacchetto tecnologico balcone
- 3.4 Chiusura superiore

## 3.4.1 Copertura

3.4.1.1 Solaio di copertura

3.4.1.1.1 Pacchetto tecnologico copertura

## **4. Partizioni interne**

- 4.1 Partizioni interne verticali
	- 4.1.1 Partizioni opache
		- 4.1.1.1 Tramezzi
			- 4.1.1.1.1 Tavolati interni
		- 4.1.1.2 Tramezze interne edificio fuori terra
			- 4.1.1.2.1 Trammezze interne interrato
	- 4.1.2 Partizioni mobili
		- 4.1.2.1 Porte interne
			- 4.1.2.1.1 Porte blindate
			- 4.1.2.1.2 Porta tagliafuoco fuori terra
			- 4.1.2.1.3 Porte a battente ed a scorrimento
		- 4.1.2.2 Serramenti interrato/box
			- 4.1.2.2.1 Porte in ferro cantine
			- 4.1.2.2.2 Porta tagliafuoco interrato
			- 4.1.2.2.3 Basculanti box

## 4.2 Partizioni interne orizzontali

- 4.2.1 Solai
	- 4.2.1.1 Solaio piano tipo interrato
		- 4.2.1.1.1 Pacchetto estradosso solaio interrato
		- 4.2.1.1.2 Pacchetto intradosso solaio interrato
		- 4.2.1.1.3 Pacchetto intradosso ultimo solaio interrato
	- 4.2.1.2 Solaio piano terra
		- 4.2.1.2.1 Pacchetto estradosso solaio piano terra
		- 4.2.1.2.2 Pacchetto intradosso solaio piano terra
		- 4.2.1.2.3 Pacchetto intradosso solaio controsoffittato piano terra
	- 4.2.1.3 Solaio piano tipo fuoriterra
- 4.2.1.3.1 Pacchetto estradosso solaio piano tipo
- 4.2.1.3.2 Pacchetto intradosso solaio piano tipo
- 4.2.1.3.3 Pacchetto intradosso solaio controsoffittato piano tipo
- 4.3 Partizioni interne inclinate
	- 4.3.1 Scale
		- 4.3.1.1 Parapetti

4.3.1.1.1 Parappeto e corrimano scale interne

#### **5. Impianti tecnologici**

- 5.1 Impianto meccanico
	- 5.1.1 Impianto meccanico
		- 5.1.1.1 Impianto meccanico piani fuori terra
			- 5.1.1.1.1 Impianto meccanico piani fuori terra
		- 5.1.1.2 Impianto meccanico piani interrati
			- 5.1.1.2.1 Impianto meccanico piani interrati
- 5.2 Impianto antincendio
	- 5.2.1 Impianto antincendio
		- 5.2.1.1 Impianto antincendio piani fuori terra
			- 5.2.1.1.1 Impianto antincendio piani fuori terra
		- 5.2.1.2 Impianto antincendio piani interrati
			- 5.2.1.2.1 Impianto antincendio piani interrati
- 5.3 Impianto elettrico
	- 5.3.1 Impianto elettrico
		- 5.3.1.1 Impianto elettrico piani fuori terra
			- 5.3.1.1.1 Impianto elettrico piani fuori terra
		- 5.3.1.2 Impianto elettrico piani interrati
			- 5.3.1.2.1 Impianto elettrico piani interrati
- 5.4 Impianto elevatore
	- 5.4.1 Impianto elevatore
- 5.4.1.1 Impianto elevatore
	- 5.4.1.1.1 Impianto elevatore

## **6. Opere di sistemazione esterna**

- 6.1 Allestimenti esterni
	- 6.1.1 Aree esterne
		- 6.1.1.1 Aree esterne
			- 6.1.1.1.1 Aree esterne

# **7. Centri di costo minore**

- 7.1 Centri di costo minore
	- 7.1.1 Centri di costo minore
		- 7.1.1.1 Centri di costo minore
			- 7.1.1.1.1 Centri di costo minore

Il risultato è quindi una destrutturazione funzionale basata su cinque livelli di approfondimento. Proprio sull'ultimo livello di WBS si costruirà tutta l'analisi che segue nei capitoli successivi.

# **5.4 Impostazione analisi multi-parametrica**

Lo schema riportato in figura 32 rappresenta graficamente, in una tabella, come è stato impostato il problema legato alla gestione dei dati e alla loro dinamicità. Ovvero, seguendo quanto detto in precedenza, il professionista che utilizza questo strumento deve avere la possibilità di modificare alcuni dati inerenti agli aspetti quantitativi dell'edificio. Per fare questo sono stati attribuiti dei parametri<sup>3</sup> per ciascuna delle voci della WBS di progetto. Questa attribuzione è stata gestita interamente su un foglio di calcolo *Excel*. È possibile accorgersi però che non tutti i parametri hanno bisogno di essere gestiti in modo dinamico, ovvero non tutti i dati hanno bisogno di essere costantemente aggiornati per arrivare alla rifinitura del costo finale. Per esempio, una volta definita la tipologia di edificio che si andrà a realizzare, il parametro riferito alla massa di acciaio presente all'interno di un metro cubo di calcestruzzo per i pilastri non varierà continuamente, ma potrà essere compilato una sola volta dal progettista in base alla sua esperienza o a dati statistici presenti anche in letteratura.

 $^3$ variabili da cui dipende l'andamento di una funzione

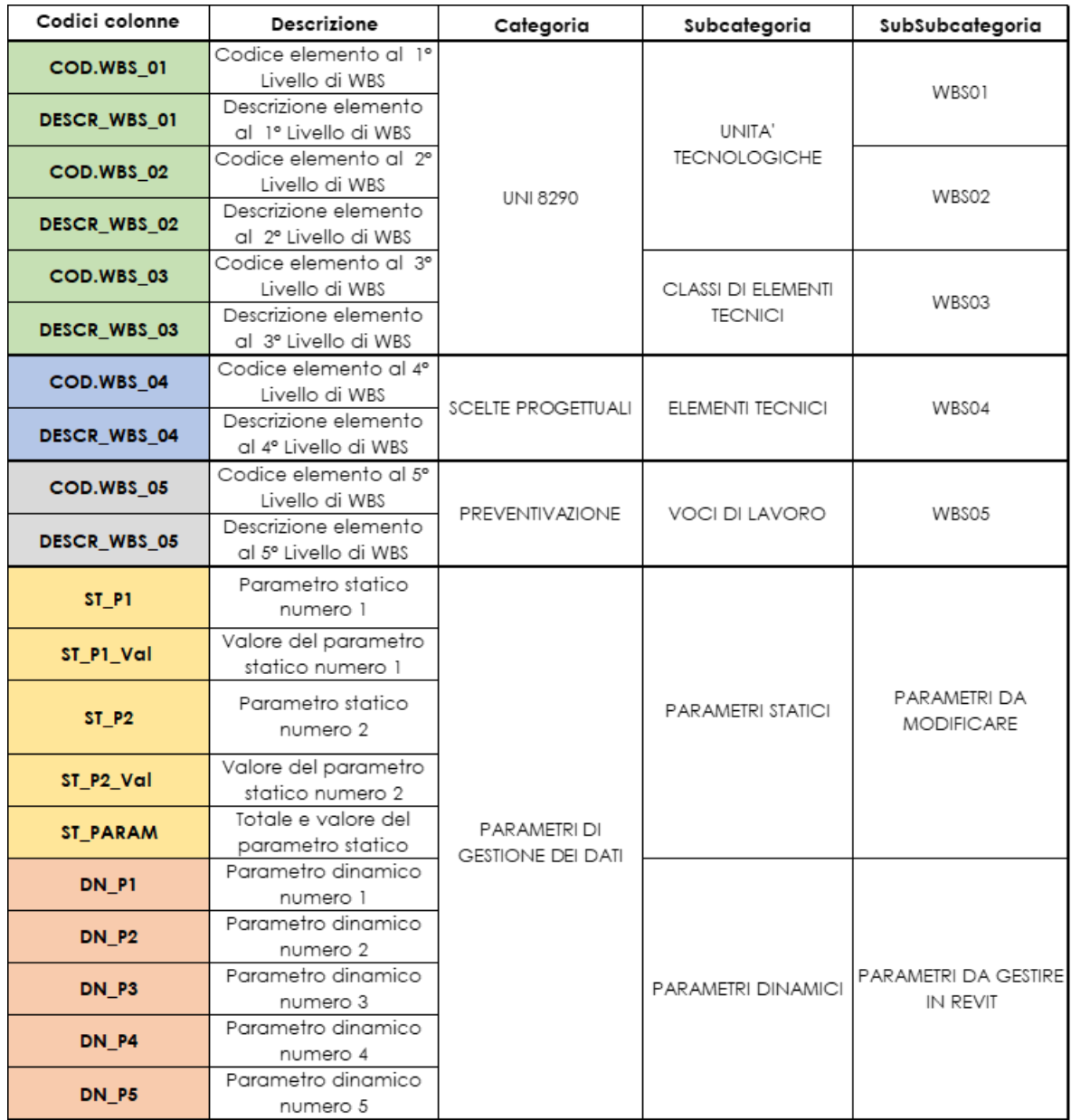

## Figura 32: Navigatore della matrice di progetto

Vengono perciò definiti dei parametri *statici* e dei parametri *dinamici*, raffigurati in colore giallo e arancione in figura 32.

I parametri **statici** rappresentano quelle variabili che non sono assoggettate da variabilità repentina, bensì, dopo l'impostazione iniziale, possono essere compilate una sola volta. Inoltre, solitamente questi parametri non sono inclini ad azioni legate ai tagli economici del progetto, ovvero, sono dati che definiscono elementi tecnici su cui solitamente non si dovrebbe andare a risparmiare in una fase di concept (per esempio, la quantità di armatura presente all'interno di un metro cubo di calcestruzzo di un pilastro). Viene riportata di seguito la tabella dei parametri statici, dove la colonna *Val* è colorata in giallo, in quanto indica i dati che il professionista deve compilare a monte del processo.

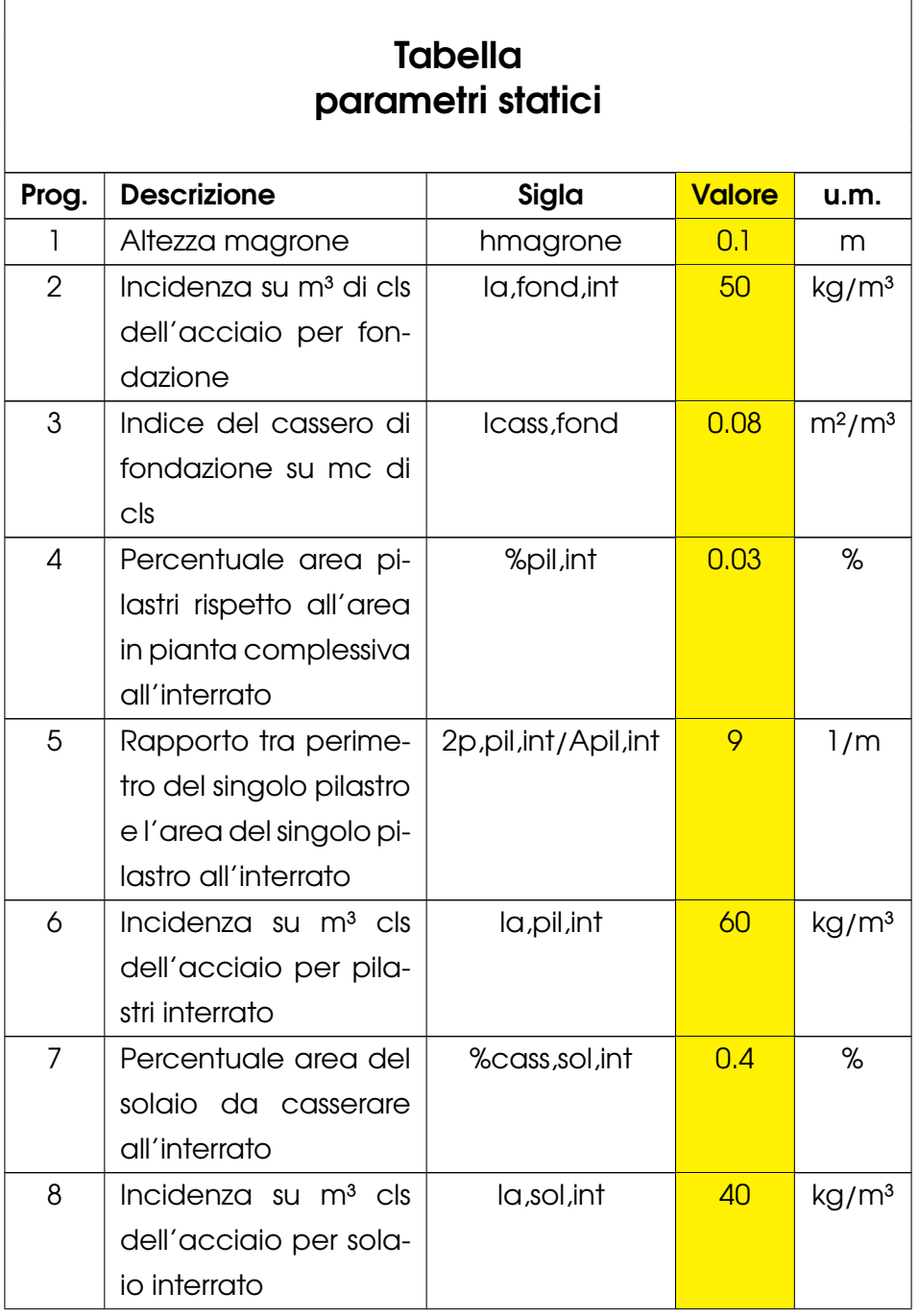

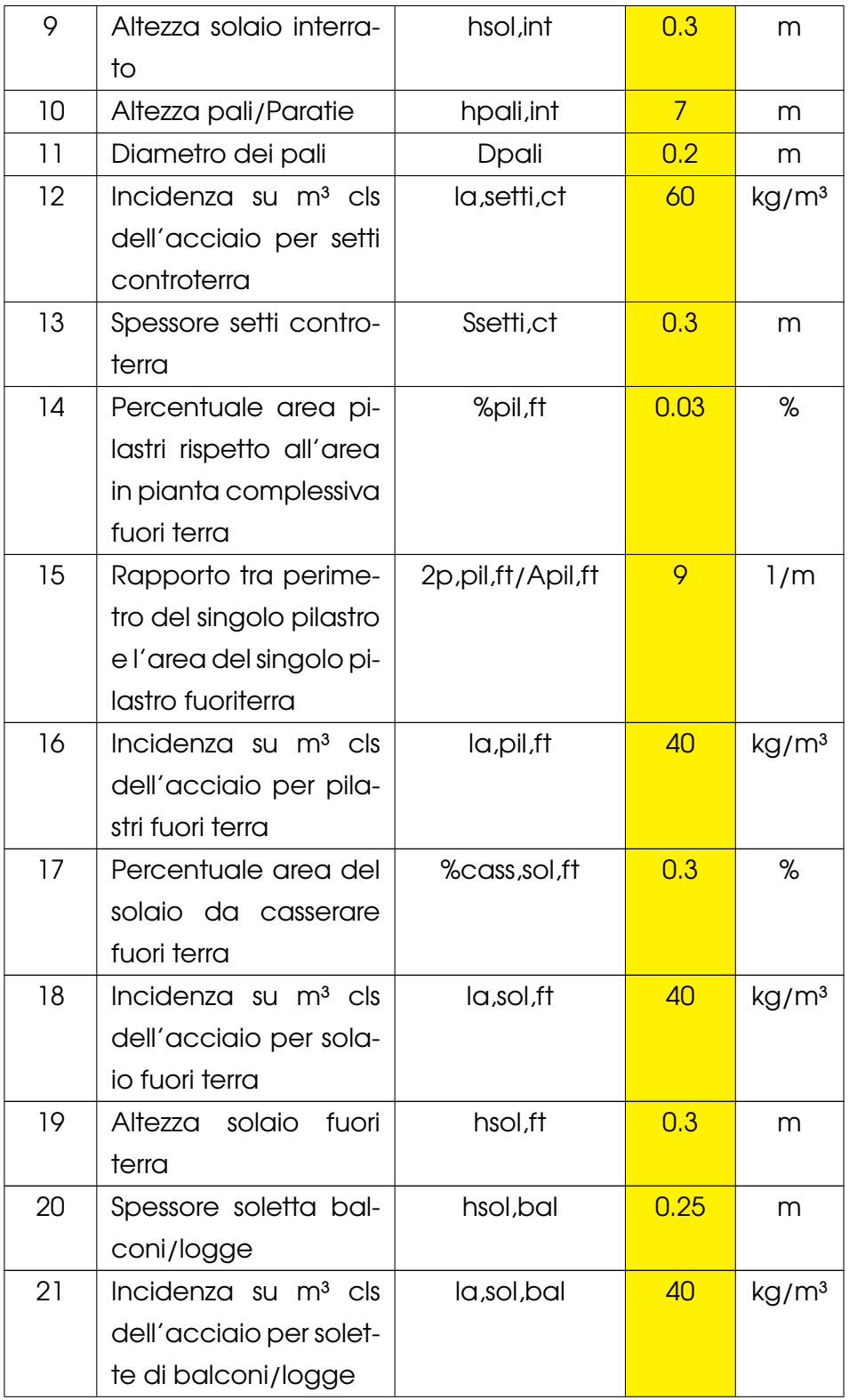

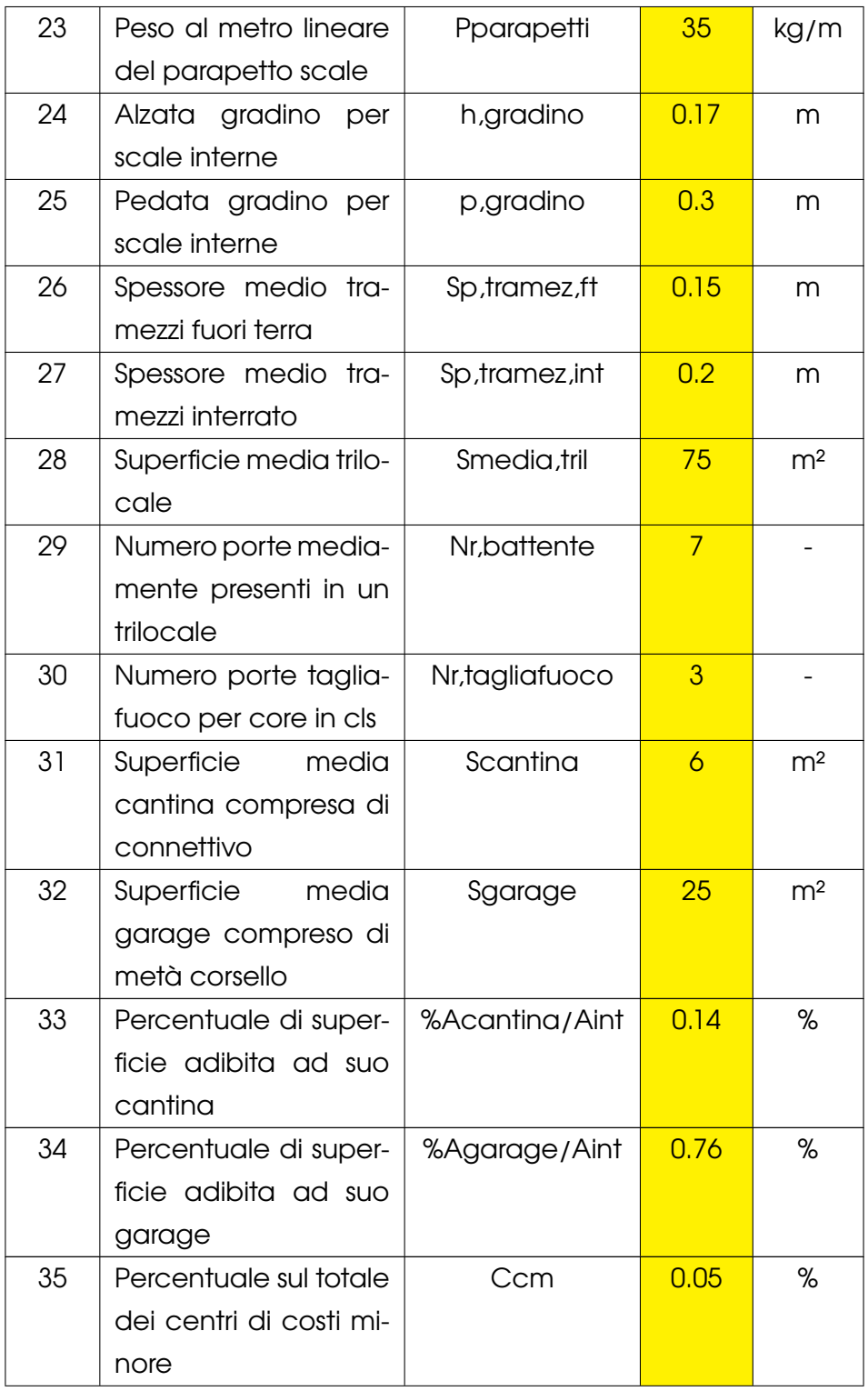

| 36 | Percentuale sul totale  | Call  | 0.03 | % |
|----|-------------------------|-------|------|---|
|    | dell'allestimento del   |       |      |   |
|    | cantiere                |       |      |   |
| 37 | Percentuale sul tota-   | Cmant | 0.03 | % |
|    | le del mantenimento     |       |      |   |
|    | del cantiere            |       |      |   |
| 38 | Percentuale sul tota-   | Csmob | 0.03 | % |
|    | le dello smobilizzo del |       |      |   |
|    | cantiere                |       |      |   |

Tabella 2: Tabella parametri statici

I parametri così compilati vengono gestiti in un secondo foglio di calcolo, il quale li prende e li associa alle voci del quinto livello di WBS. Qui i dati vengono elaborati per ottenere un unico parametro di progetto, il quale sarà anche il valore letto da *Dynamo*. Si riporta di seguito la tabella completa dei parametri statici, associati automaticamente alla riga giusta.

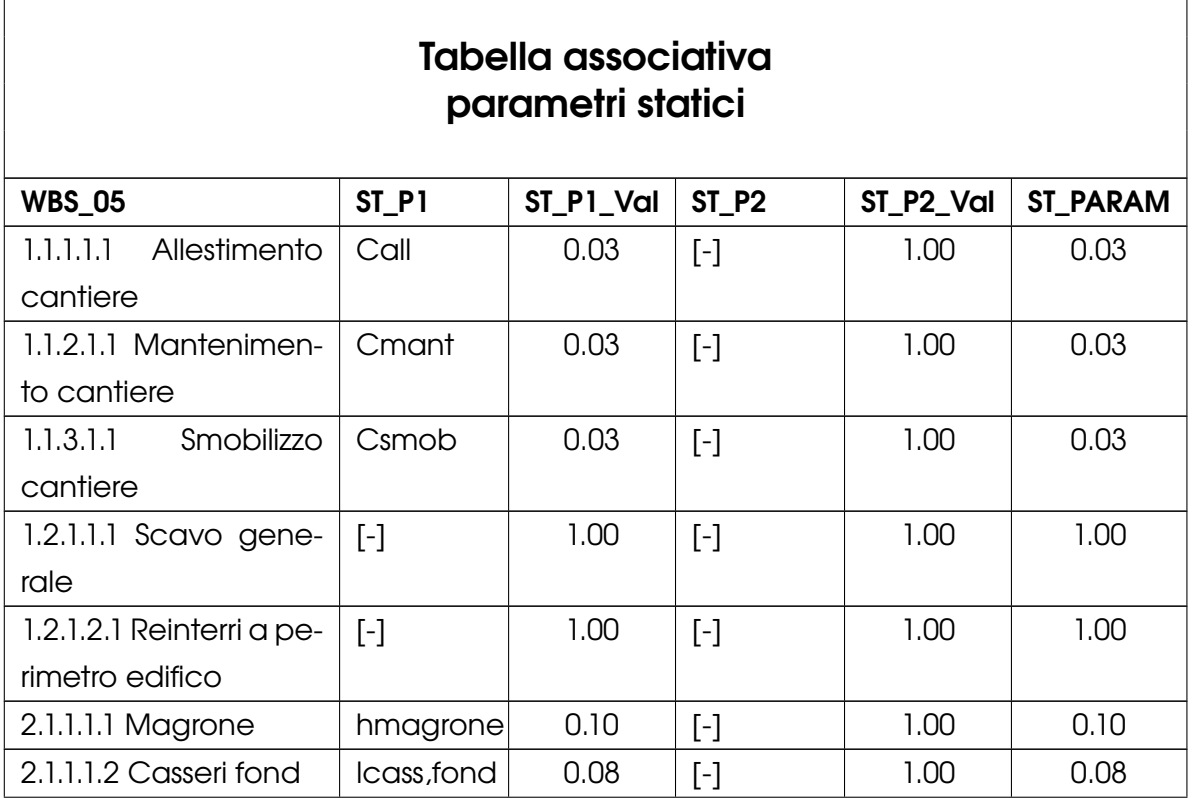

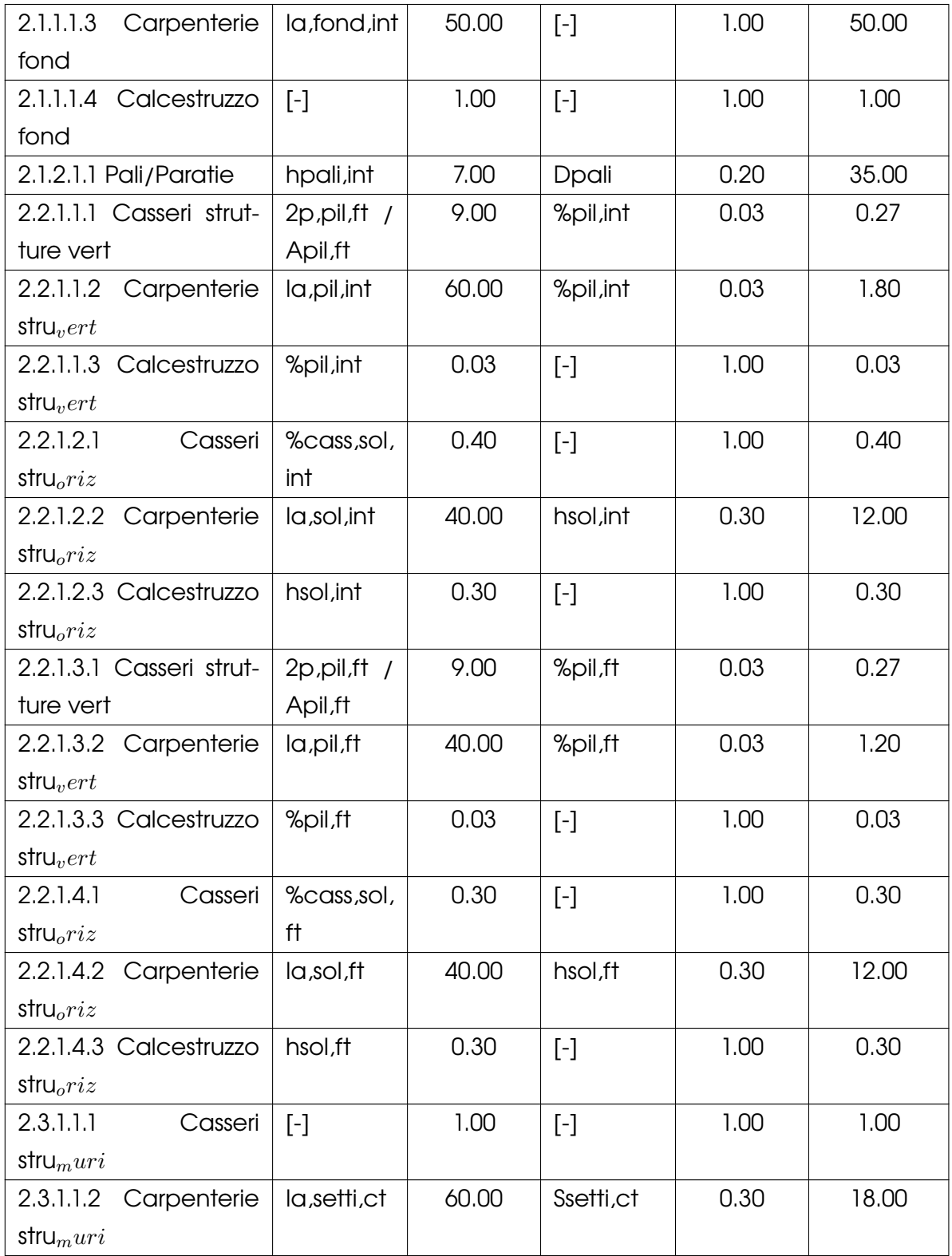

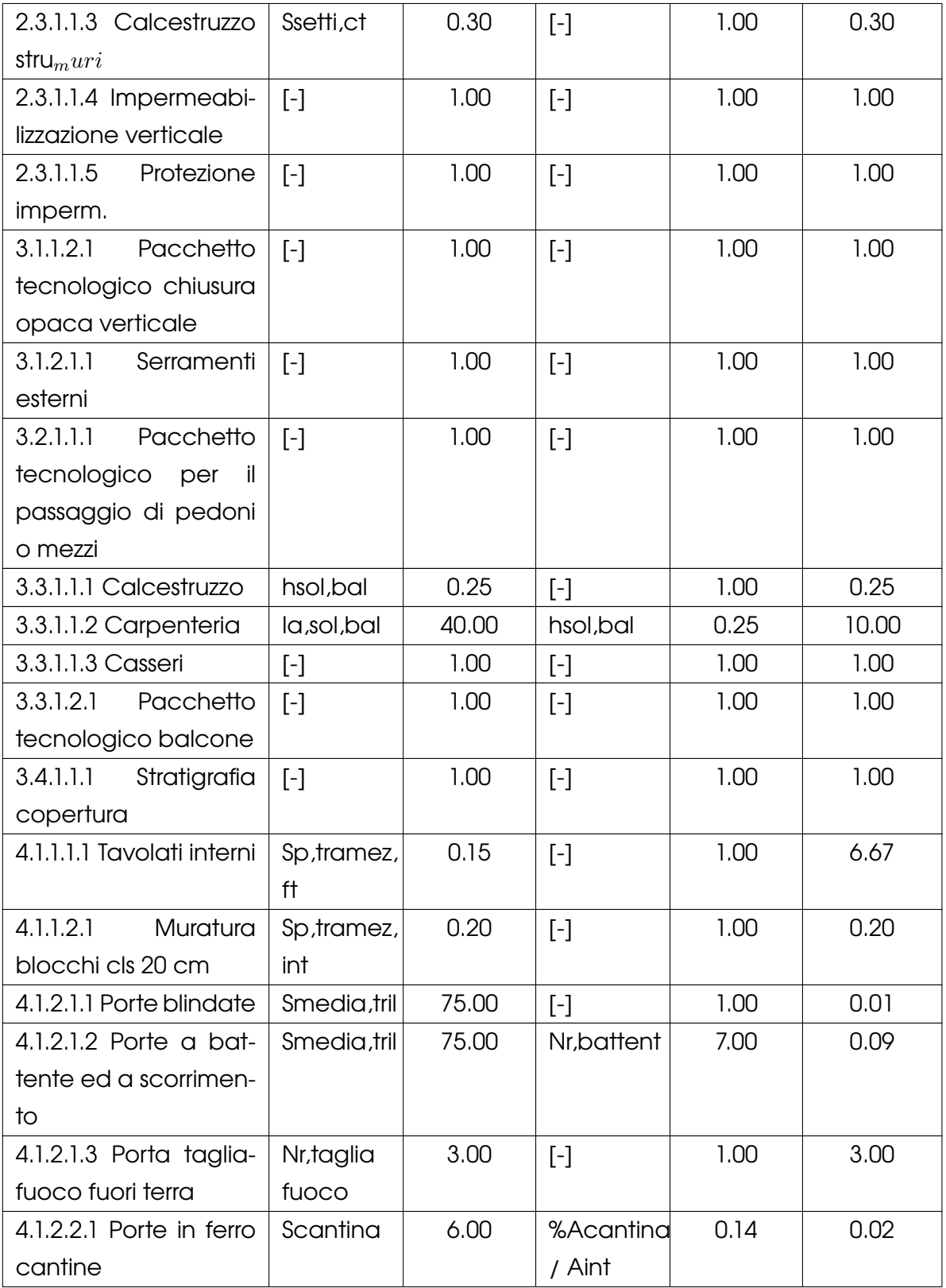

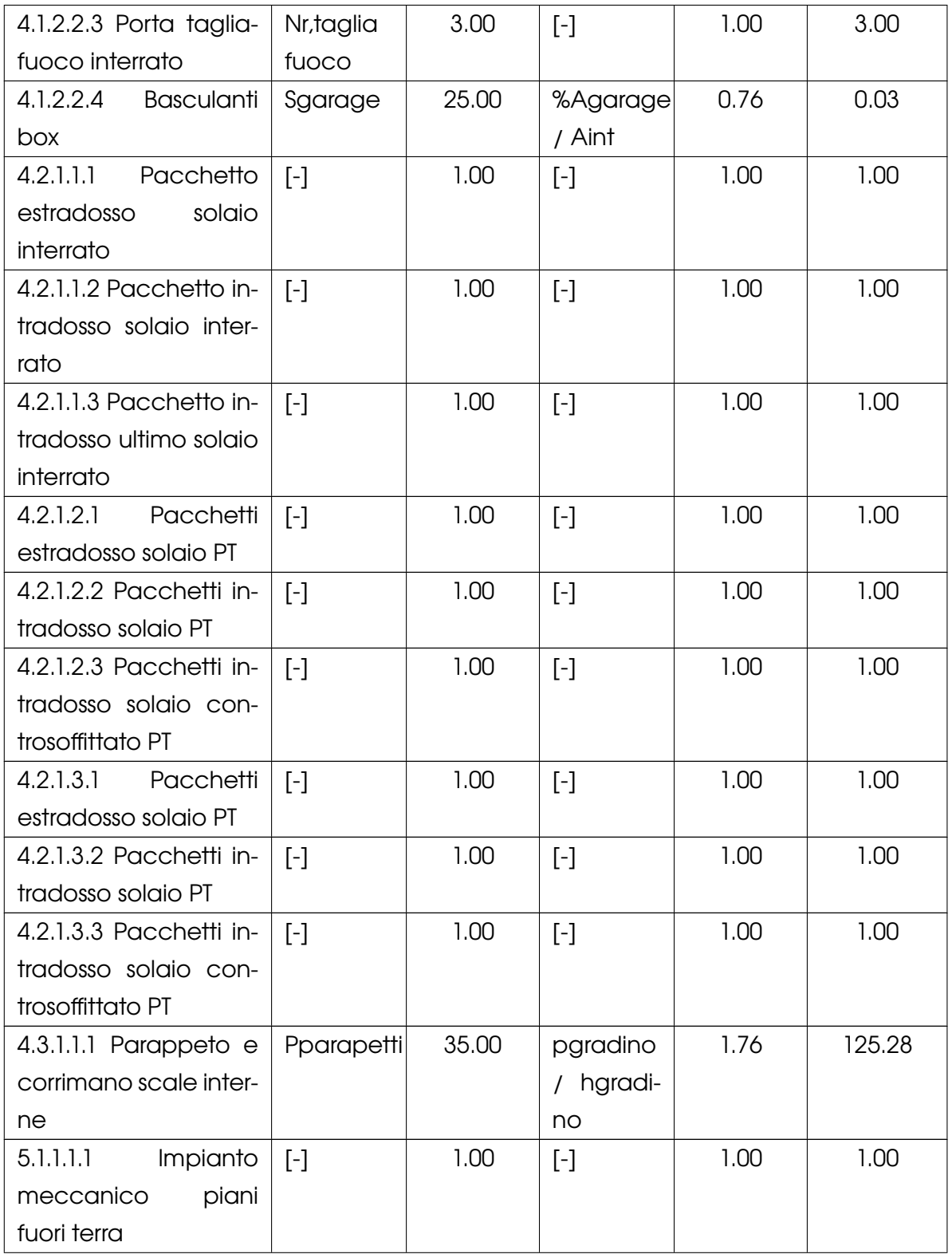

| 5.1.1.2.1<br>Impianto     | $[\cdot]$                                                                                                    | 1.00 | $[\![\text{-}\!]$      | 1.00 | 1.00 |
|---------------------------|----------------------------------------------------------------------------------------------------|------|------------------------|------|------|
| meccanico interrato       |                                                                                                    |      |                        |      |      |
| 5.2.1.1.1 Impianto an-    | $\lceil - \rceil$                                                                                                    | 1.00 | $[\![\text{-}\!]$      | 1.00 | 1.00 |
| tincendio piani fuori     |                                                                                                    |      |                        |      |      |
| terra                     |                                                                                                    |      |                        |      |      |
| 5.2.1.2.1 Impianto an-    | $\lceil - \rceil$                                                                                                    | 1.00 | $[\cdot]$              | 1.00 | 1.00 |
| tincendio interrato       |                                                                                                    |      |                        |      |      |
| 5.3.1.1.1 Impianto elet-  | $\left[\begin{array}{c} - \end{array}\right]$                                                                                                    | 1.00 | $[\![\text{-}\!]$      | 1.00 | 1.00 |
| trico piani fuori terra   |                                                                                                    |      |                        |      |      |
| 5.3.1.2.1<br>Impianto     | $\left[ -\right]$                                                                                                    | 1.00 | $[\cdot]$              | 1.00 | 1.00 |
| elettrico interrato       |                                                                                                    |      |                        |      |      |
| 5.4.1.1.1 Impianto ele-   | $[\cdot]$                                                                                                    | 1.00 | $[\cdot]$              | 1.00 | 1.00 |
| vatore                    |                                                                                                    |      |                        |      |      |
| 6.1.1.1.1 Aree esterne    | $\left[ -\right] % \includegraphics[width=0.9\columnwidth]{figures/2000.pdf} \caption{The graph $\mathcal{N}_1$ is a function of the parameter $\mathcal{N}_1$ and $\mathcal{N}_2$ is a function of the parameter $\mathcal{N}_1$ and $\mathcal{N}_2$ is a function of the parameter $\mathcal{N}_1$ and $\mathcal{N}_2$ is a function of the parameter $\mathcal{N}_1$ and $\mathcal{N}_2$ is a function of the parameter $\mathcal{N}_1$ and $\mathcal{N}_2$ is a function of the parameter $\mathcal{N}_1$ and $\mathcal{N}_2$ is a function of the parameter $\mathcal{N}_1$.} \label{fig:1}$ | 1.00 | $[\cdot]$              | 1.00 | 1.00 |
| 7.1.1.1.1 Centri di costo | Ccm                                                                                                    | 0.05 | $\left[ \cdot \right]$ | 1.00 | 0.05 |
| minore                    |                                                                                                    |      |                        |      |      |

Tabella 3: Tabella associativa parametri statici

Tutta la gestione della interoperabilità e versatilità del sistema viene demandata ai parametri sopra nominati come **dinamici**. Queste variabili non sono state valorizzate numericamente sul foglio di calcolo di *Excel*, ma sono semplicemente state associate alle voci della WBS, in modo tale da essere più facilmente gestiti all'interno poi dell'algoritmo.

I parametri dinamici rappresentano quel flusso di dati che normalmente incidono maggiormente sui centri di costo che descrivono il preventivo sintetico finale. Questi campi potranno essere compilati direttamente dall'interfaccia di *Dynamo* ed una loro modifica comporterà una immediata risposta del risultato finale. Essi rappresentano anche quei dati più aleatori, e quindi in genere più specifici, che caratterizzano il complesso dell'edificio.

Per esempio, mentre il dato riferito alla percentuale di barre d'armatura in un metro cubo di calcestruzzo di pilastri per un edificio residenziale di venti piani può essere stimato in ugual modo tra un edificio e l'altro (purché questi siano nella stessa zona sismica), la percentuale di superficie vetrata, invece, oltre ad avere un limite minimo dato da normativa, può variare a seconda delle esigenze della committenza o della

direzione artistica, impattando in maniera significativa sull'importo complessivo dell'opera.

Viene di seguito riportata la lista dei parametri dinamici e, come fatto in precedenza, la tabella associativa degli stessi.

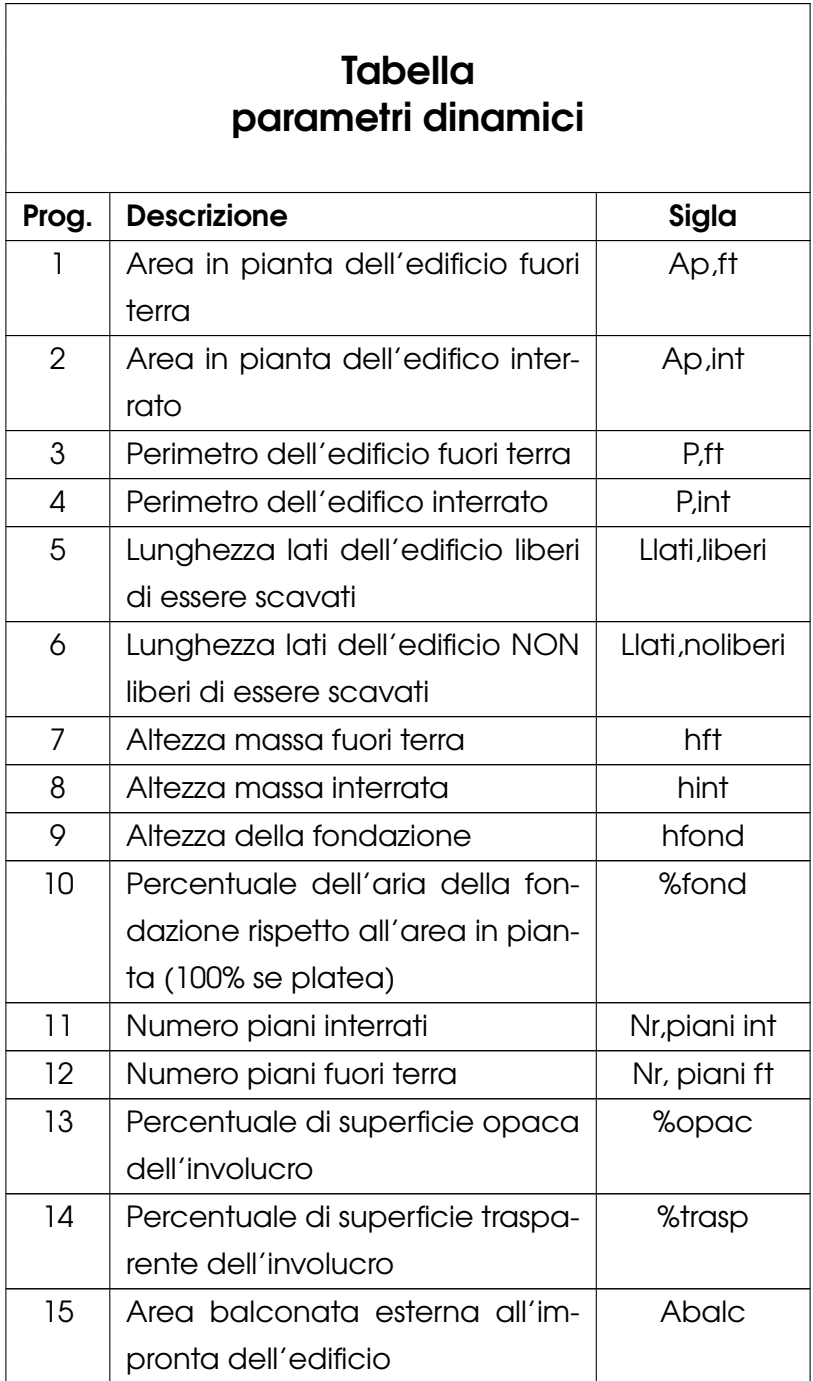

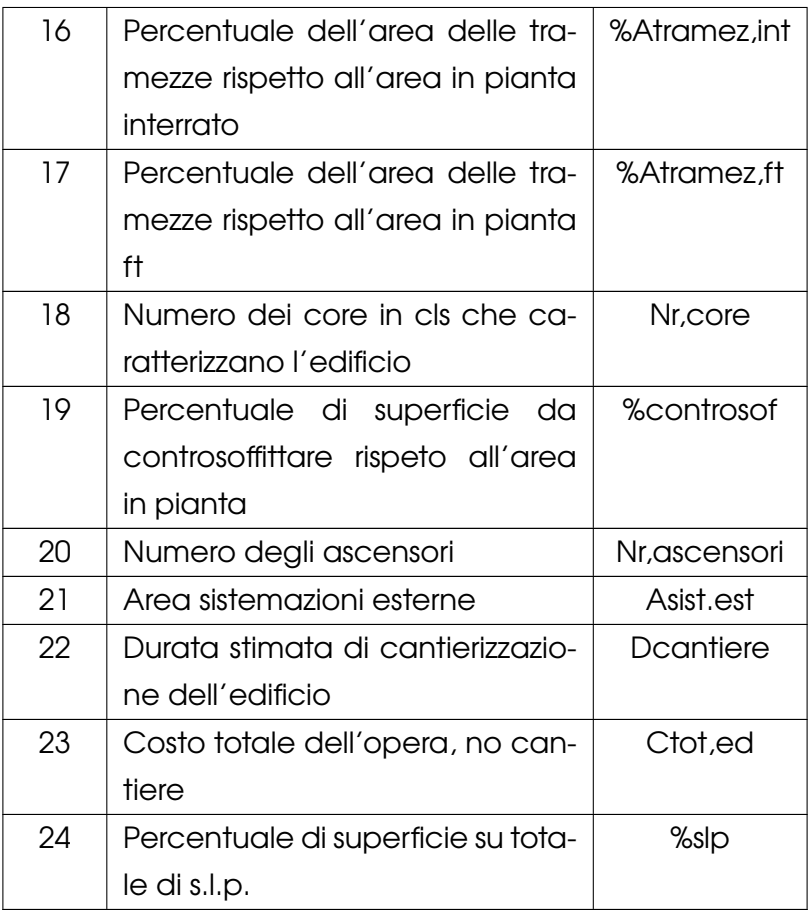

Tabella 4: Tabella parametri dinamici

# **Tabella associativa parametri dinamici**

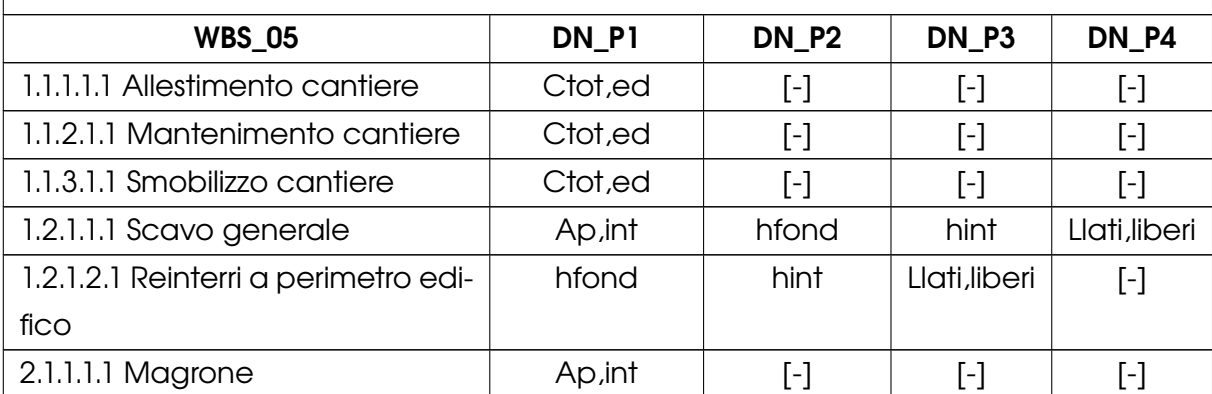

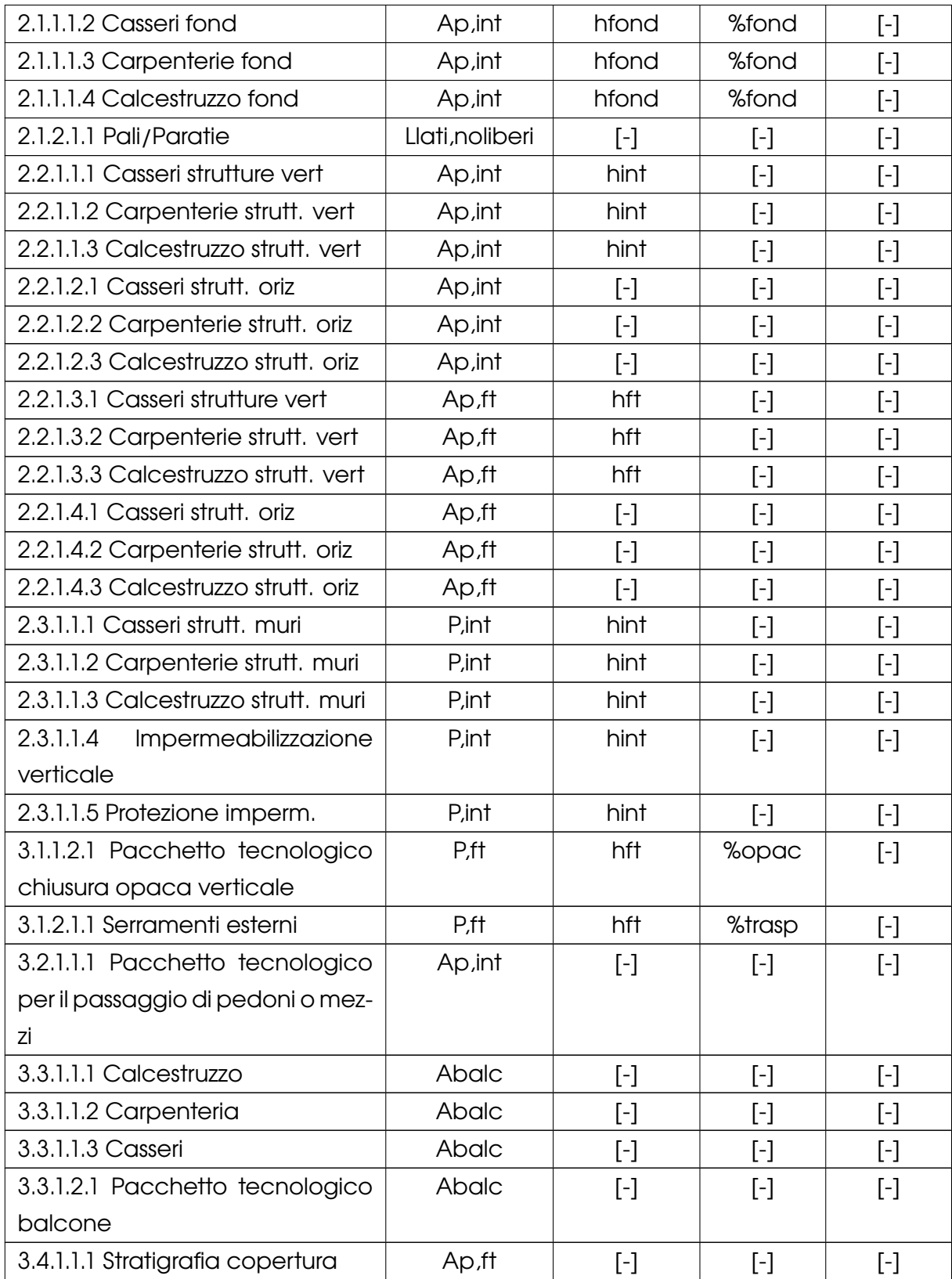

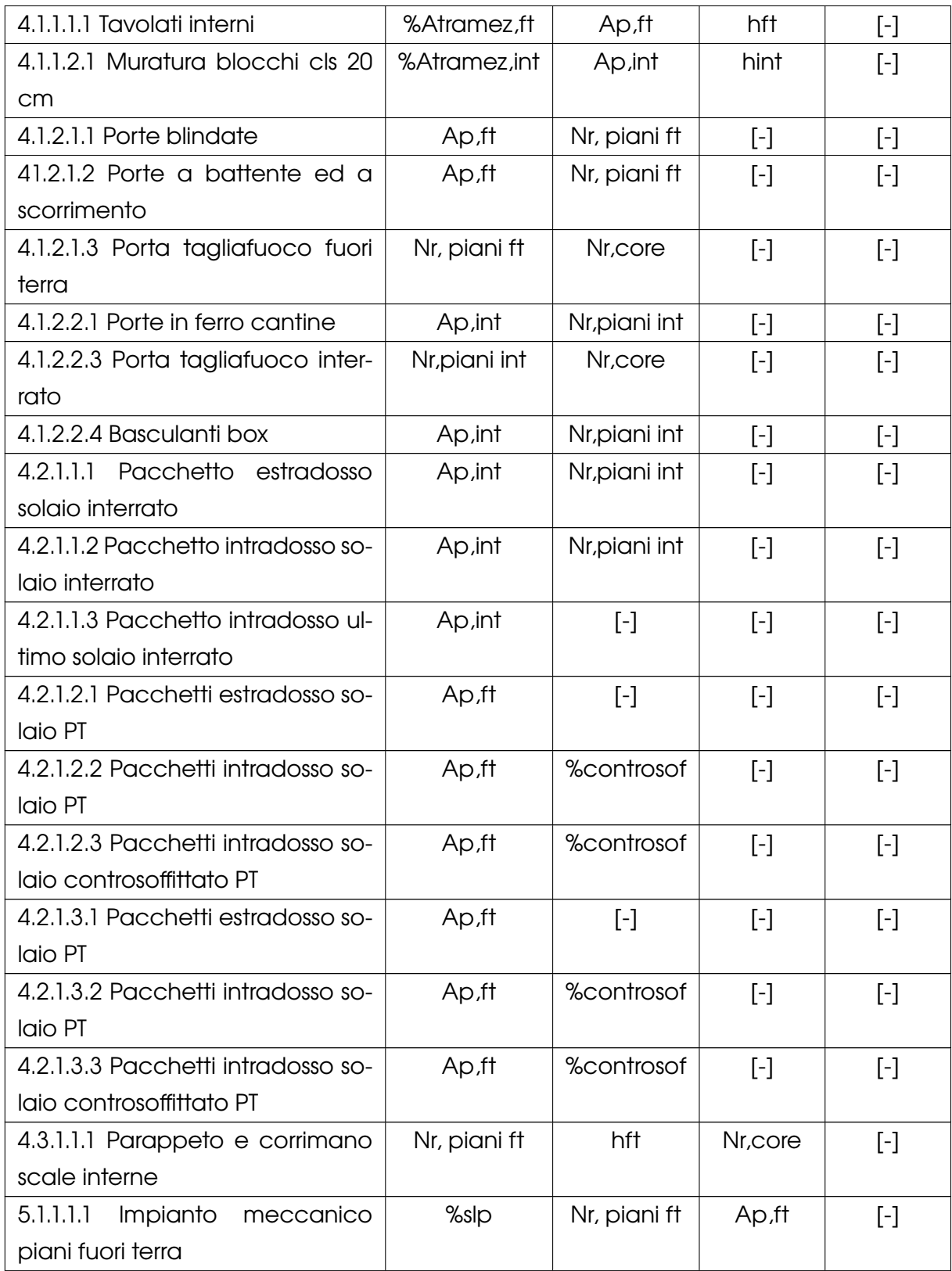

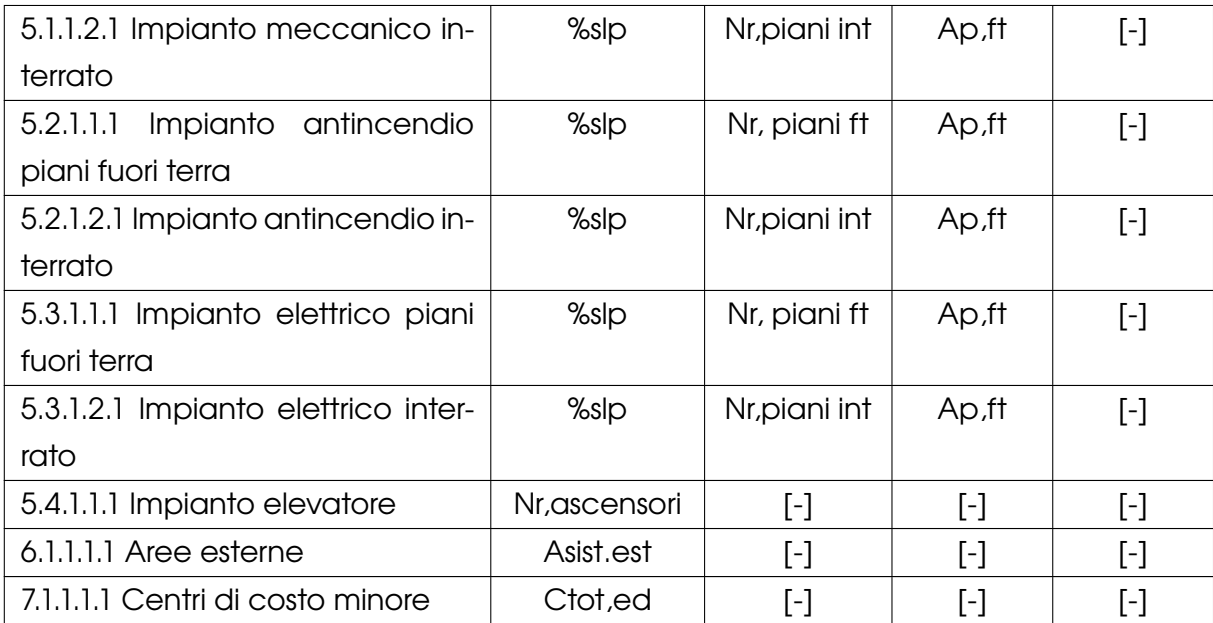

Tabella 5: Tabella associativa parametri dinamici

# **5.5 Gestione ed elaborazione dei dati in Dynamo**

Affrontate le prime due parti del problema, quali la modellazione in *Revit* per masse e la gestione dei parametri statici e dinamici in *Excel*, si sviluppa l'algoritmo che permette di processare i dati proveniente dalle precedenti due fasi ed emettere così un preventivo sintetico multi-parametrico. Come detto in precedenza, tale algoritmo sarà costruito nell'ambiente digitale di *Dynamo*.

Dynamo è una piattaforma open source di programmazione visuale che consente di compiere operazioni logiche, di carattere geometrico e informativo, sia sui modelli di *Revit* che su dati proveniente da software di terze parti come *Excel*.

I vantaggi principali di questo *tool* è l'interoperabilità con *Revit* e la possibilità di creare appunto un algoritmo senza una grande conoscenza del linguaggio informatico tradizionale (per esempio Python, Java, Visual Basic etc.).

Difatti, *Dynamo* utilizza un linguaggio di programmazione definito come VPL (Visual Programming Language), che al contrario dei linguaggi tradizionali, permette di manipolare codici graficamente piuttosto che testualmente. Infatti, il database del software contiene un'ampia libreria di elementi in grado di compiere azioni logiche sia sul modello che all'interno della piattaforma. I componenti principali dell'interfaccia di *Dynamo* sono:

- nodi o blocchi: ne gestiscono specifiche funzioni, come parametri o geometrie;
- relazioni: sono i componenti, o le frecce, che collegano i nodi tra loro, andando a creare così un network di nodi interconnessi ed un flusso di dati.

L'insieme di più nodi e relazioni crea di fatti un gruppo di gestione dati, come quello rappresentato in figura , in grado di svolgere una determinata funzione.

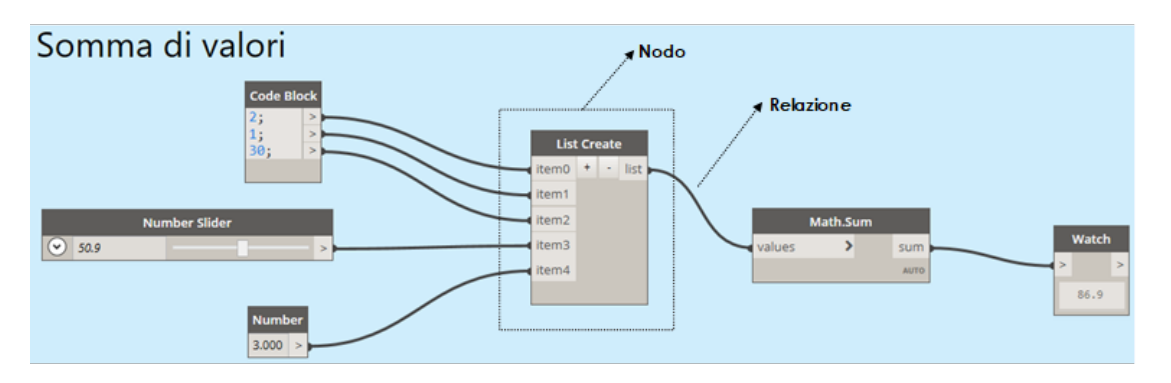

Figura 33: Rappresentazione operazione logica in Dynamo

La programmazione visuale di questo software permette quindi la creazione di script anche molto complicati per la processazione di un gran numero di dati e la compilazione di informazioni sia nell'ambiente di *Revit* che all'esterno in fogli di calcolo. I nodi utilizzati all'interno dello script creato per l'algoritmo di questa tesi sono implementati quasi tutti nella libreria di default del programma o inseriti in pacchetti accessibili gratuitamente da internet.

Nonostante i blocchi della programmazione visuale risultino già abbastanza completi, *Dynamo* permette di elaborare dei codici con linguaggio *Python* garzie al nodo denominato *code block*.

Il database di nodi preinstallati è suddiviso in categorie, a seconda della funzione dei blocchi. Le categorie più importanti ai fini di questo algoritmo sono quelle finalizzate alla gestione dei processi logici di liste di dati, alle interazioni con l'ambiente di *Revit*, che permettono di inserire degli input geometrici, e alla comunicazione con i dati riportati in *Excel*.

#### **5.5.1 Descrizione dell'algoritmo**

Per arrivare ad una elaborazione di uno script complesso bisogna prima creare molteplici gruppi, il cui scopo è quello di elaborare e processare funzioni logiche diverse tra loro. Questo modo di scomporre l'algoritmo permette l' altrimenti difficile gestione dei dati di progetto. Nel diagramma di flusso rappresentati in figura 34 possiamo osservare il percorso logico che caratterizza lo script. In linea generale lo si può suddividere in gruppi, ognuno dei quali sarà assegnata una specica funzione:

- 1. Il primo gruppo (INPUT) si occupa di raccogliere tutti i dati input, quelli provenienti dal file *Excel*, contenenti le descrizioni delle voci di WBS e i dati derivanti dai parametri statici, e i dati geometrici che arrivano da *Revit*;
- 2. il secondo gruppo (FILTRO) si occupa di filtrare i dati di input, procedendo alla separazione degli stessi in liste ordinate di informazioni e inviandoli ai gruppi successivi;
- 3. il terzo gruppo (DESCRIZIONI) raccoglie tutti i dati descrittivi che caratterizzano le voci di WBS per la succesiva compilazione del preventivo;
- 4. il quarto gruppo (VALORI) riunisce invece in liste le variabili suddivise in prezzi unitari, parametrici statici e parametri dinamici;
- 5. il quinto gruppo (ELABORAZIONE) si occupa della vera e propria elaborazione e processazione dei dati riordinati dai gruppi precedenti. È organizzato in tre step: il primo combina i parametri statici e dinamici per ottenere le quantità necessarie alla valorizzazione delle voci di WBS; il secondo elabora i dati appena ottenuti dal precedente step, per ricavarne i prezzi totali per ciascuna voce di WBS; l'ultima fase è quella che verifica e controllo l'esatta corrispondenza delle attività appena svolte;
- 6. L'ultimo gruppo (OUTPUT) si occupa dell'aggregazione ordinata dei dati elaborati dai precedenti gruppi, per poi trascriverli, sotto forma di dati output, all'interno di un foglio di calcolo.

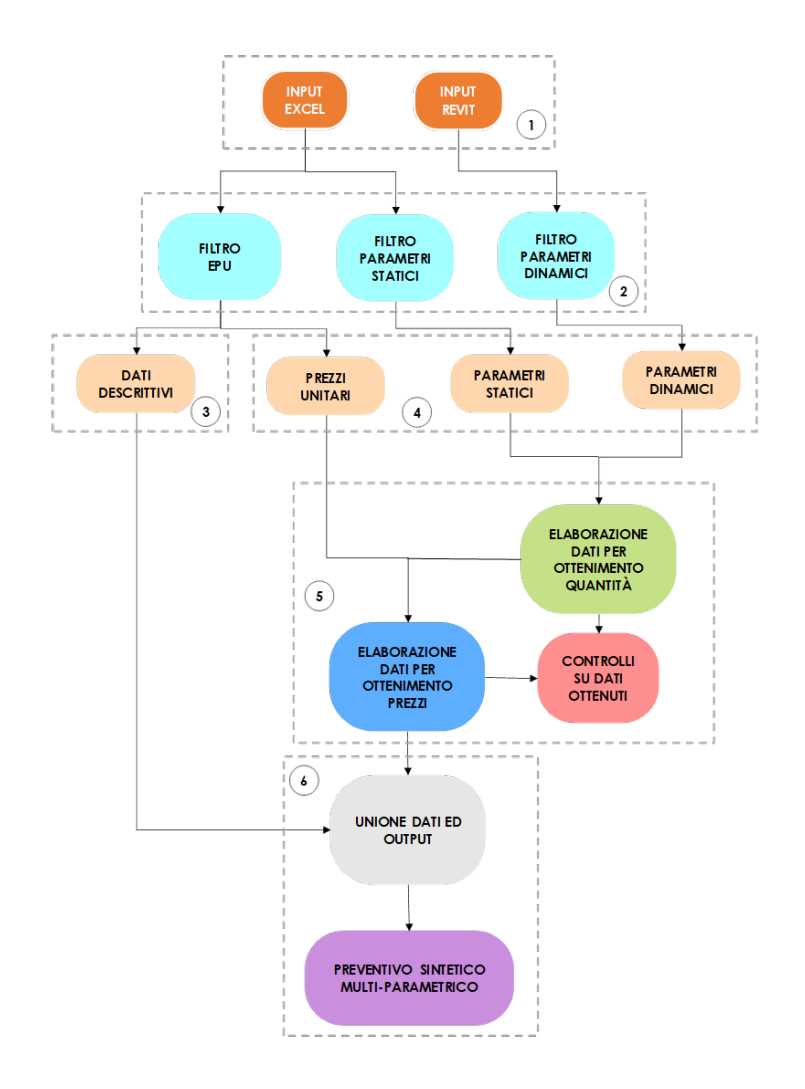

Figura 34: Diagramma di flusso dell'algoritmo in Dynamo

Nel paragrafo successivo entriamo nel dettaglio dello script e del suo funzionamento, tenendo in mente quanto scritto fino ad ora sui gruppi. La modellazione per masse consente una rapida modifica del modello di riferimento, permettendo al progettista di valutare più ipotesi in un breve lasso di tempo, non dovendo modellare muri, pavimenti o qualsivoglia tipologia di famiglia. Anche l'algoritmo ne assorbe gli aspetti positivi, in quanto lo script andrà a selezionare i parametri propri della massa e ne andrà a gestire un numero limitato di dati, riferiti a solo due o tre elementi del modello.

Nella figura 35 si può notare l'estensione e il grado di complessità di tale algoritmo. Per questo motivo all'interno della suddetta tesi non sarà possibile entrare nello specifico di ogni singolo nodo, ma si cercherà di dare una spiegazione il più possibile approfondita della metodologia di analisi.

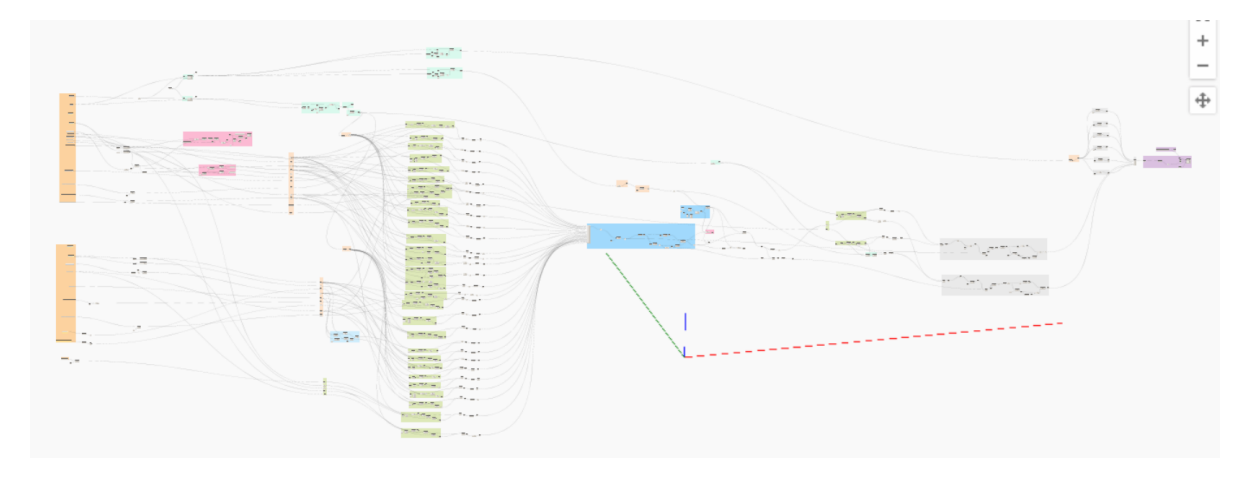

Figura 35: Script per l'elaborazione di un preventivo sintetico multi-parametrico

Come si può intuire dal capitolo 5.2, il progettista, all'avvio dello script, sarà chiamato a selezionare le masse corrispondenti all'edificio fuori terra e a quello interrato. Questa tipologia di modellazione, causata dalle diverse dimensioni dei due elementi, ha generato una conseguente suddivisione nella gestione dei dati, infatti, come si intravede nella figura 35, all'inizio del flusso il codice viene diviso in due parti analiticamente simili.

Oltre a dividere i gruppi di INPUT secondo una logica spaziale della conformazione dell'edificio, una prima parte dell'algoritmo attinge i dati di partenza dal file *Excel* per poi trasmetterli al primo "filtro" (nodo raffigurato nell'immagine 36), mentre una seconda parte preleva i dati provenienti dagli input che andranno a compilare i parametri dinamici. Di quest'ultimi se ne riportano un esempio nella figura 37.

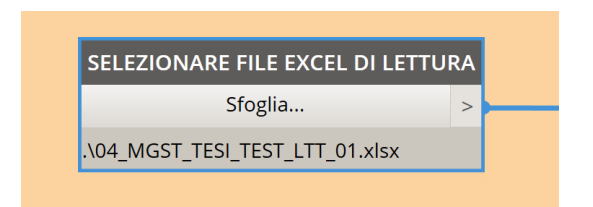

Figura 36: Nodo per la selezione del file Excel di lettura

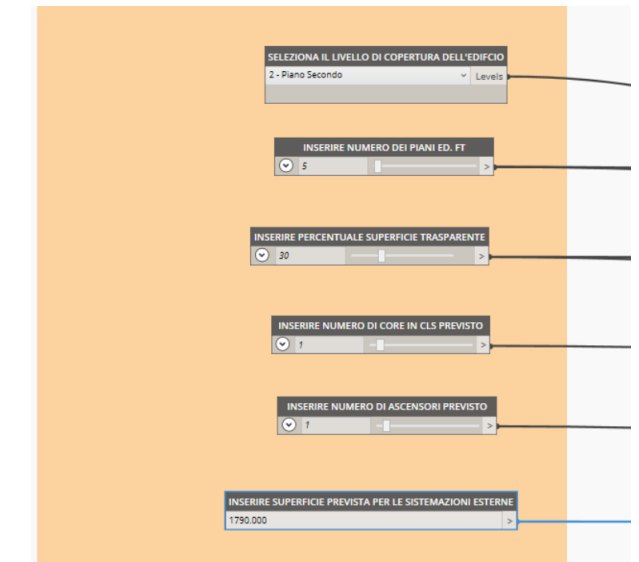

Figura 37: Nodi per la lettura dei parametri dinamici

La prima parte dello script ha proprio la funzione di importare i valori dei parametri statici, dinamici, delle descrizioni delle voci di WBS e dei loro prezzi unitari, importandoli da una lista di codici di un foglio *Excel*, che potremmo chiamare file di *lettura*, e da una lista di parametri la cui assegnazione è richiesta all'inizio dell'avvio dello script. Nello specifico verranno estratti i seguenti dati dal foglio di calcolo del file *Excel*:

- descrizioni e codifica di WBS degli elementi di progetto;
- valori dei parametri statici associati a tali eleemnti;
- valori dell'elenco prezzi unitari, ovvero le voci di costo di ogni singolo elemento;
- unità di misura con cui viene analizzato l'elemento.

Dai gruppi di input i dati vengono trasmessi a quelli di filtraggio. Ovvero, le informazioni vengono assimilate, gestite e smistate da questi nodi.

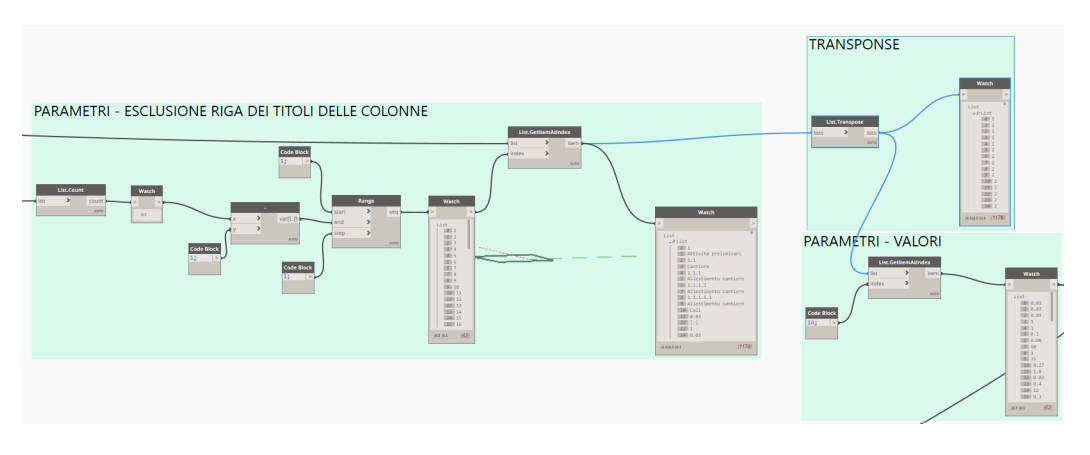

Figura 38: Gruppo filtro per lo smistamento dei dati

A questi blocchi viene demandata non solo la gestione dei dati, ma anche il compito di tradurre il linguaggio di *Excel* con quello di Dynamo. Difatti, quest'ultimo non riesce in autonomia a comprendere il flusso di dati che arriva dai gruppi di input, ma ha bisogno di una discriminate per poter comprendere come leggere i codici provenienti dal foglio di calcolo.

Inserendo i dati all'interno di una lista, *Dynamo* legge orizzontalmente i dati contenuti nelle celle di un determinato foglio indicato. Questo permette di escludere velocemente la riga contenente i titoli delle colonne. Con un nodo *Range* viene preso tutto l'intervallo di valori contenuti all'interno di una lista, tranne l'elemento con indice zero<sup>4</sup> , dopodiché con il gruppo di trasposizione, mediante il blocco *List.Transpose* viene girata la lista e ciò che prima era riga ora diventa colonna, ottenendo così le reali colonne del file *Excel*.

Attraverso l'utilizzo del blocco *List.GetItemAtIndex* possiamo perciò andare a selezionare la colonna di dati che ci interessa processare. Proprio per questo motivo è importante che il *file di lettura* sia impostato allo stesso modo del file "madre", ovvero del file con il quale è stato creato l'algoritmo.

Così facendo i dati vengono trasmessi ai gruppi "DESCRIZIONI" e "VALORI", che permettono di raggruppare le informazioni necessarie per le fasi successive.

<sup>4</sup> in informatica si parte a contare dallo zero, che rappresenta quindi la prima variabile della lista

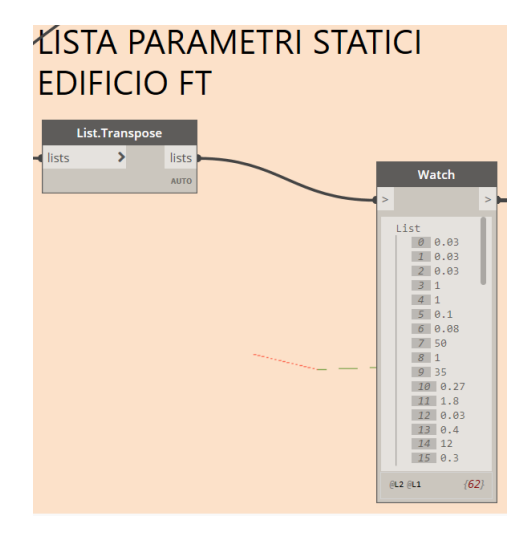

Figura 39: Esempio di gruppo VALORI

Il gruppo di "ELABORAZIONE" è il più importante di tutti, in quanto rappresenta il cervello dello script. Si occupa di smistare e processare i dati geometrici ed economici del progetto. Come abbiamo visto nel capitolo 5.4, ogni voce del quinto livello della WBS è valorizzato da un insieme di parametri dinamici. Nella figura 40, si possono notare i gruppi colorati in verde, che rappresentano appunto i gruppi di elaborazione dei dati quantità. Ognuno di questi rettangoli si occupa di una diversa interazione di dati. La tabella 5, ci permette di capire quali dati devono essere trattati al medesimo modo, aiutandoci così ad elaborare uno script più efficace.

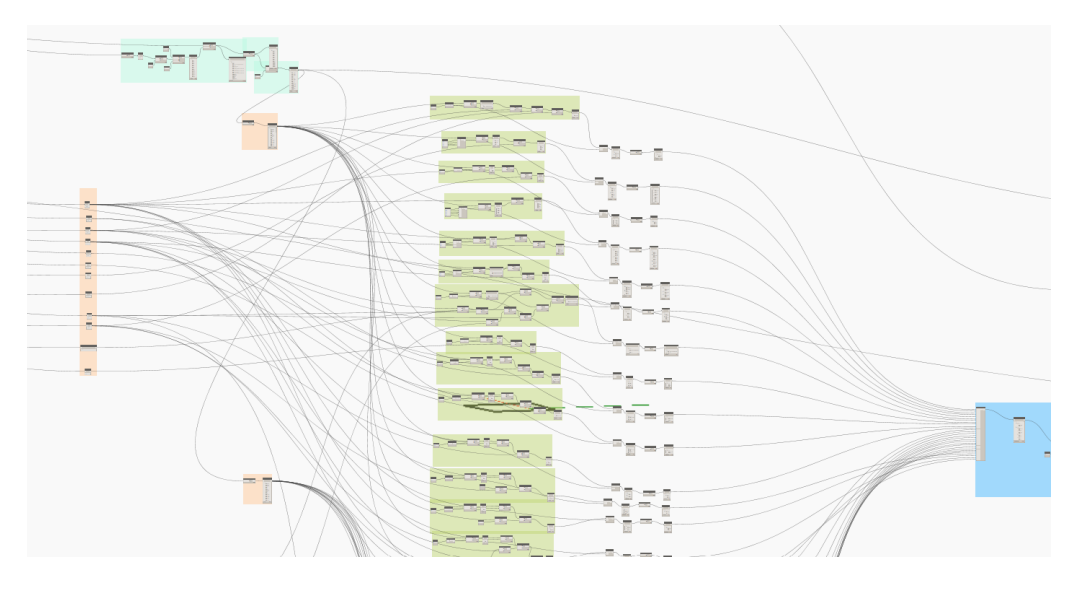

Figura 40: Gruppo di elaborazione delle quantità

Nella figura 41 è riportato un esempio di gruppo *elaborazione* che si occupa di moltiplicare quei dati che dipendono dal proprio parametro statico e dal parametro dinamico Abalcone, ovvero dall'area in pianta dei balconi. Quindi vengono selezionati i dati della lista con indici 30, 31, 32 e 33, che vengono moltiplicati, con una semplice funzione logica, con l'area del balconi proveniente dai parametri dinamici.

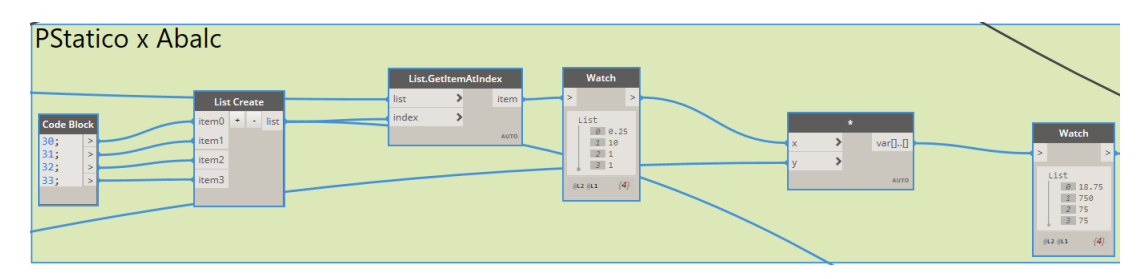

Figura 41: Gruppo di elaborazione delle quantità di elementi dipendenti solo da Abalcone

I dati che richiedono un grado di difficoltà maggiore, come quello rappresentato nella figura 42, vengono gestiti allo stesso modo, ma i livelli di processazione saranno molteplici.

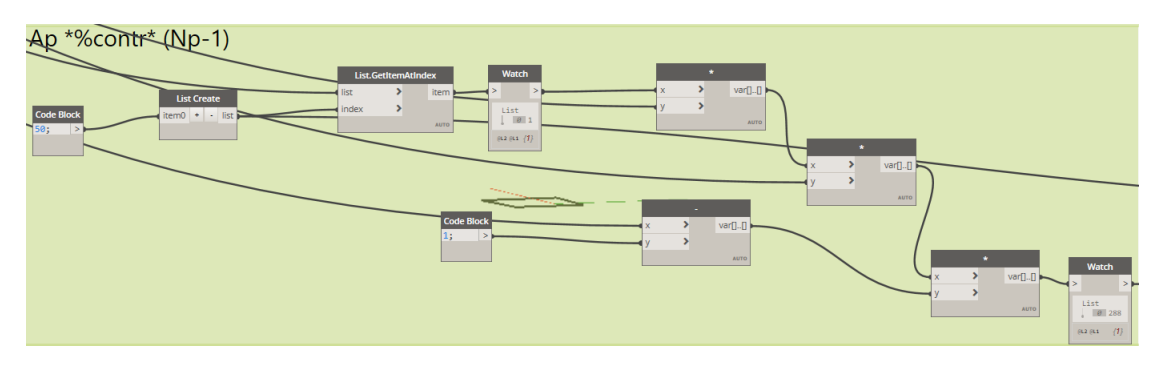

Figura 42: Gruppo di elaborazione delle quantità di elementi che dipendono da Ap, %contre  $N_p - 1$ 

Tutti i dati derivanti dai gruppi di elaborazione sono raggruppati in seguito in un'unica lista, per seguire poi una fase di riorganizzazione che ha lo scopo di riportare ogni singolo elemento al suo valore di indice iniziale.

Nella figura 43 è possibile visualizzare tale processo di riorganizzazione, che prevede una prima prima fase di riordinamento degli indici attraverso l'uso del blocco *List.Sort*, per andare a creare così la chiave di assestamento degli elementi, potendoli così allineare mediante l'utilizzo del nodo *List.SortByKey*.
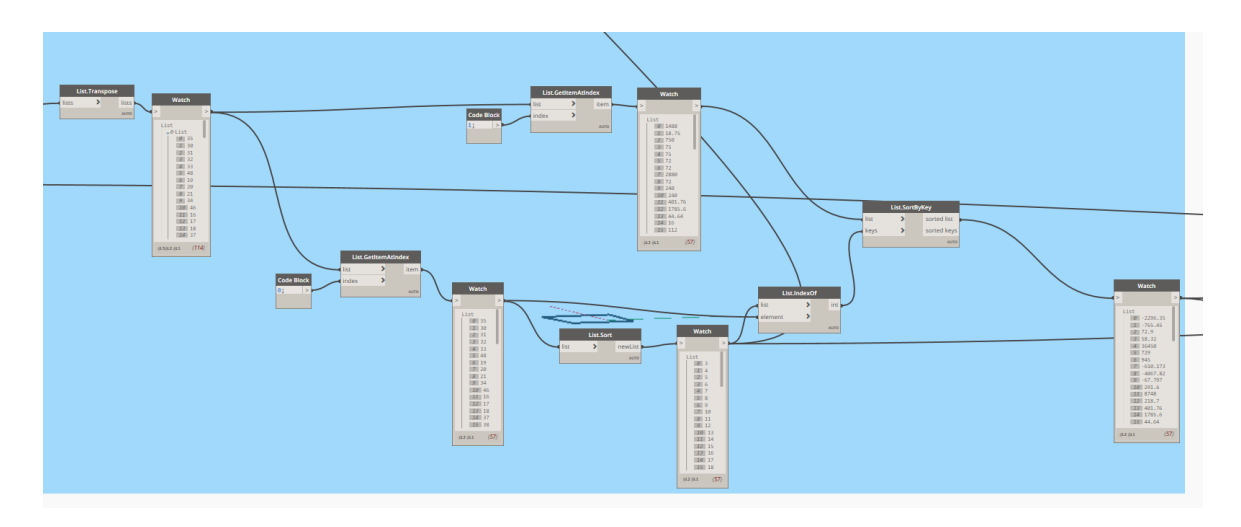

Figura 43: Riorganizzazione dei dati

Una volta riordinati, i dati così ricavati possono essere rielaborati una seconda volta in modo tale da ottenere il valore di costo di ogni singolo elemento. Avendo già allineato in precedenza i dati ottenuti agli indici iniziali, non resta altro che applicare una semplice funzione matematica per poter moltiplicare le quantità con i relativi prezzi unitari.

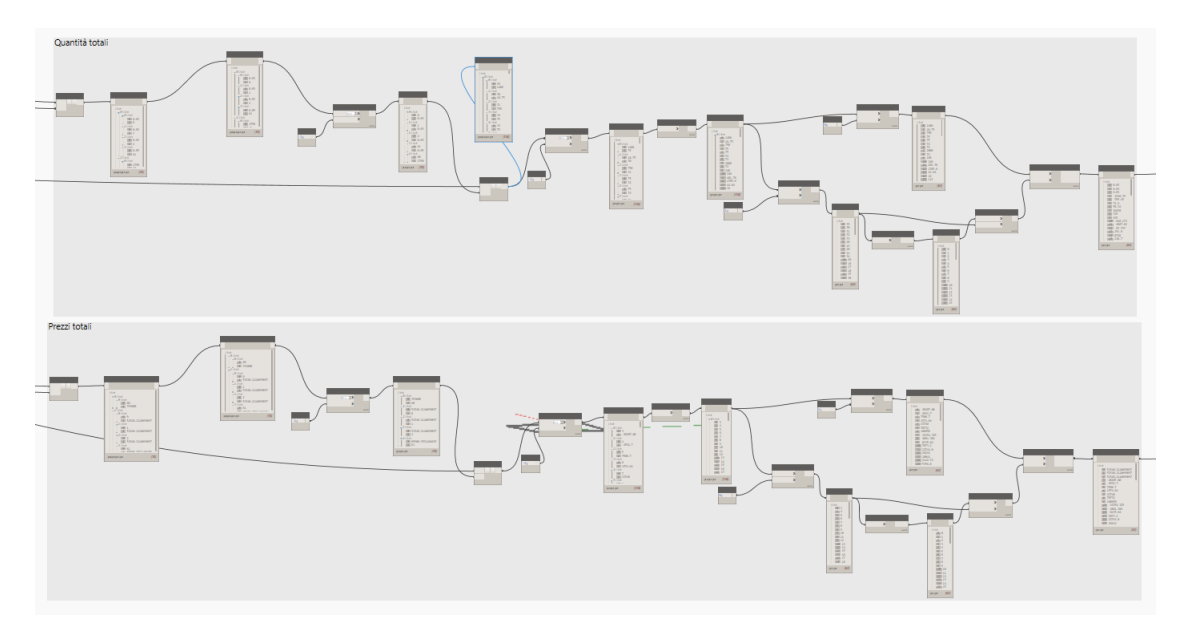

Figura 44: Valori delle quantità e valori dei prezzi totali

Prima di poter essere esportati all'esterno dell'algoritmo, i dati devono essere riorganizzati in modo tale che possano essere leggibili nel nuovo foglio di calcolo. Viene così creata una nuova lista, come si evince dalla figura 45, che raccoglie a sé tutti i risultati delle elaborazioni descritte fino a questo punto.

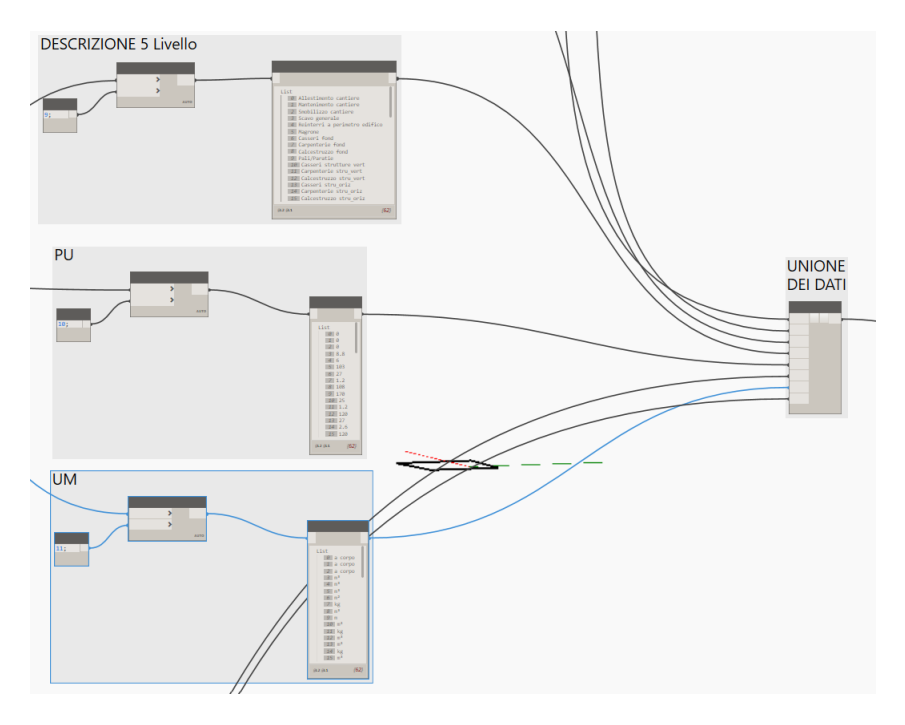

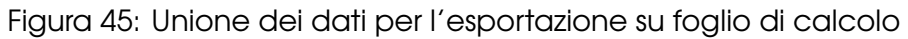

Il file *Excel* di *scrittura*, al contrario del file di *lettura*, non deve essere necessariamente formattato, ma può anche essere un file completamente vuoto. La nuova lista di dati può essere, infine, trasposta e, una volta scelto il file di scrittura, può essere esportata attraverso il nodo *Data.ExportExcel*.

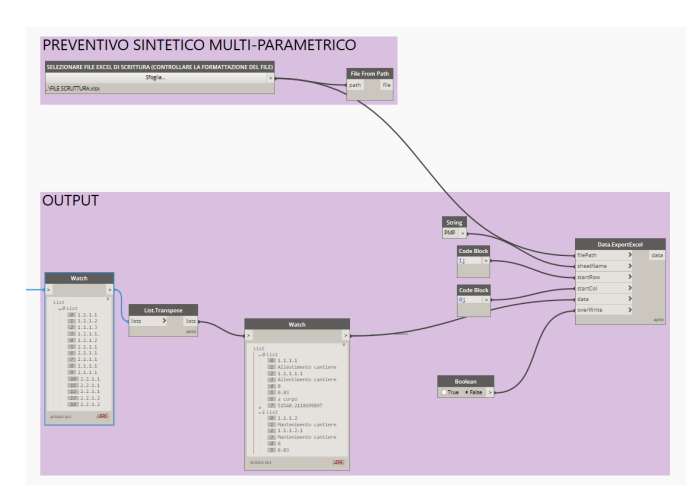

Figura 46: Gruppo di esportazione dei dati

Rimangono solamente i gruppi dedicati alla verifica del codice e degli input inseriti. Questi risultano essere fondamentali sia al professionista che compila i parametri, che al progettista che compone il codice grafico di *Dynamo*.

L'immagine 47, di seguito riportata, rappresenta un nodo di verifica a monte della riorganizzazione dei dati. Si occupa di verificare che tutti gli indici siano stati ridisposti nella posizione giusta e che gli elementi della lista di EPU siano uguali in numero alla lista delle quantità. Queste tipologie di controllo sono risultate determinanti nell'individuazione di eventuali errori nella gestione dei dati all'interno dello script.

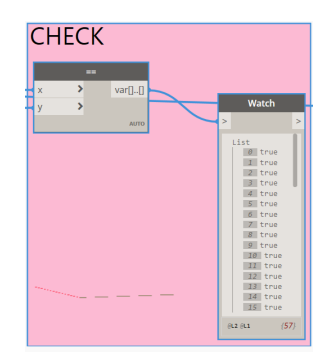

Figura 47: Gruppo di verifica per la riorganizzazione degli indici

La seconda immagine (figura 48) riportata rappresenta un gruppo di verifica, invece, che si riferisce ad una compilazione errata di un parametro dinamico. Nello specifico, in questo caso ci si riferisce alla percentuale di superficie vetrata rispetto alla superficie totale della facciata. Qualora il professionista compilasse in maniera errata il parametro, inserendo per esempio un valore troppo basso ed al di sotto dei limiti di normativa, viene restituito un messaggio di errore, anche se il calcolo non viene comunque impedito. Attraverso quindi una funzione logica viene determinato se il valore inserito sia consono alla tipologia di edificio e mediante il blocco *Dialog* viene restituito il messaggio che allerterà il progettista dell'errore.

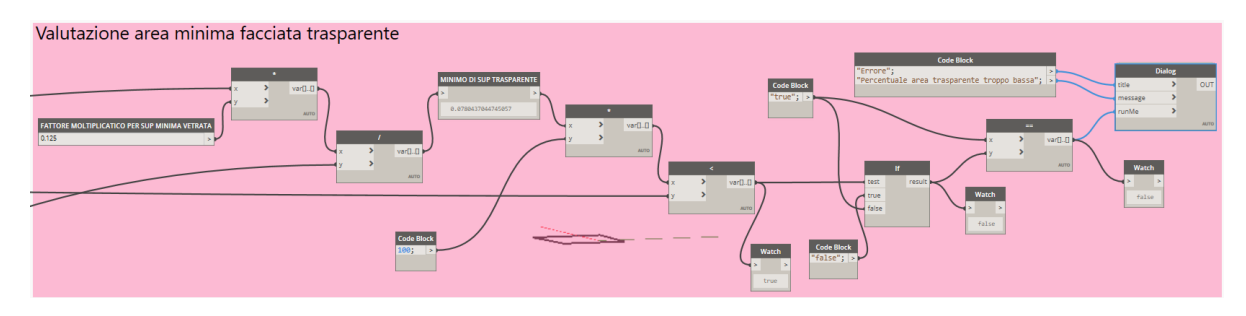

Figura 48: Gruppo di verifica percentuale di facciata trasparente

#### **5.6 Dinamicità del sistema**

Quando si realizza una stima basata su un solo parametro, uno dei problemi principali risulta essere quello di riuscire a trovare un valore rappresentativo dell'edificio in oggetto. Nonostante si riescano a trovare dei buoni importi di riferimento, soprattutto legati a valori rapportati ad edifici simili a quello in analisi, non si può mai avere una certezza del valore preso, in quanto risulta sempre difficile risalire alla composizione di tale elemento di costo. Immaginando di voler considerare delle variazioni o che sia necessario stimare più casistiche, riuscire a trovare il giusto compromesso e il giusto dato di riferimento potrebbe non essere così facile.

Uno degli obiettivi, infatti, di questa tesi è quello di elaborare una metodologia dinamica che permetta al professionista di produrre rapidamente, con uno strumento di controllo più raffinato, dei preventivi sintetici anche del medesimo complesso edilizio, ma con la possibilità di confrontare più casi contemporaneamente.

La dinamicità del sistema implementato dallo script viene gestita dalla categoria di parametri compilabili su *Revit* (parametri dinamici - cfr. capitolo 5.4). Una volta impostato il modello digitale per masse, compilato i parametri statici all'interno del foglio di calcolo e le voci dell'elenco prezzi unitari, viene avviato lo script di *Dynamo* azionando il *Lettore Dynamo* presente in alto nella tendina del menù "Gestisci", raffigurato nell'immagine 49.

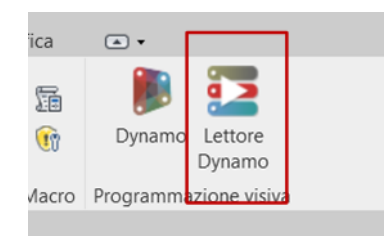

Figura 49: Comando Lettore Dynamo

Una volta attivato e selezionato la cartella in cui vi è il codice dello script, apparità nel Lettore il titolo dell'algoritmo da avviare. Per riuscire a compilare i parametri dinamici è necessario cliccare sul bottone di modifica, portandoci così ad una schermata parallela con il modello di *Revit* da una parte e il widget<sup>5</sup> di *Dynamo* dall'altra. Tale frame viene rappresentato nella figura 50.

<sup>&</sup>lt;sup>5</sup>finestra di dialogo tra computer e utente che permette di comunicare e visualizzare delle informazioni, solitamente accompagnata da una richiesta di comandi o una visualizzazione di informazioni

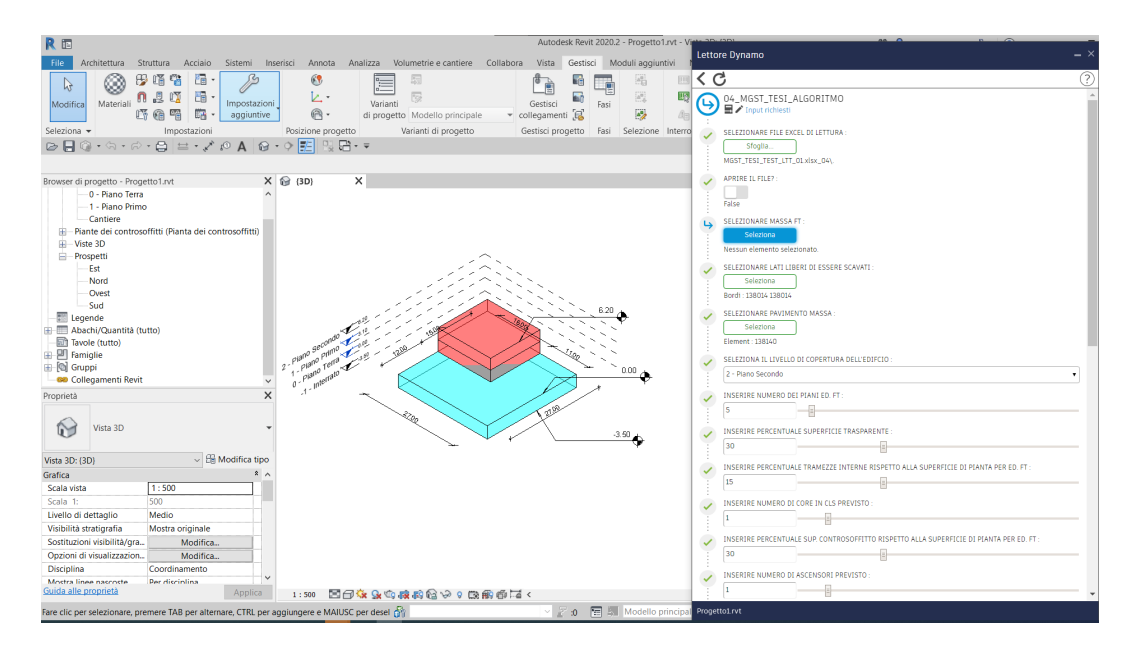

Figura 50: Schermata di partenza

Il widget di *Dynamo* elenca tutti gli input necessari all'avvio dello script, che il progettista dovrà compilare tenendo conto della propria esperienza e di valori di stima rilasciati da enti qualificati. I parametri in questioni sono:

- file *.xlsx* di lettura;
- file *.xlsx* di scrittura;
- il valore booleano sull'apertura dei file citati nei due punti precedenti;
- selezione della massa relativa all'edificio fuori terra e all'edificio interrato;
- selezione dei lati liberi dell'edificio dove è possibile eseguire uno scavo con scarpata con inclinazione a 45°;
- selezione del pavimento della massa relativa all'edificio fuori terra e all'edificio interrato;
- selezione del livello di copertura dell'edificio;
- inserimento del numero di piani fuori terra ed interrati;
- inserimento della percentuale di superficie trasparente rispetto alla superficie totale dell'involucro;
- inserimento della percentuale delle partizioni interne rispetto alla superficie in pianta di un piano dell'edificio, per la porzione dell'opera fuori terra e per quella interrata;
- inserimento del numero di core in calcestruzzo previsti a servizio dell'opera;
- inserimento della percentuale stimata di controsoffitto rispetto all'area in pianta di un singolo piano;
- inserimento del numero di ascensori previsti;
- inserimento dell'area totale di logge e balconi per piano;
- selezione del livello delle fondazioni dell'edificio interrato;
- inserimento della percentuale di riempimento della fondazione rispetto all'area in pianta (nel caso di platea la percentuale sarà uguale al 100%, mentre nel caso di travi rovesce sarà sicuramente inferiore);
- inserimento dell'area prevista per le sistemazioni esterne;
- inserimento dell'altezza delle fondazioni;
- inserimento della percentuale di SLP (Superficie Lorda Pavimento) stimata sulla superficie totale del pavimento.

Alla fine della compilazione dei dati indicati, basterà avviare lo script, che in automatico aprirà il file di scrittura permettendo all'operatore di visualizzare il risultato dell'algoritmo.

|                     | B                               | $\epsilon$             | $\mathbf{D}$                                   |                         |               | G          | н                         |
|---------------------|---------------------------------|------------------------|------------------------------------------------|-------------------------|---------------|------------|---------------------------|
|                     | <b>CODWBS 04 DESCR.WBS 04</b>   |                        | <b>CODWBS 05 DESCR.WBS 05</b>                  | <b>QUANTITÀ U.M.</b>    |               | <b>EPU</b> | <b>PREZZO TOTALE U.M.</b> |
| 1.1.1.1             | Allestimento cantiere           | $-1.1.1.1$             | Allestimento cantiere                          |                         | $0.03a$ corpo | 1,00       | 51540.21 €                |
| 1.1.1.2             | Mantenimento cantiere           | 1.1.1.2.1              | Mantenimento cantiere                          |                         | $0.03a$ corpo | 1.00       | 51540.21 €                |
| 1.1.1.3             | Smobilizzo cantiere             | .1.1.3.1               | Smobilizzo cantiere                            |                         | $0.03a$ corpo | 1.00       | 51540.21 $ \epsilon$      |
| 2.1.1               | Scavi                           | .2.1.1.1               | Scavo generale                                 | 2296.35 m <sup>3</sup>  |               | 8.80       | 20207.88 €                |
| 1.2.1.2<br>6        | Reinterri                       | .2.1.2.1               | Reinterri a perimetro edifico                  | 765.45 m <sup>3</sup>   |               | 6.00       | 4592.70 €                 |
| 2.1.1.1             | Travi continue/rovesce          | 2.1.1.1.1              | Magrone                                        | 72.90 m <sup>3</sup>    |               | 103,00     | 7508.70 €                 |
| 2.1.1.1<br><b>R</b> | Travi continue/rovesce          | 2.1.1.1.2              | Casseri fond                                   | 58.32 m <sup>2</sup>    |               | 27.00      | 1574.64 €                 |
| 2.1.1.              | Travi continue/rovesce          | 2.1.1.1.3              | Carpenterie fond                               | 36450.00 kg             |               | 1.20       | 43740.00 €                |
| $10$ 2.1.1.1        | Travi continue/rovesce          | 2.1.1.1.4              | Calcestruzzo fond                              | 729.00 m <sup>3</sup>   |               | 108,00     | 78732.00 €                |
| $11$ 2.1.1.1        | Fondazioni indirette            | 2.1.1.1.1              | Pali/Paratie                                   | 945.00 m                |               | 170,00     | 160650.00                 |
| $12 \ 2.2.1.1$      | Strutture verticali interrato   | 2.2.1.1.1              | Casseri strutture vert                         | 909.00 m <sup>2</sup>   |               | 25,00      | 22725.00 €                |
| $13$ $2.2.1.1$      | Strutture verticali interrato   | 2.2.1.1.2              | Carpenterie stru_vert                          | 6060.00 kg              |               | 1.20       | 7272.00 €                 |
| $14$ 2.2.1.1        | Strutture verticali interrato   | 2.2.1.1.3              | Calcestruzzo stru vert                         | $101.00$ m <sup>3</sup> |               | 120.00     | 12120.00 €                |
| 15 2.2.1.2          | Strutture orizzontali interrato | 2.2.1.2.1              | Casseri stru oriz                              | 291.60 m <sup>2</sup>   |               | 27.00      | 7873.20 €                 |
| 16 2.2.1.2          | Strutture orizzontali interrato | 2.2.1.2.2              | Carpenterie stru_oriz                          | 8748.00 kg              |               | 2.60       | 22744.80 €                |
| 17 2.2.1.2          | Strutture orizzontali interrato | 2.2.1.2.3              | Calcestruzzo stru_oriz                         | $218.70 \text{ m}^3$    |               | 120.00     | 26244.00 €                |
| 18 2.2.1.3          | Strutture verticali p.tipo      | 2.2.1.3.1              | Casseri strutture vert                         | 401.76 m <sup>2</sup>   |               | 25.00      | 10044.00 €                |
| 19 2.2.1.3          | Strutture verticali p.tipo      | 2.2.1.3.2              | Carpenterie stru vert                          | 785.60 kg               |               | 1.20       | $2142.72$ €               |
| 20 2.2.1.3          | Strutture verticali p.tipo      | 2.2.1.3.3              | Calcestruzzo stru_vert                         | 44.64 m <sup>3</sup>    |               | 120.00     | 5356.80 €                 |
| 21 2.2.1.4          | Strutture orizzontali p.tipo    | 2.2.1.4.1              | Casseri stru oriz                              | 72.00 m <sup>2</sup>    |               | 27.00      | 1944.00 €                 |
| 22 2.2.1.4          | Strutture orizzontali p.tipo    | 2.2.1.4.2              | Carpenterie stru_oriz                          | 2880.00 kg              |               | 1.20       | 3456.00 €                 |
| 23 2.2.1.4          | Strutture orizzontali p.tipo    | 2.2.1.4.3              | Calcestruzzo stru_oriz                         | 72.00 m <sup>3</sup>    |               | 20.00      | 8640.00 €                 |
| 2.3.1.1<br>24       | Muri contro terra               | 2.3.1.1.1<br>2.3.1.1.2 | Casseri stru muri                              | 334.80 m <sup>2</sup>   |               | 25.00      | 8370.00 €                 |
| 25 2.3.1.1          | Muri contro terra               |                        | Carpenterie stru_muri                          | 6026.40 kg              |               | 1.20       | 7231.68 €                 |
| $26$ $2.3.1.1$      | Muri contro terra               | 2.3.1.1.3              | Calcestruzzo stru muri                         | $100.44 \, \text{m}^3$  |               | 120.00     | $ 2052.80 \in$            |
| 27 2.3.1.1          | Muri contro terra               | 2.3.1.1.4              | Impermeabilizzazione verticale                 | 334.80 m <sup>2</sup>   |               | 29.60      | 9910.08€                  |
| 28 2.3.1.1          | Muri contro terra               | 2.3.1.1.5              | Protezione imperm.                             | 334.80 m <sup>2</sup>   |               | 5.10       | 1707.48€                  |
| 3.1.1.2<br>29       | Muratura monostrato             | 3.1.1.2.1              | Pacchetto tecnologico chiusura opaca verticale | 269.08 m <sup>2</sup>   |               | 120.00     | 32289.60 €                |

Figura 51: File di scrittura

Il documento in questione si presenta come raffigurato nell'immagine 51, con riportate le colonne riferite agli ultimi due livelli di WBS, le quantità totali di ciascuna voce con le relative unità di misura, il prezzo unitario e la voce di costo totale di ciascuna riga.

La dinamicità del sistema permette ora di fare una qualsiasi modifica sia ai parametri statici o dinamici, che alle geometrie dell'edificio, consentendo di fare subito un paragone tra i risultati delle stime.

Per esempio, prendiamo il caso di una richiesta del cliente su una duplice valutazione: una con serramenti standard ed una con elementi finestrati più grandi del minimo di legge, perché l'architetto ritiene che dei serramenti più grandi risaltino il volume complessivo dell'opera. Il professionista può semplicemente avviare lo script con la percentuale di superficie trasparente "standard", procedendo con le metodologie operative sopra riportate e visualizzando così il risultato finale. Dopodiché, può tornare sul *Lettore Dynamo*, che ha mantenuto la valorizzazione precedente dei campi da compilare, e modificare la voce desiderata; in quest'ultimo andrà a riassegnare la percentuale di superficie trasparente, come in figura 52.

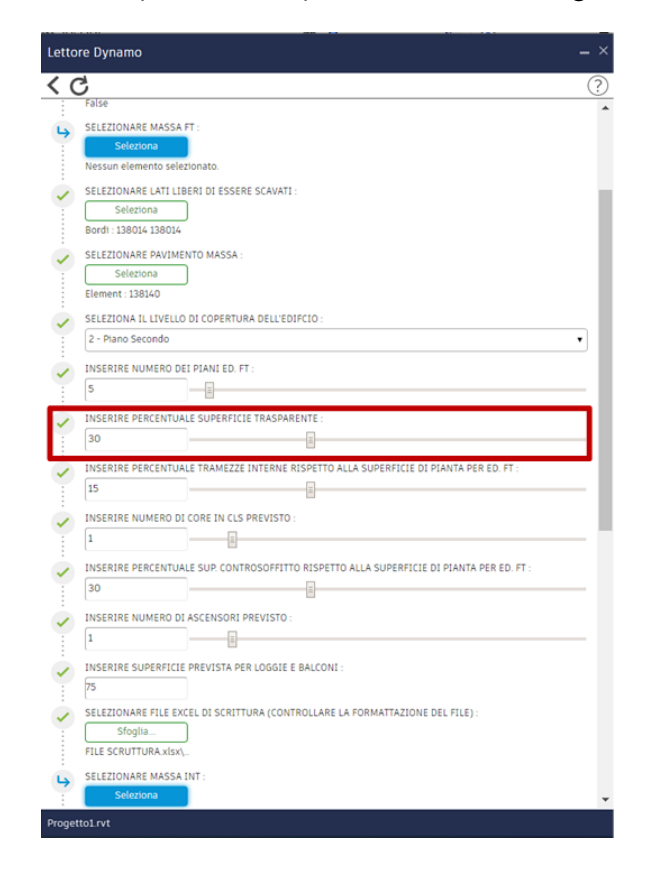

Figura 52: Modifica del campo  $\%_{trasp}$  nel Lettore Dynamo

Infine, potrà riavviare lo script, selezionando un file di scrittura diverso dal precedente, andando così a leggere il valore finale del preventivo sintetico multi-parametrico, evidenziato da un rettangolo rosso nella figura 53.

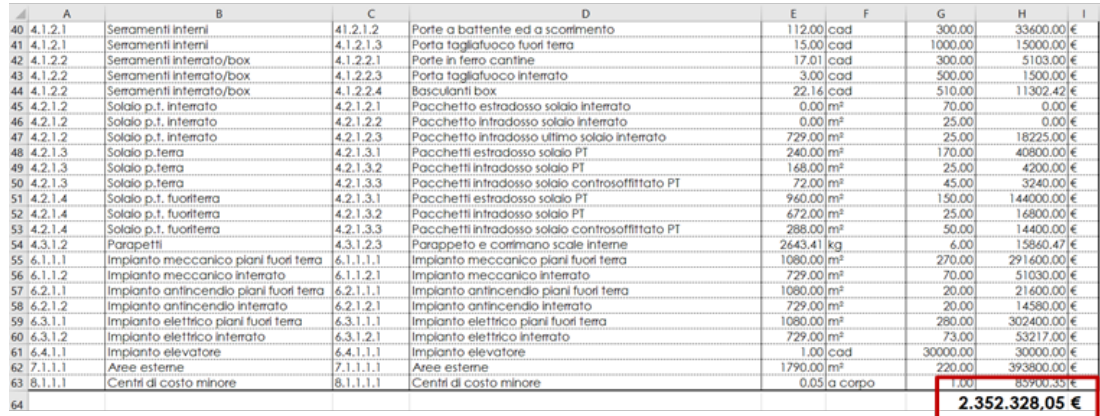

Figura 53: Valore finale della preventivazione dinamica e sintetica multi-parametrica

## **5.7 Controllo e verifica della stima**

Per verificare il corretto funzionamento dello script sono stati presi due casi studio di cui è già stato elaborato un computo metrico estimativo analitico, essendo ormai alla fase escecutiva, e sono stati utilizzati all'interno del sistema di preventivazione creato, come se fossero in fase di concept e dovessero essere ancora stimati.

### **5.7.1 Primo caso studio**

Il primo caso studio prende in considerazione un edificio residenziale situato a Milano. Il complesso edilizio prevede quattro corpi di fabbrica, tre fuori terra ed uno interrato. Di seguito viene riportata l'immagine del modello tridimensionale per masse.

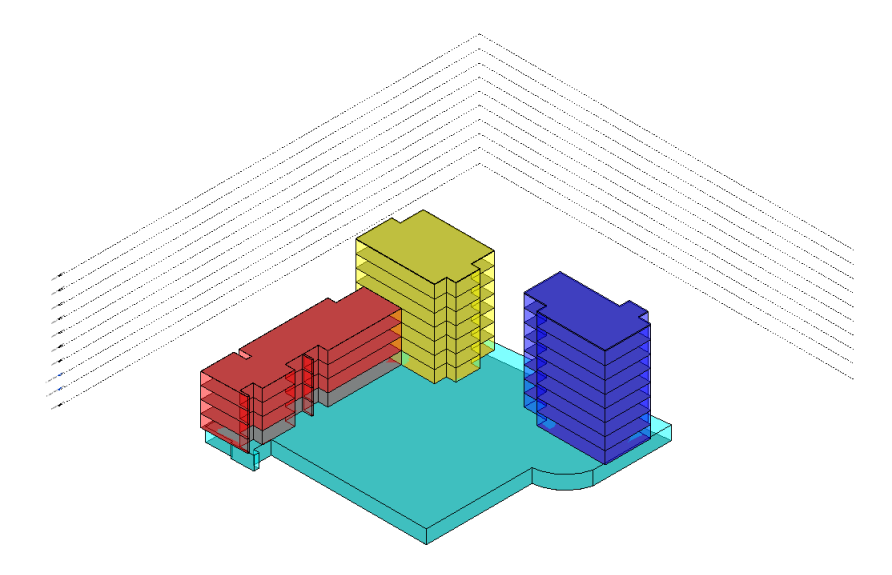

Figura 54: Vista tridimensionale del primo caso studio

I tre edifici fuori terra hanno le seguenti caratteristiche:

- Edificio 1: colorato in giallo, si eleva per sette piani fuori terra, ha un'altezza complessiva di 22,60 m ed una superficie di piano pari a 325 m<sup>2</sup>. Presenta un solo core a servizio dei piani ed un solo ascensore;
- Edificio 2: colorato in rosso, si eleva per quattro piani fuori terra, ha un'altezza complessiva di 13 m ed una superficie di piano pari a 440 m2. Anch'esso possiede un solo core in calcestruzzo ed un solo ascensore;

• Edificio 3: colorato in blu, si eleva per otto piani fuori terra, ha un'altezza complessiva di 25,80 m ed una superficie per piano pari a 280 m2. Presenta un solo core ed un solo ascensore a servizio dei piani.

Come si evince dall'immagine 55 raffigurante una planimetria generale del complesso edilizio, le opere esterne corrispondono ad un'area lorda di 2800 m2, mentre la somma delle superfici appartenenti a logge e balconi ammonta a 160 m<sup>2</sup> per piano.

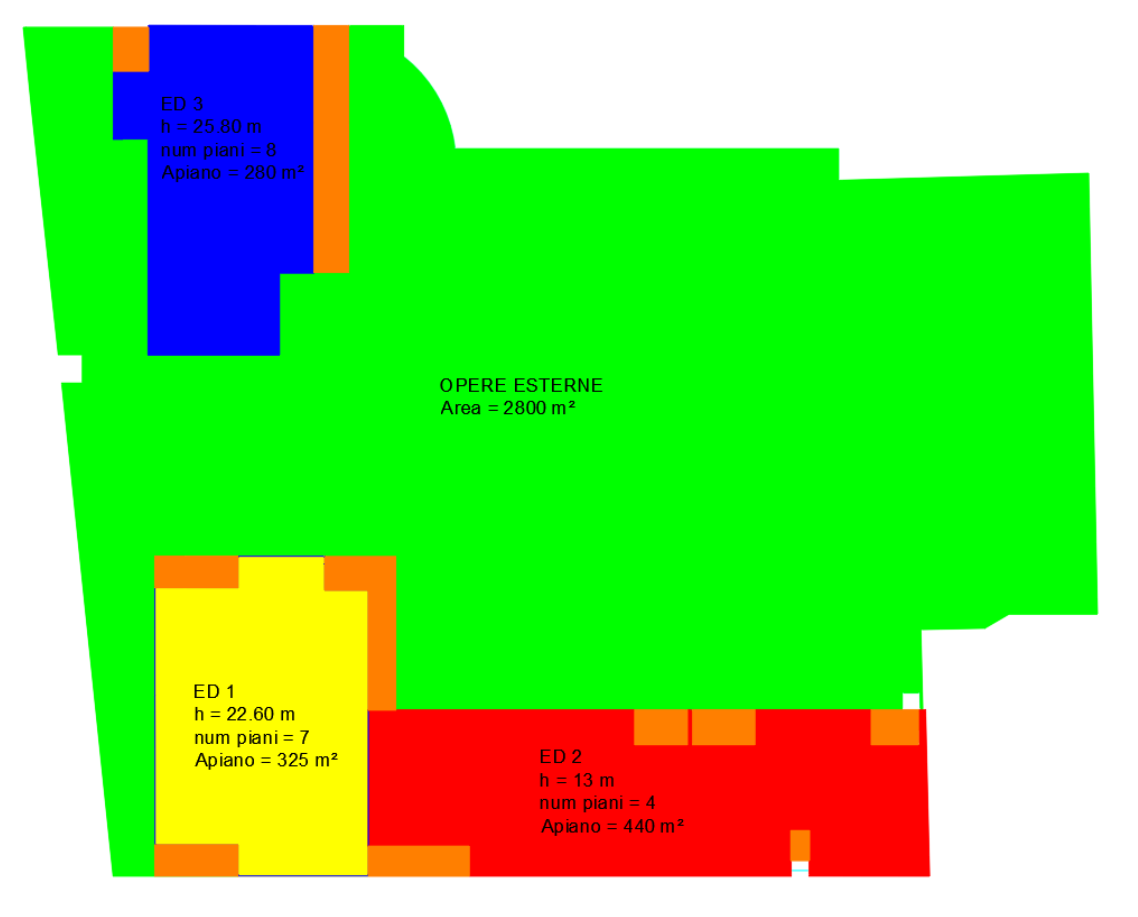

Figura 55: Planimetria generale del primo caso studio

Essendo il progetto destrutturabile come tre edifici separati, l'analisi è stata lanciata una volta per l'edificio 1 con annesso l'interrato di circa 3000 m2 seguita dalle analisi degli altri due edifici privi delle voci corrispondenti agli elementi di scavo e dell'interrato. Questo procedimento è stato possibile semplicemente cambiando il valore del prezzo unitario relativo alle singole voci appartenenti all'interrato, alle aree esterne e ai balconi, ed inserendo un prezzo uguale a zero. Il risultato della stima ha portato ai seguenti valori:

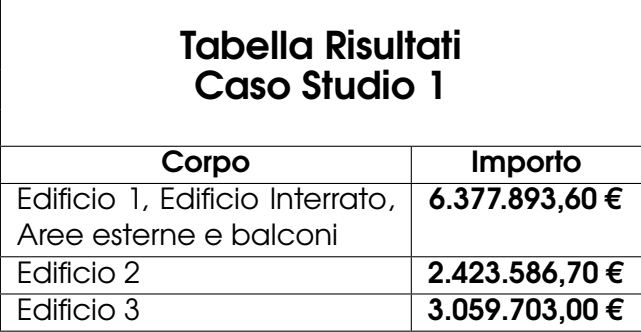

Tabella 6: Tabella risultati finali - Caso studio 1

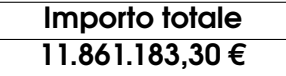

Tabella 7: Importo totale - Caso studio 1

#### **5.7.2 Secondo caso studio**

Il secondo caso studio prende anch'esso in considerazione un edificio residenziale situato a Milano. Il complesso edilizio prevede quattro corpi di fabbrica, tre fuori terra ed uno interrato. Di seguito viene riportata l'immagine del modello tridimensionale per masse.

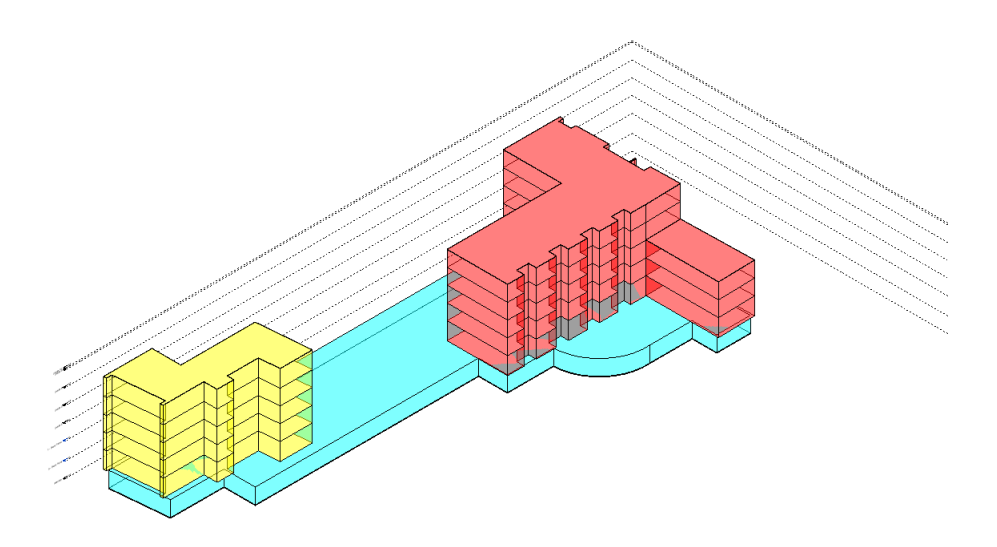

Figura 56: Vista tridimensionale del secondo caso studio

I tre edifici fuori terra hanno le seguenti caratteristiche:

• Edificio 1: colorato in rosso, si eleva per cinque piani fuori terra, ha un'altezza complessiva di 16,55 m. Presenta un solo core a servizio dei piani ed un solo ascensore;

- Edificio 2: colorato sempre in rosso,è un porzione del primo fabbricato e si eleva per tre piani fuori terra, ha un'altezza complessiva di 10,20 m ed una superficie complessiva di piano, insieme all'edifico 1, pari a 680 m2. Anch'esso possiede un solo core in calcestruzzo e un solo ascensore;
- Edificio 3: colorato in giallo, si eleva per cinque piani fuori terra, ha un'altezza complessiva di 16,70 m ed una superficie per piano pari a 240 m2. Presenta un solo core e un solo ascensore a servizio dei piani.

Come si evince dall'immagine 57 raffigurante una planimetria generale del complesso edilizio, le opere esterne corrispondono ad un'area lorda di 1790 m2, mentre la somma delle superfici appartenenti a logge e balconi ammonta a 75 m<sup>2</sup> per piano.

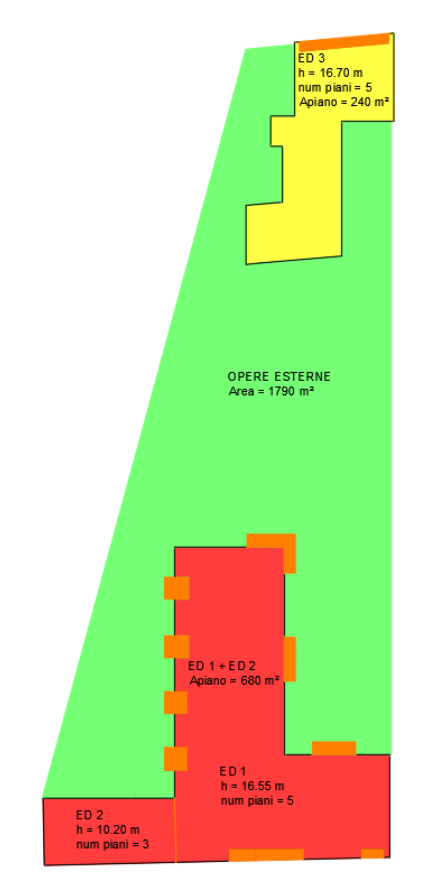

Figura 57: Planimetria generale del secondo caso studio

Come per il primo caso, essendo il progetto destrutturabile come tre edifici separati, l'analisi è stata lanciata una volta per l'edificio 3 con annesso l'interrato di circa 2200 m2 seguita dalle analisi degli altri due edifici privi delle voci corrispondenti agli elementi di scavo e dell'interrato. Questo procedimento è stato possibile semplicemente cambiando il valore del prezzo unitario relativo alle singole voci appartenenti all'interrato, alle aree esterne e ai balconi, ed inserendo un prezzo uguale a zero. Il risultato della stima ha portato ai seguenti valori:

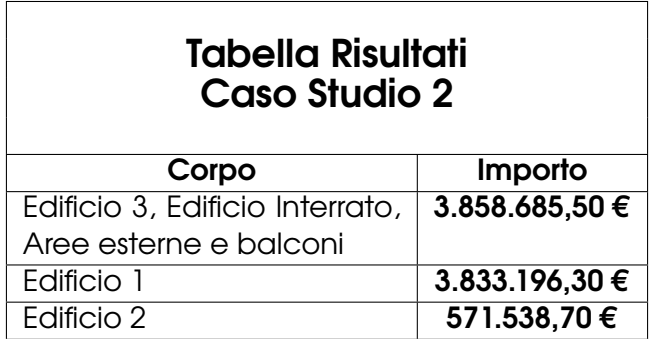

Tabella 8: Tabella risultati finali - Caso studio 2

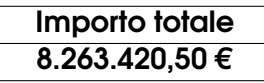

Tabella 9: Importo totale - Caso studio 2

### **5.7.3 Confronto e analisi casi studio**

Entrambi i casi studio presentano una fase di avanzamento del progetto di livello esecutivo. Si è potuto quindi fare un confronto con i relativi computi metrici estimativi in fase esecutiva, ottenendo:

• Caso studio 1:

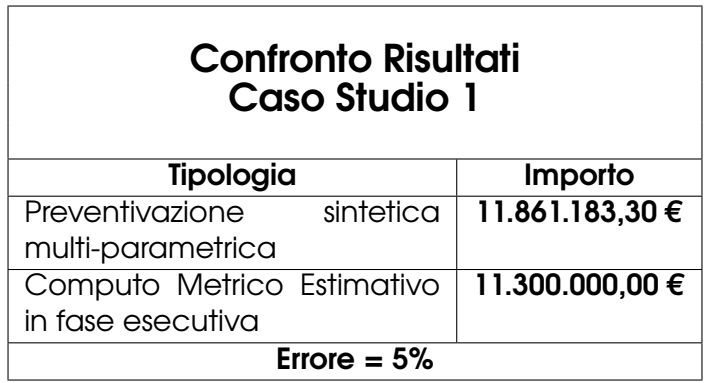

Tabella 10: Errore tra preventivo sintetico e il CME della fase esecutiva - Caso studio 1

• Caso studio 2:

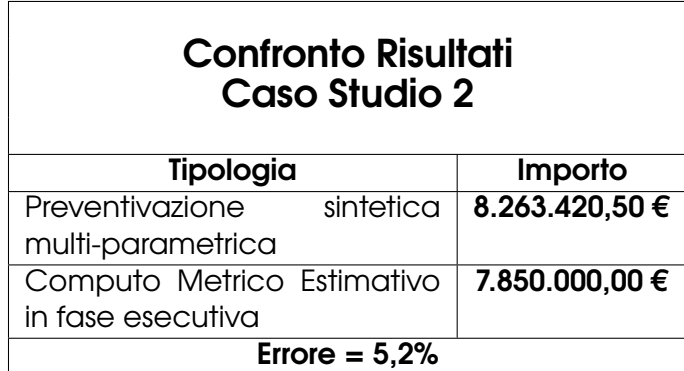

Tabella 11: Errore tra preventivo sintetico e il CME della fase esecutiva - Caso studio 2

In entrambi i casi la verifica tra la preventivazione sintetica multi-parametrica e la computazione, sicuramente più approfondita, della fase esecutiva ha riscontrato un errore prossimo al +5%, valore accettabile essendo che, come detto sul capitolo delle stime, le preventivazioni sintetiche delle prime fasi hanno un intervallo di confidenza compreso tra -30% e +50%.

## **6 Conclusioni e sviluppi futuri**

All'inizio di ogni progetto è necessario stimare ed elaborare un business plan, che sarà il punto di partenza per decidere l'ammontare dell'investimento totale dell'opera. Ne consegue quindi che è fondamentale fare un'analisi accurata e quanto più precisa di tale somma di denaro. Le valutazioni "*standard*", ovvero le stime classiche più utilizzate, presentano dei limiti evidenti, in quanto risultano essere talvolta imprecise o prive di controllo. Difatti, tali stime spesso basano il proprio risultato su un parametro univoco, derivato il più delle volte da esperienza o da stime di mercato. Ma tale parametro di riferimento non percepisce eventuali variazioni sulla categoria di edifico esaminata. Pertanto, qualora venissero richieste delle variazioni particolari sul fabbricato in questione, andare a stimare l'incidenza di codeste variabili non sarebbe così facile. In definitiva, queste tipologie di preventivazione non permettono un controllo accettabile su eventuali varianti di tipo tecnologico, rendendo difficoltosa la modifica o il confronto tra una variante e l'altra.

L'obiettivo, quindi anche l'ipotesi, è quello di attestare l'esistenza di una metodologia che permetta di elaborare un preventivo sintetico fin dalle prime fasi di concept del progetto e che sia in grado di assorbire dinamicamente una moltitudine di parametri e una loro possibile variazione. Per poter arrivare alla creazione di un algoritmo che permettesse di elaborare tale metodologia è stato molto importante definire l'ambito di sviluppo ed il flusso di lavoro che la contraddistingue.

Infatti, essendo ormai normati e sempre più presenti nel mondo edile, i criteri utilizzati sono quelli della metodologia del Building Information Modeling (BIM), che raggruppa i processi di aggiornamento e informatizzazione di tutti i dati necessari nel corso del ciclo di vita di un'opera, attraverso la valorizzazione di parametri all'interno del gemello digitale dell'edificio. È proprio il livello di informazione degli elementi costituenti il fabbricato che aumenta con l'avanzamento progettuale di quest'ultimo e che va a definirlo attraverso l'assegnazione di alcuni parametri. Questo processo di avanzamento informativo viene regolarizzato da dei livelli chiamati LOD. Nel nostro caso, ponendoci in una primissima fase di concept, il livello informativo sarà molto basso e sarà gestito attraverso degli elementi tridimensionali vuoti, con informazioni puramente geometriche, che vengono definiti masse. Queste aiuteranno il progettista ad inquadrare subito il conteso edilizio e a proporre delle soluzioni più vantaggiose.

Fondamentale è stato anche stabilire un flusso di lavoro che consentisse una faci-

le gestione e una processazione dei dati. La destrutturazione iniziale del progetto ha permesso la suddivisione in elementi tecnici del complesso edilizio, andando così a ridistribuire il problema di eventuali gestioni complesse dei dati su un unico elemento. Quest'ultimo viene caratterizzato da due tipologie di informazioni, quali i parametri statici e i parametri dinamici. Essi sono necessari affinché il progettista possa elaborare velocemente più varianti del medesimo caso studio. I primi si contraddistinguono per essere funzione della medesima tipologia edilizia; mentre i secondi, sono i parametri più facilmente suscettibile a cambiamenti tra un caso studio ed un altro, ma anche all'interno del medesimo. Essi sono, infatti, i valori che più incideranno su una valutazione più alta rispetto ad una più moderata del bene edilizio.

Uno strumento necessario e funzionale a questa metodologia è stata la programmazione visuale, che ha permesso, pur non avendo grandi conoscenze informatiche, di gestire ed elaborare una vasta quantità di dati, consentendo di indagare e risolvere problematiche legate alla specificità del progetto caratterizzato da un livello informativo molto basso. Grazie a questa tipologia di programmazione, inoltre, è stato possibile rendere il flusso di lavoro più fluido, in quanto ha consentito un trasferimento di dati più agevole tra un sistema ed un altro. L'integrazione quindi tra software di natura diversa ha permesso un flusso di dati più omogeneo, assicurando l'elaborazione delle informazioni di carattere geometrico ed economico e l'implementazione di operazioni logiche per la combinazione delle due tipologie di dati, fino all'emissione del risultato finale.

Questo processo informativo, grazie anche all'uso di software open source come *Dynamo*, ha generato un sistema dinamico della gestione del prezzo o costo finale. Difatti, l'operatore che esegue un'analisi con questo sistema, risulta avvantaggiato in termini di:

- velocità di esecuzione;
- gestione controllata dei dati di riferimento;
- facilità di customizzazione del progetto;
- errore sulla valutazione finale dell'opera molto limitato.

Il progettista, una volta creata la sua libreria di script per l'analisi delle diverse tipologie edilizie, viene chiamato a modellare semplicemente delle masse, sulle quali l'algoritmo andrà a fare le sue analisi. Qualora le condizioni al contorno del progetto

siano particolarmente diverse dallo standard descritto in questa tesi, anche la modifica di tali parametri risulta agevolata dalla scomposizione del progetto in tutte le sue parti, permettendo al professionista di andare a cambiare i parametri statici, in maniera semplice ed intuitiva, andando così ad elaborare un preventivo sintetico multi-parametrico.

In entrambi i casi studio, esaminati nell'ultimo capitolo, l'errore percentuale di discostamento tra la preventivazione sintetica e la preventivazione analitica in fase esecutiva, risultava essere molto basso ed accettabile. Nonostante questi dati siano sicuramente positivi al fine della tesi, un miglioramento è sempre possibile, in quanto il livello di approssimazione è ancora alto, seppur ammissibile.

Per esempio, nel caso della chiusura verticale opaca, costituita da finitura, strato coibente e struttura portante della muratura tipo Poroton, il sistema considera una parete, che partendo dal livello del piano terra, arriva fino al livello della copertura senza mai interrompersi. Il livello di approssimazione come detto è accettabile seppur migliorabile, in quanto la muratura parte dall'estradosso del solaio strutturale inferiore fino all'intradosso del solaio strutturale superiore, mentre l'isolamento a cappotto, con finitura, corrono lungo tutta l'altezza della facciata.

Migliorare l'approssimazione in questo senso di questo algoritmo, però, potrebbe risultare un'arma a doppio taglio, perché andrebbe ad affinare forse troppo la precisione geometrica a scapito di eventuali imprecisioni che hanno comunque un impatto sul costo totale. Un aspetto, invece, secondo me più meritevole da sviluppare è dato dal fatto che, come ogni algoritmo, anche questo non è esente da imperfezioni. Difatti, per l'elaborazione di esso è stata considerata una sola destinazione d'uso e non tutte le tipologie di scenari, basti pensare al centro Italia, dove gli effetti sismici sono molto più impattanti sulle strutture dell'edificio. Andrebbe quindi implementato e verificato con le più diverse e particolari casistiche.

#### **6.1 Sviluppi futuri**

Uno dei temi sicuramente più interessanti riguardo a questa tesi è quello degli sviluppi e delle integrazioni con le diverse aree del BIM [3].

A livello preliminare e soprattutto di concept è stimolante come un modello o un algoritmo di questo tipo possano essere inseriti in un contesto più ampio. All'interno del presente elaborato si può ritrovare (cfr. Capitolo 3) una descrizione ed una definizione delle aree del BIM legate ai tempi, alla sostenibilità dell'edificio e alla gestione del costruito (4D, 6D e 7D).

Nel caso del BIM 4D, l'implementazione potrebbe essere risolta aggiungendo un parametro di tempo unitario per ogni elemento della WBS e facendo processare all'algoritmo una fase di elaborazione dati in più. In questa fase il parametro di tempo unitario verrebbe moltiplicato per la quantità totale dell'elemento e il risultato di output sarebbe il tempo totale di realizzazione di tale elemento.

Facendo un esempio numerico, potremmo dire che un m<sup>3</sup> di calcestruzzo viene gettato in 15 minuti, quindi avremmo:

$$
T_{tot} = T_u \times Q_{tot} = 15m/m^3 \times 2m^3 = 0,5h
$$
 (5)

dove:

- $T_{tot} = \dot{\mathbf{e}}$  il tempo totale di getto;
- $\bullet$   $T_u = \hat{e}$  il tempo che abbiamo definito unitario, ovvero il tempo che ci vuole per gettare un m<sup>3</sup> di calcestruzzo;
- $\bullet$   $Q_{tot} = \grave{e}$  la quantità totale di calcestruzzo per realizzare un determinato elemento.

Processando attraverso la programmazione visiva anche questo parametro, si otterrebbe facilmente il tempo previsto di costruzione, aiutando così anche il cliente a capire quale impatto in termini economici abbiano le tempistiche di realizzazione dell'opera.

Invece, per quanto riguarda l'area del BIM 6D (ricordando che quando si parla di sostenibilità si intende quella ambientale, economica e sociale) potremmo ipotizzare che il modello per masse, realizzato per questo algoritmo, possa essere inserito all'interno di un contesto urbano. Questo consentirebbe di osservare subito l'impatto sul circondario e di studiare così il percorso del sole, delle ombre, l'influenza della realizzazione dell'edifico sull'urbanistica, etc. Esistono delle plug-in, sicuramente più congeniali a questo ambito rispetto a *Dynamo*, che permetterebbero di studiare abbastanza approfonditamente gli aspetti legati all'impatto energetico attraverso una programmazione visiva.

Infine, non escludo anche l'implementazione dell'ambito del BIM 7D, in quanto potremmo pensare al facility management di un edificio come ad una semplice associazione di parametri, tra i quali:

- i tempi circolari stimati di manutenzione di un prodotto;
- il costo di manutenzione ad ogni ricorrenza di tale tempistica;
- l'arco temporale da considerare, che potrebbe coincidere con il periodo di uso dell'immobile.

A livello concettuale, non sarebbe altro che un'ulteriore elaborazione di dati, per la quale avremmo un costo totale di manutenzione durante tutto l'arco temporale di vita dell'edificio. Facendo processare più volte l'algoritmo per periodi sempre più brevi di tempo, si potrebbe anche andare a studiare l'andamento dei costi di manutenzione lungo il tempo.

In definitiva, questa metodologia ha potenzialmente molteplici sviluppi, in quanto non si ferma solo alla preventivazione sintetica multi-parametrica, bensì, attraverso un'adeguata integrazione di altri ambiti, si può arrivare alla processazione di uno o più modelli per un'analisi del progetto a trecentosessanta gradi, fin dalle prime fasi. Questo avrebbe sicuramente un grande impatto sulla gestione di tutto il percorso progettuale, costruttivo e manutentivo dell'edificio, aiutando i principali stakeholders a prendere subito delle decisioni che influenzeranno positivamente l'economia della commessa.

## **Riferimenti bibliografici**

- [1] Claudio Mirarchi Alberto Pavan. «La nuova norma UNI 11337, gestione digitale delle costruzioni». In: *Imprese Edili News* (2016). url: https://www.impresedilinews. it/files/2017/10/7-cil-167-normativa.pdf.
- [2] A. Caruso. *Valutazione economica delle scelte progettuali con il metodo ARC*. Quaderni di economia ed estimo delle costruzioni e del territorio. Ecig, 1900. url: https://books.google.it/books?id=5hAungEACAAJ.
- [3] Rabia Charef. «The use of Building Information Modelling in the circular economy context: Several models and a new dimension of BIM (8D)». In: *Cleaner Engineering and Technology 7 (2022), p. 100414. ISSN: 2666-7908. Doi: https :* //doi.org/10.1016/j.clet.2022.100414. url: https://www.sciencedirect.com/ science/article/pii/S2666790822000192.
- [4] Chao Chen e Llewellyn Tang. «BIM-based integrated management workflow design for schedule and cost planning of building fabric maintenance». In: *Automation in Construction* 107 (2019), p. 102944. issn: 0926-5805. doi: https:// doi.org/10.1016/j.autcon.2019.102944. URL: https://www.sciencedirect.com/ science/article/pii/S0926580519302481.
- [5] Franco K.T. Cheung et al. «Early stage multi-level cost estimation for schematic BIM models». In: *Automation in Construction* 27 (2012), pp. 67–77. issn: 0926- 5805. doi: https://doi.org/10.1016/j.autcon.2012.05.008. url: https://www. sciencedirect.com/science/article/pii/S0926580512000817.
- [6] MRICS Giampiero Brioni EIE /ICEC A. «Le valutazioni sintetiche nel settore delle costruzioni: dalla preventivazione mono-parametrica alla preventivazione a parametrizzazione multifunzionale e costi ragguagliati». In: *Associazione Italiana Ingegneria Economia* (). url: https://www.bbprogettimilano.it/wp-content/ uploads/2015/09/Le-valutazioni-sintetiche-nel-settore-delle-costruzioni\_ Brioni-34.pdf.
- [7] CSI Construction Specifications Institute, cur. *Sito ufficiale CSI*. 17/03/2022. url.: https://www.csiresources.org/standards/masterformat.
- [8] CSI Construction Specifications Institute, cur. *Sito ufficiale CSI*. 17/03/2022. url: https://www.csiresources.org/standards/masterformat.
- [9] Seul-Ki Lee, Ka-Ram Kim e Jung-Ho Yu. «BIM and ontology-based approach for building cost estimation». In: *Automation in Construction* 41 (2014), pp. 96–105. issn: 0926-5805. doi: https : / / doi . org / 10 . 1016 / j . autcon . 2013 . 10 . 020. url: https://www.sciencedirect.com/science/article/pii/S092658051300188X.
- [10] Qingjuana Liu e Jialin Cao. «Application Research on Engineering Cost Management Based on BIM». In: *Procedia Computer Science* 183 (2021). Proceedings of the 10th International Conference of Information and Communication Technology, pp. 720-723. ISSN: 1877-0509. DOI: https://doi.org/10.1016/j. procs.2021.02.120. url: https://www.sciencedirect.com/science/article/pii/ S1877050921005962.
- [11] RIBA Journal Magazine, cur. *Sito ufficiale RIBA*. 17/03/2022. url: https://www. ribaj.com/.
- [12] UNI Ente Italiano di Normazione, cur. *UNI 11337: Edilizia e opere di ingegneria civile, Gestione digitale dei processi informativi delle costruzioni*.
- [13] UNI Ente Italiano di Normazione, cur. *UNI 8290: Edilizia residenziale. Sistema tecnologico. Analisi degli agenti*.
- [14] A. Pavan, C. Mirarchi e M. Giani. *BIM: metodi e strumenti. Progettare, costruire e gestire nell'era digitale*. Costruzioni, architettura e design 9788848135221. Tecniche Nuove, 2017. url: https://books.google.it/books?id=u0GJswEACAAJ.
- [15] Edyta Plebankiewicz, Krzysztof Zima e Mirosław Skibniewski. «Analysis of the First Polish BIM-Based Cost Estimation Application». In: *Procedia Engineering* 123 (2015). Selected papers from Creative Construction Conference 2015, pp. 405– 414. ISSN: 1877-7058. DOI: https://doi.org/10.1016/j.proeng.2015.10.064. URL: https://www.sciencedirect.com/science/article/pii/S1877705815031653.
- [16] AACE International Recommended Practice, cur. *AACE International Recommended Practice No. 56R-08 COST ESTIMATE CLASSIFICATION SYSTEM – AS AP-PLIED IN ENGINEERING, PROCUREMENT, AND CONSTRUCTION FOR THE BUILDING AND GENERAL CONSTRUCTION INDUSTRIES TCM Framework: 7.3 – Cost Estimating and Budgeting*. url: https://web.aacei.org/docs/default-source/toc/toc\_ 56r-08.pdf.
- [17] Peter Smith. «BIM the 5D Project Cost Manager». In: *Procedia Social and Behavioral Sciences* 119 (2014). Selected papers from the 27th IPMA (International Project Management Association), World Congress, Dubrovnik, Croatia,

2013, pp. 475–484. issn: 1877-0428. doi: https://doi.org/10.1016/j.sbspro. 2014 . 03 . 053. url: https : / / www . sciencedirect . com / science / article / pii / S1877042814021442.

- [18] Peter Smith. «Project Cost Management with 5D BIM». In: *Procedia Social and Behavioral Sciences* 226 (2016). Proceedings of the 29th IPMA World Congress WC2015 (28-30 September – 1 October, Panama), pp. 193–200. issn: 1877-0428. doi: https : / / doi . org / 10 . 1016 / j . sbspro . 2016 . 06 . 179. url: https : / / www . sciencedirect.com/science/article/pii/S1877042816308655.
- [19] International Construction Measurement Standards, cur. *ICMS: Coerenza Globale nella Presentazione dei Costi di Costruzione e di altri Costi del Ciclo di Vita*. 17/03/2022. url: https://www.rics.org.
- [20] American Society for Testing e Construction Specifications Institute Materials, cur. *ASTM's Current UNIFORMAT II Standards*. 03/2022. url: https://www.uniformat. com.
- [21] G. Utica. *Tecniche avanzate di analisi e gestione dei progetti*. Collana di istruzione scientifica 9788838665691. McGraw-Hill Companies, 2011. url: https:// books.google.it/books?id=Vi08YgEACAAJ.

# **Elenco delle figure**

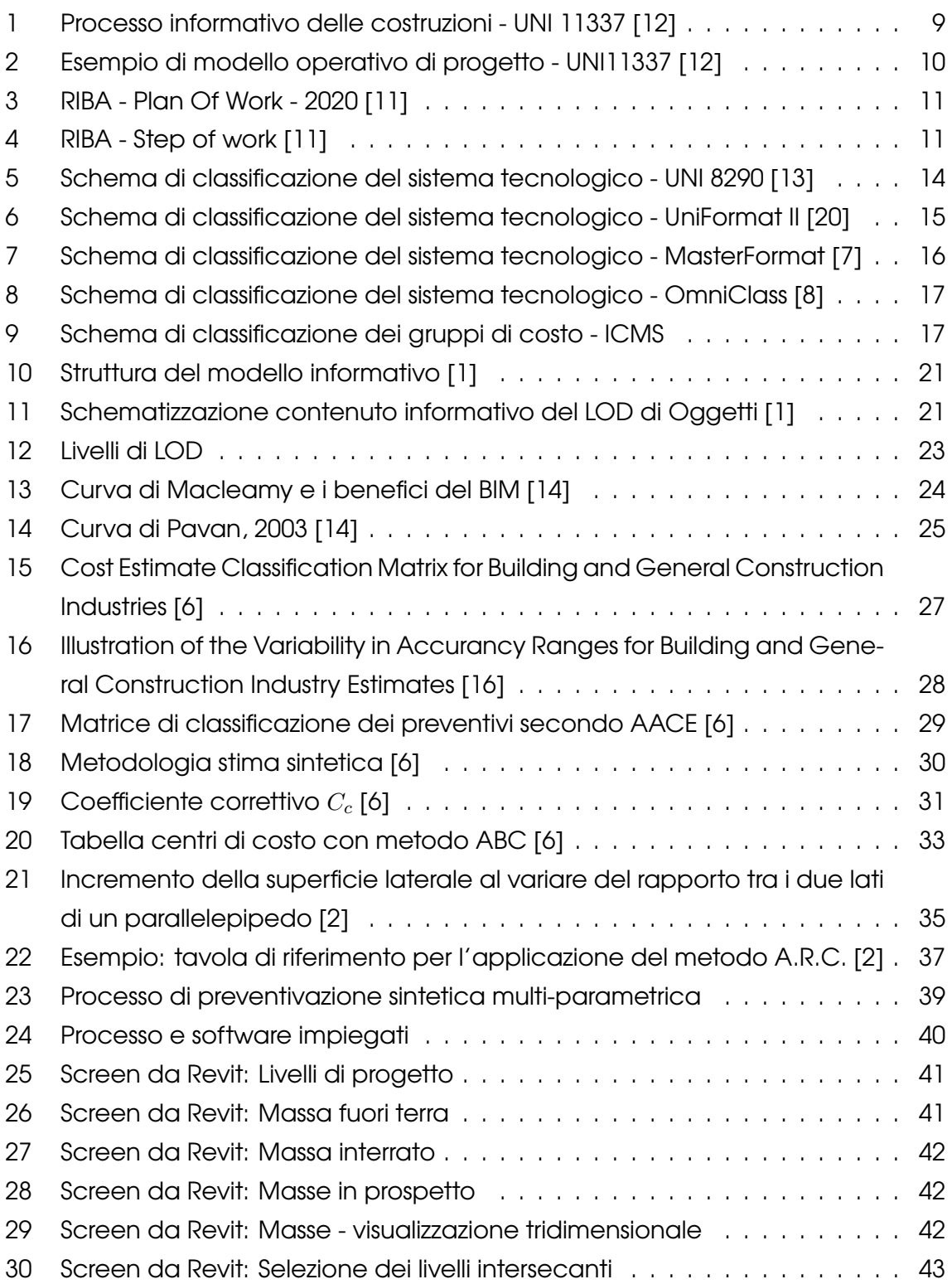

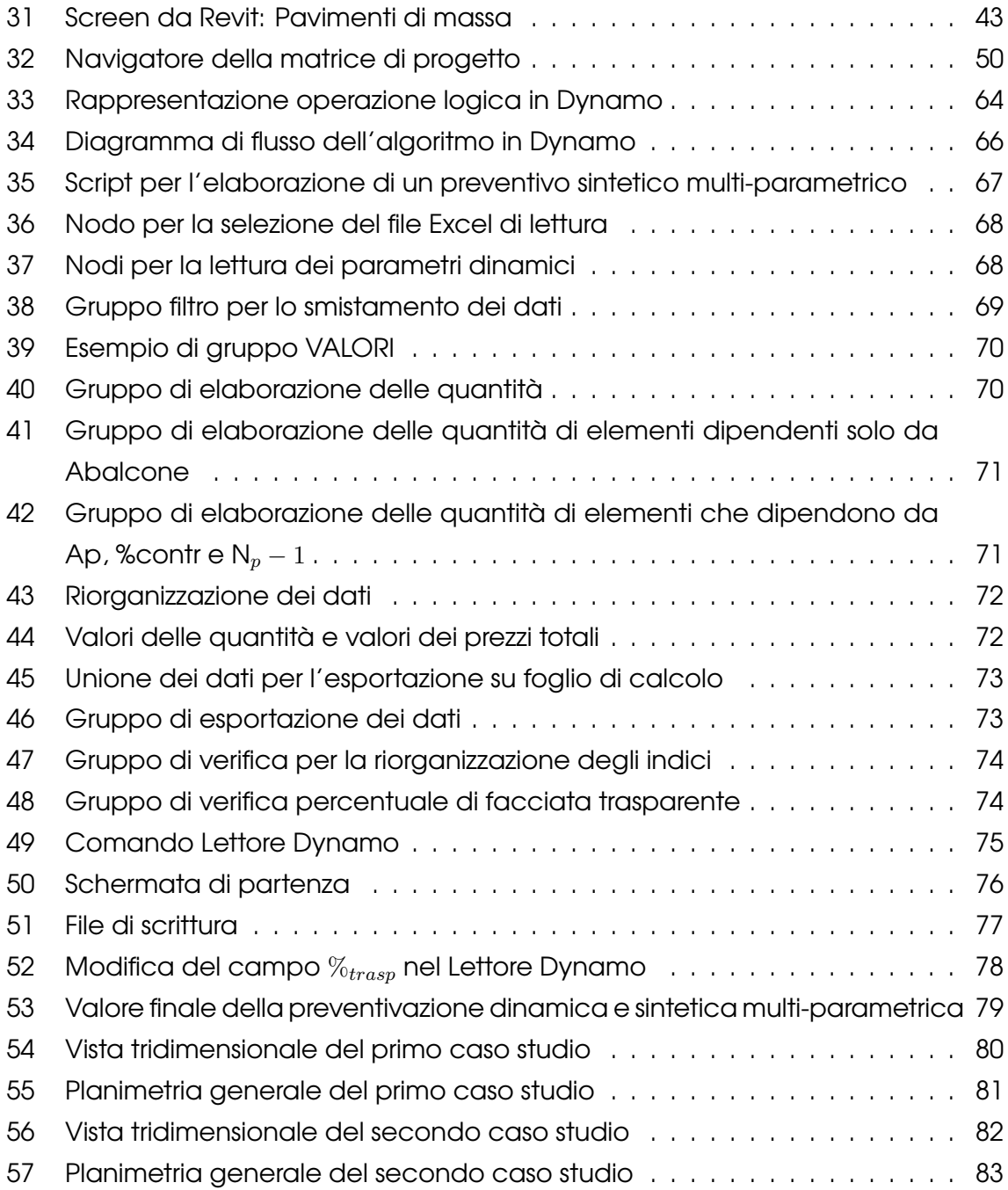

## **Elenco delle tabelle**

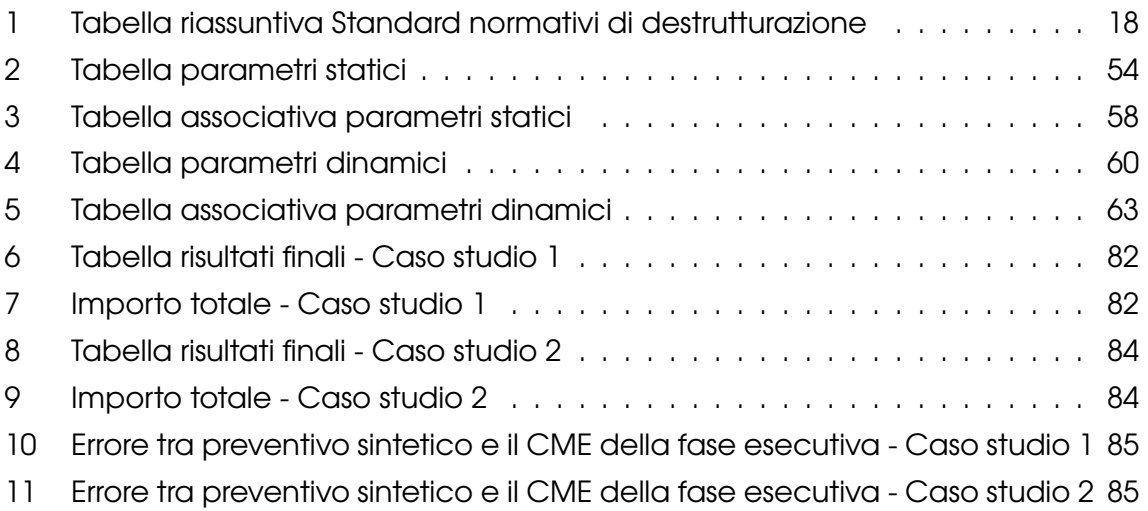

## **Ringraziamenti**

Si chiude un capitolo della mia vita che ha contribuito ad erigere le fondazioni del mio futuro professionale e non solo. Ha portato con sé tanti traguardi importanti, contraddistinti da momenti di soddisfazione personale e felicità. Per questo motivo tenevo a fare dei ringraziamenti speciali a tutti coloro che hanno permesso il raggiungimento di tale meta.

Vorrei ringraziare il Relatore di questa tesi, Prof. Alberto Pavan, che si è mostrato disponibile e tempestivo in questo ultimo periodo, sapendomi consigliare e indirizzare nel giusto modo.

Vorrei ringraziare l'ing. arch. Giampiero Brioni, che ho avuto il piacere di avere come Controrelatore, per il supporto datomi nella stesura di tale elaborato e per i consigli determinanti. Vorrei, inoltre, ringraziare tutti i ragazzi dello studio B&BProgetti per avermi aiutato a crescere in questi ultimi mesi.

Non potrò mai ringraziare abbastanza i miei genitori, Tiziana e Saverio, che mi hanno supportato in questi ulteriori due anni di università aiutandomi a tracciare il percorso del mio futuro e spero che continueranno a sostenermi anche nei prossimi passi difficili che affronterò. Ringrazio mia sorella Lara per il supporto e per i perseveranti appelli sull'importanza della mia salute. Ringrazio i miei zii, Daniela ed Enrico, che mi sono sempre vicini e che mi hanno sempre incoraggiato a perseguire la mia strada. Un pensiero va anche tutti i miei parenti più lontani, che mi sono comunque vicini e che ringrazio: i miei zii Caterina, Giuseppe, Rosina e tutti i cugini più grandi e più piccoli, fino ai nuovi arrivati che hanno portato grande gioia nella nostra famiglia.

Un ringraziamento particolare va alla mia ragazza Irene che oramai mi sopporta da sei anni, supportandomi e regalandomi bellissimi momenti. La ringrazio perché mi sprona ad essere una versione migliore di me stesso e mi spinge a crescere come persona, standomi sempre vicina. Le sono riconoscente perché mi ricorda quali sono le cose importanti della vita e percorre insieme a me la via che ci stiamo tracciando e tutte quelle deviazioni che potrebbero presentarsi davanti a noi.

Infine, vorrei ringraziare tutti gli amici con cui ho avuto il piacere di trascorrere momenti indimenticabili. Sono veramente tanti e sicuramente non riuscirò a nominarli tutti in questi ringraziamenti. Ringrazio gli amici che mi porto nel cuore da tanto tempo ormai: Alex, Noemi, Paolo e Riccardo, che mi hanno accompagnato in tantissimi istanti di spensieratezza, fatti di sorrisi e tante risate. Ringrazio gli amici che mi hanno aiutato a passare i momenti universitari più bui, ma allo stesso quelli più divertenti ed appaganti: Ana, Arianna, Francesca (-ina), Francesca, Francesco (JD), Giuseppe, Giusy, Manuela, Mattia, Simona, Virginia e tutti gli altri.

Ringrazio tutti coloro che mi hanno permesso di essere qui, a questo punto della mia vita, alla conclusione di uno dei cicli più importanti della mia vita, sorreggendomi e portandomi nel loro cuore. Sicuramente farò tesoro di tutte le esperienze positive, che sono il prodotto di amicizie sincere e dei rapporti costruttivi coltivati in questi anni, che continueremo ad alimentare nei cicli che verranno e che affronteremo con risolutezza e coraggio.